#### **Portada Externa de Tesis**

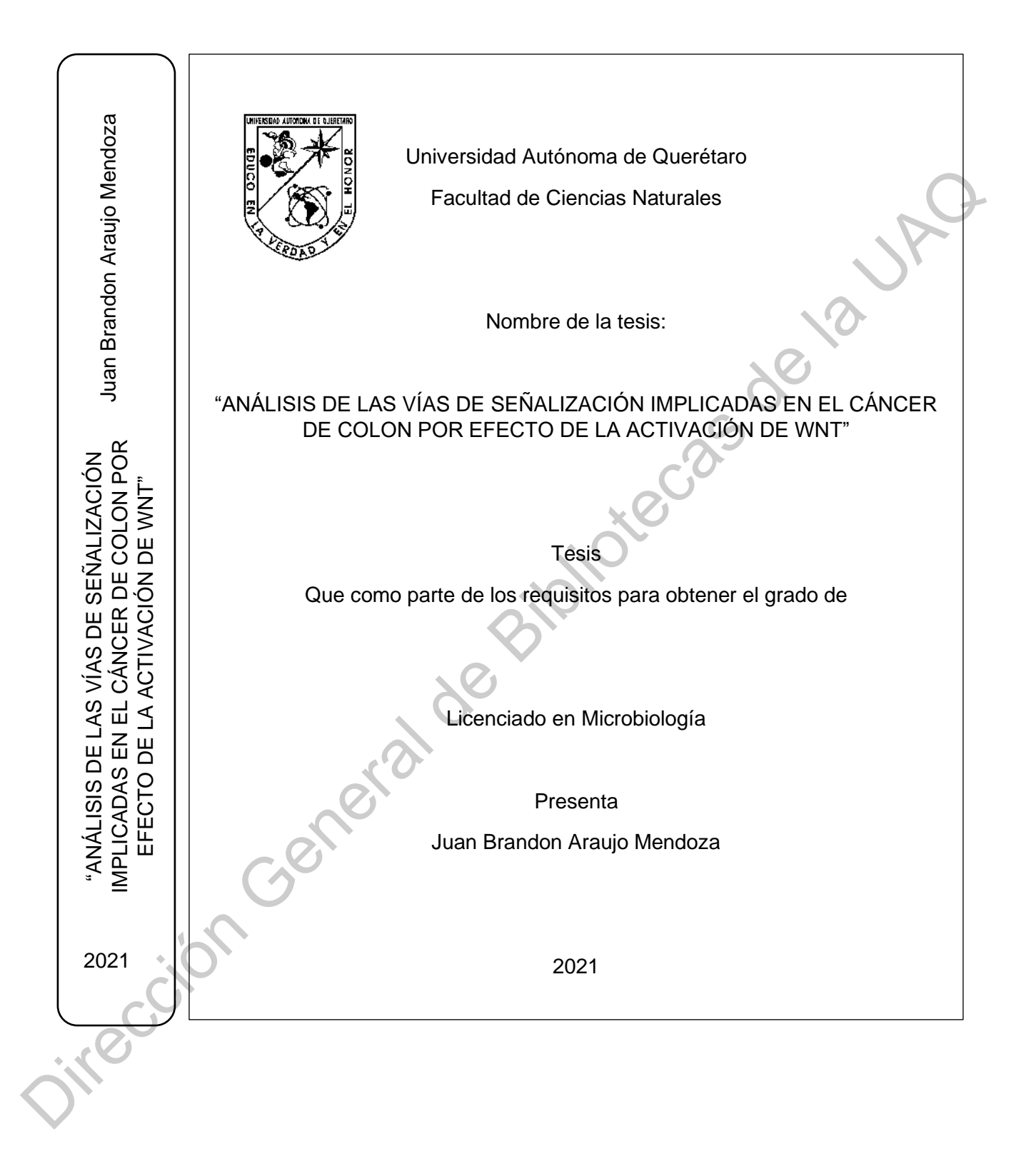

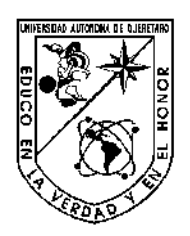

irección Cei

# **UNIVERSIDAD AUTÓNOMA DE QUERÉTARO**

## **FACULTAD DE CIENCIAS NATURALES**

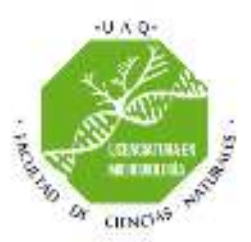

### **LICENCIATURA EN MICROBIOLOGÍA**

**Análisis de las vías de señalización implicadas en el cáncer de colon por efecto de la activación de WNT.** las vías de señalización implicadas en el cáncer de colon por efecto de la<br>
activación de WNT.<br>
Tesis<br>
Como parte de los requisitos para obtener el grado de Licenciado en<br>
Microbiología<br>
Presenta:<br>
Juan Brandon Araylo Mend

**Tesis**

**Que como parte de los requisitos para obtener el grado de Licenciado en** 

**Microbiología**

**Presenta:**

**Juan Brandon Araujo Mendoza**

**Dirigido por: Dr. Roberto Carlos Álvarez Martínez** 

**Asesores:**

**Dra. Angelina Rodríguez Torres**

**Dra. Karina Alethya Acevedo Whitehouse**

**Dr. Fausto Arellano Carbajal**

Santiago de Querétaro, Qro., mayo 2021

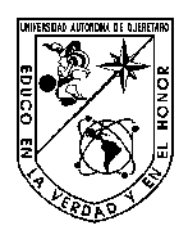

Jitección Cr

# **UNIVERSIDAD AUTÓNOMA DE QUERÉTARO**

# **FACULTAD DE CIENCIAS NATURALES**

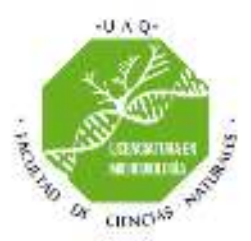

## **LICENCIATURA EN MICROBIOLOGÍA**

# **Análisis de las vías de señalización implicadas en el cáncer de colon por efecto de la**  las vías de señalización implicadas en el cáncer de colon por efecto de la<br>
activación de WNT.<br>
Tesis<br>
e como parte de los requisitos para obtener el grado de Licenciado en<br>
Microbiología<br>
Presenta:<br>
Juan Brandon Araujo Me

**activación de WNT.**

**Tesis** 

Que como parte de los requisitos para obtener el grado de Licenciado en

Microbiología

Presenta: Juan Brandon Araujo Mendoza

Dirigido por: Dr. Roberto Carlos Álvarez Martínez

Asesores:

Dra. Angelina Rodríguez Torres

Dra. Karina Alethya Acevedo Whitehouse

Dr. Fausto Arellano Carbajal

Campus Aeropuerto Santiago de Querétaro, Qro., México Mayo 2021

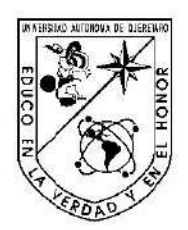

Universidad Autónoma De Querétaro **Facultad De Ciencias Naturales** Licenciatura En Microbiología

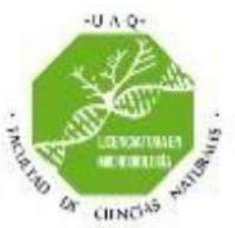

Minimir de may dua de anti-ministration de WHT.<br>
Tesia Individual<br>
Que como parte de los requisitos para obten e il grado de Licenciado en Microbiología<br>
Microbiología<br>
Presenta :<br>
Juan Brandon Araujo Mendoza<br>
Dir, Roberto

#### **RESUMEN**

<span id="page-4-0"></span>El cáncer de colon es el segundo tipo de carcinogénesis más mortal en el mundo basado en datos de 2018. Esta clase de cáncer tiene una tendencia edad-dependiente ya que es prevalente en personas de mediana edad. Se suelen asociar a él como causas de inducción el sedentarismo, la dieta baja en fibra, así como la acumulación de mutaciones. El desarrollo de este tipo de cáncer se ve altamente regulado por la actividad de los componentes que interaccionan con la vía de WNT/βcatenina por lo que un análisis en su totalidad de estos elementos podría ayudar a entender el destino celular. Las redes biológicas son una de las herramientas con mayor auge en la actualidad ya que nos permite hacer análisis de procesos complejos y tratar de entender, en general, cómo se comporta un proceso biológico. En este trabajo se propuso un modelo de red de vías de señalización que interactúan con WNT bajo la hipótesis de que esta red es propensa a ataques, se realizaron diferentes simulaciones computacionales para determinar el comportamiento de la red al activar e inactivar componentes que usualmente tienen otro estado. Tras estas simulaciones se logró realizar y proponer una red mínima la cual ayudaría a profundizar en el comportamiento celular de las células cancerígenas del colon y las vías de señalización implicadas en el proceso de malignización.

**Palabras claves:** cáncer de colon, redes booleanas, vías de señalización, WNT. Oirección General de

iv

#### **SUMMARY**

<span id="page-5-0"></span>Colon cancer is the second deadliest type of carcinogenesis in the world based on data from 2018. This class of cancer has an age-dependent trend as it is prevalent in middle-aged people. Sedentary lifestyle, low fiber diet, as well as the accumulation of mutations are usually associated with it as causes of induction. The development of this type of cancer is highly regulated by the activity of the components that interact with the WNT / β-catenin pathway, so a complete analysis of these elements could help to understand cell fate. Biological networks are one of the most popular tools today since they allow us to analyze complex processes and try to understand, in general, how a biological process behaves. In this work, a network model of signaling pathways that interact with WNT was proposed under the hypothesis that this network is prone to attacks, different computational simulations were carried out to determine the behavior of the network when activating and deactivating components that usually have another state. After these simulations, it was possible to create and propose a minimal network which would help to deepen the understanding of the cellular behavior of colon cancer cells and the signaling pathways involved in the malignancy process.

**Key words**: Boolean network, colon cancer, signaling pathways, WNT. Oirección General

#### **DEDICATORIAS**

<span id="page-6-0"></span>Este trabajo quiero dedicarlo a todos aquellos que han estado ahí y creyeron en mí hasta el final, esto es el resultado de su gran apoyo incondicional durante mi formación tanto personal como profesional.

**A mis padres**, por la confianza y el apoyo recibido a pesar de las adversidades.

**A mis hermanos,** quienes siempre me sacan una sonrisa cuando es necesaria.

**A mis amigos**, por demostrarme que la verdadera amistad es maravillosa cuando se tiene.

**A la Dra. Tere Gasca**, quien sin su valioso apoyo no habría podido seguir adelante en este sueño. A mis padres, por la conflanza y el apoyo recibido a pesar de las adversidades.<br>
A mis hermanos, quienes siempre me sacan una sonrisa cuando es necesaria.<br>
A mis amigos, por demostrarme que la verdadera amistad es maravill

**A mis profesores,** quienes me mostraron un mundo lleno de maravillas.

#### **AGRADECIMIENTOS**

<span id="page-7-0"></span>Si me preguntaran hace seis años si pensé que algún día estaría escribiendo esta sección en esta tesis probablemente diría que no, que soy un inútil y que jamás llegaría tan lejos. Sin embargo; a pesar de las adversidades que tuve durante mi vida en la carrera por el problema de salud mental que tengo pude mostrarme a mí mismo que realmente todo valió al final la pena. Quisiera a veces regresar y decirle al yo que en las noches lloraba y se deprimía pensando que todo era en vano que nunca se rindiera. Al yo que alguna vez se colgó y quiso terminar con todo finalmente "¿ves que todo rindió frutos?" Y a muchos otros "yo" que muchas veces me han puesto barreras en mi interior con tal de darme por vencido, quisiera mostrarles justo este momento, pero en cambio me lo muestro al yo de ahora. Sabiendo que todos esos momentos simplemente ya sólo son algo que debe quedarse en un pasado doloroso, pero al final de cuentas eso es. Ahora sólo le queda al yo del presente seguir adelante.

Claro no habría podido lograr esto si no fuera por la ayuda de muchas personas que quizás no podría llegar a nombrarlas todas. Pero son personas importantes para mí que sin su valioso apoyo en cualquier momento me habría dado por vencido primero que nada quiero darle las gracias a mis valiosos compañeros de carrera Marina, Tavares, Karina, Daniel Rutiaga, Daniel Ferrusca, Carlos Ballesteros, Sergio Aguado, Nallely, Víctor, Daniela Enoe, Karla, Roxana, Luz, Carlos, Citlali, Gabriela, Sol, Daniel Conta y a Paula; sin su gran apoyo durante los momentos más difíciles de mi vida o cuando me daban ataques la verdad no hubiera sabido que hacer y sobre todo por estar cuando muchos no lo estuvieron. A mis amigos de toda la vida que a pesar de que nos alejamos en ocasiones siempre que nos juntamos es como siempre y sé que cuento con ustedes para todo; Daniela, Susana y Cristian. Agradezco también mucho a la planta docente la Dra. Karina por hacer que amara la evolución; al Dr. Fausto por adentrarme dentro del maravilloso mundo de la epigenética; a la Dra. Talina por enseñarme lo que terminaría siendo mi obsesión en la vida, las cascadas de señalización; a la Dra. Bertha por ser un gran apoyo y escucharme también en los momentos difíciles; enseñarme a no darme por vencido a pesar de todo; al Dr. Mosqueda que me aconsejó en muchas cosas y siempre estuvo preocupado por el estatus de mi enfermedad; a la Dra. Etzel por enseñarnos como debemos hacer de verdad un proyecto y por ser una persona muy agradable en la vida; al Dr. Roberto que no le gusta que le digan Dr. Por aceptar asesorarme en este trabajo y adentrarme en lo que también sería mi pasión el modelaje bioinformático y matemático. pear at elsa adversidades que tuve durante mi vida en la carrera por el problema de salud ment<br>que tengeral y derivationes a mi mismo que realmente todo valid al il per a Quisiera a vec<br>regrescar y decirie al y que en la m

Finalmente agradezco a mi mamá que ha estado allí y me ha apoyado mucho; sobre todo agradezco que ella siga aquí para verme en este momento. A mis hermanos que me alegran los días siempre

vii

cuando me estreso; a mi papá que, aunque no nos llevamos bien, siempre me ha apoyado con lo que ha podido, y sobre todo a la Dra. Tere que fue quien me impulso a no darme nunca por vencido y sin su valioso apoyo probablemente ni siquiera me habría animado a regresar a la carrera.

A todos ustedes, a los que faltan, a los que llegaran y a los que lean esta tesis muchas gracias.

Dirección General de Bibliotecas de la UAQ

# **ÍNDICE**

<span id="page-9-0"></span>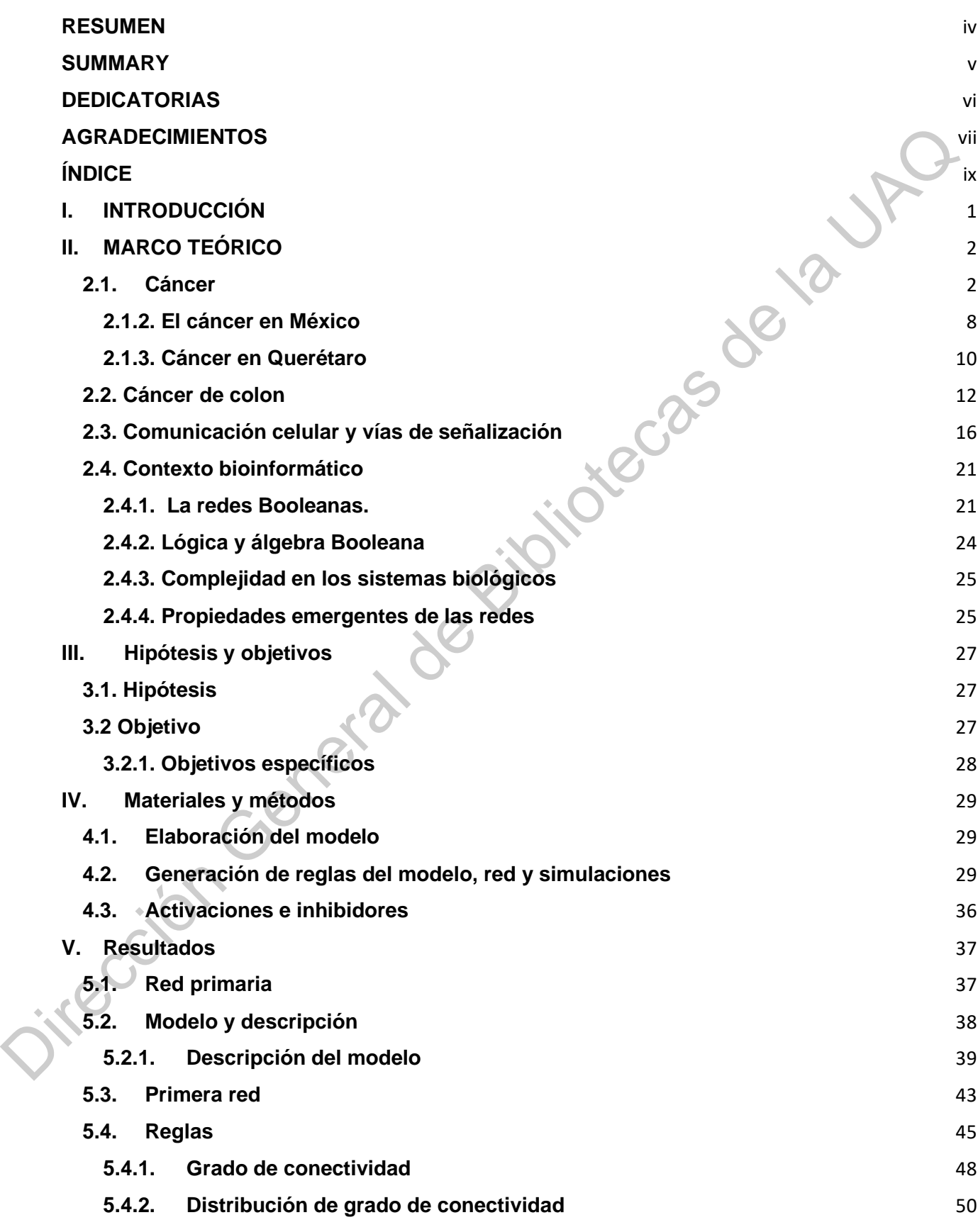

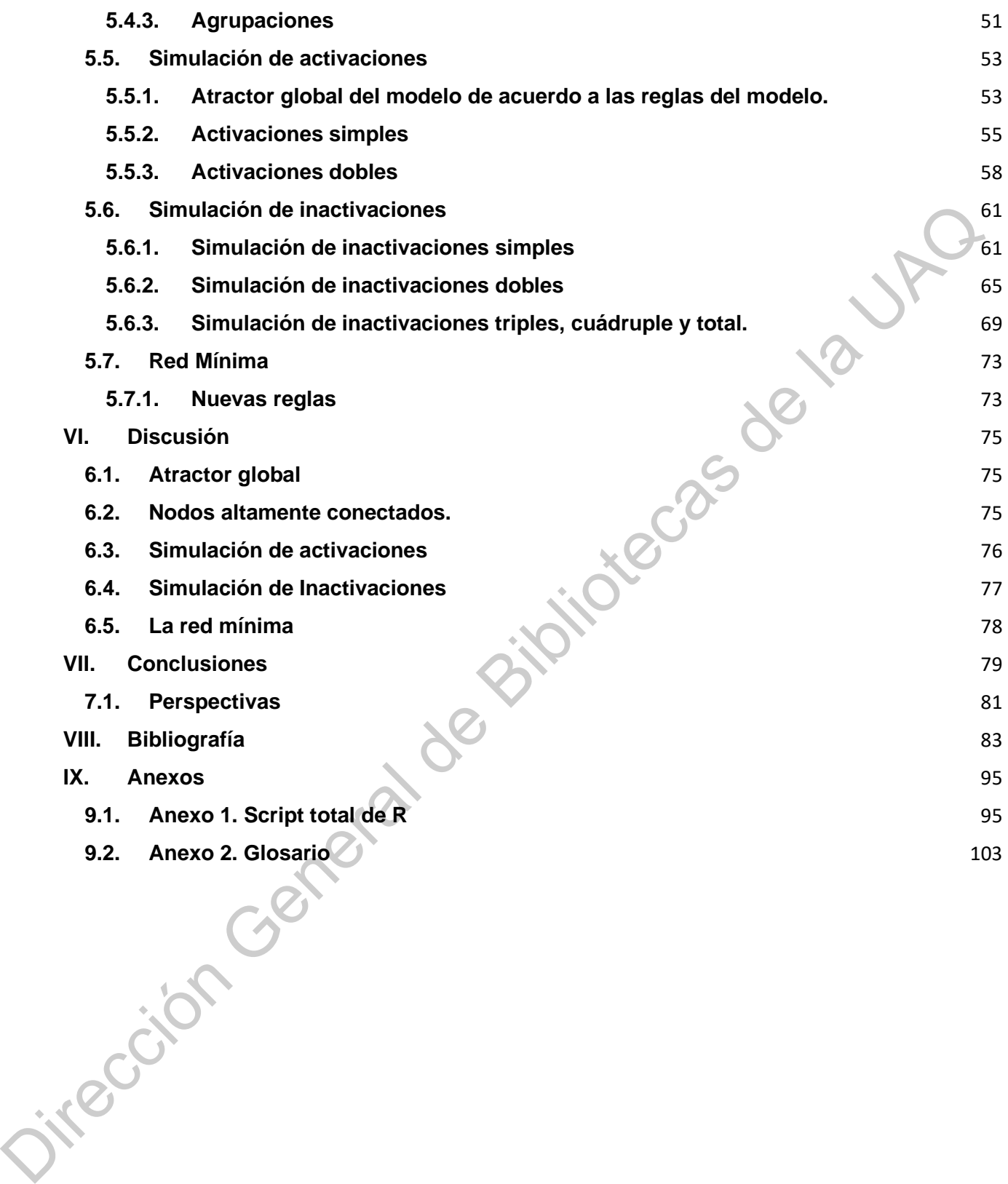

#### **ÍNDICE DE FIGURAS**

**Figura 1.** [Las 8 características primarias del cáncer](file:///C:/Users/jbran/Dropbox/TesisBrandon/Escrito/Tesis/Correcciones/Análisis%20de%20las%20vías%20de%20señalización%20implicadas%20en%20el%20cáncer%20de%20colon%20por%20efecto%20de%20la%20activación%20de%20WNT..docx%23_Toc63441507) 3

**Figura 2**[. Tipos de tejidos en los que las células pueden ser clasificadas y su función en el cuerpo.](#page-18-0) [4](#page-18-0)

**Figura 3.** Gráfico que muestra la incidencia mundial de todos los tipos de cáncer.  $\overline{7}$ 

**Figura 4.** Gráfica que muestra los primeros tipos de cáncer en nuestro país de acuerdo a la mortalidad. 8

**Figura 5**. Mapa de calor que muestra los 25 tipos de cáncer que afectan a nuestro país. 9

**Figura 6.** Gráfica que muestra los primeros tipos de cáncer en el estado de Querétaro de acuerdo a la mortalidad. 10 Figura 4. Gréfica que muestra los primeros tipos de céncer en nuestro pais de acuerdo a la<br>
Figura 5. Mapa de calor que muestra los 25 tipos de céncer que af[ec](#page-65-1)tana [n](#page-51-2)uestro pais<br>
Figura 5. Gráfica que muestra los prim[er](#page-47-0)os

**Figura 7.** Anatomía básica del colon y el epitelio intestinal. 13

**Figura 8**. Número de muertes por año reportadas en el estado de Querétaro por cáncer colorrectal. 14

**Figura 9.** Número de muertes por edad reportadas en el estado de Querétaro por cáncer colorrectal. 15

**Figura 10.** Tipos de comunicación celular. 17

**Figura 11.** Esquema de interacción de proteínas para modular el comportamiento celular. 18

**Figura 12.** Zonas de la cripta intestinal y regulación. 19

**Figura 13**. Red de transición de estados y red booleana. 23

**Figura 14.** Representación esquemática de eliminación de nodos. 30

**Figura 15.** Red esquemática de eliminación de nodos. 31

**Figura 16.** Componentes estructurales de una red. 33

**Figura 17.** Red de vías de señalización implicadas en el proceso de carcinogénesis del colon. 37

**Figura 18.** Modelo propuesto para el objetivo de estudio de esta tesis. 38

**Figura 19.** Primera red generada. 43

**Figura 20.** Esquema de la primera reducción de la red. 44

**Figura 21.** Mapa de calor que muestra el grado de conectividad. 50

**Figura 22.** Histograma de distribución de grado de conectividad. 51

**Figura 23.** Evolución de arquitectura de la red. 52

**Figura 24.** Configuración final de la red. 53

**Figura 25.** [Gráfico de barras apiladas de activaciones simples.](#page-71-0) 57

**Figura 26.** [Gráfico de barras apiladas de activaciones dobles y total.](#page-74-0) 60

**Figura 27.** [Gráfico de barras apiladas de inactivaciones simples.](#page-78-0) 64

**Figura 28.** [Gráfico de barras apiladas de inactivaciones dobles.](#page-82-0) 68

**Figura 29** [Gráfico de barras apiladas de inactivaciones triples, cuádruples y totales.](#page-86-0) 72

**Figura 30.** [Propuesta de Red mínima. 74](#page-88-0)

Dirección General de Bibliotecas de la UAQ

#### **ÍNDICE DE TABLAS**

**Tabla 1.** [Los tres primeros tipos de cáncer más frecuentes por grupos de edad.](#page-19-0) 5

**Tabla 2.** [Los 10 primeros tipos de cáncer a nivel global en mortalidad y nuevos casos.](#page-20-0) 6

**Tabla 3.** [Tablas de verdad.](#page-38-1) 24

**Tabla 4.** [Tabla de verdad reescrita con los símbolos y lógica de la red que en este documento se](#page-39-2)  elabora. 25 elabora. 25<br>
Tabla 5. Reglas del sistema que se basan en la primera reducción del modelo. 45<br>
Tabla 6. Tabla de grado de conectividad de los nodos de la red.. 48<br>
Tabla 7. Alractor global. 53<br>
Tabla 8. Simulación de activa

**Tabla 5.** Reglas del sistema que se basan en la primera reducción del modelo. 45

**Tabla 6.** Tabla de grado de conectividad de los nodos de la red.. 48

**Tabla 7.** Atractor global. 53

**Tabla 8**. Simulación de activación de elementos individuales. 55

**Tabla 9**. Simulación de activación de dos elementos. 58

**Tabla 10.** Simulación de inactivaciones simples. 61

**Tabla 11**. Simulación de inactivación de dos elementos. 65

**Tabla 12.** Simulación de inactivación triple, cuádruple y total. 69

**Tabla 13.** Tabla de nuevas reglas. 73

#### **ÍNDICE DE INSTRUCCIONES**

**Instrucción 1.** [Cargar las reglas de la red en R y convertirlo en un objeto del tipo BoolNet.](#page-46-0) 32

**Instrucción 2.** [Generación de una red básica y comandos para obtención de atractores.](#page-46-1) 32

**Instrucción 3.** [Trabajar con CyToscape y obtención de grado de conectividad.](#page-48-0) 34

**Instrucción 4.** Crear un mapa de calor de grado de distribución. 34

**Instrucción 5.** Creación de una red con los datos de grado de conectividad y agrupación. (35

**Instrucción 6.** Instrucción usada para generar las activaciones e inactivaciones de los factores de la Red.36 Instrucción G. Creación de una red con los datos de grado de conectividad y agrupación.<br>
Instrucción 6. Instrucción usada para generar las activaciones e inactivaciones de los façãores de<br>
la Red.36<br>
Instrucción usada para

#### <span id="page-15-0"></span>**I. INTRODUCCIÓN**

El cáncer de colon es una de las tres primeras causas de muerte en la población mundial junto con las enfermedades cardiovasculares y las enfermedades respiratorias crónicas (Institute for Health Metrics and Evaluation, 2018) . A pesar de saber que el cáncer es una enfermedad multifactorial en el cáncer de colon se sabe que existen al menos tres mecanismos puntuales por los cuales se da su iniciación en este tejido. La vía de KRAS, la inestabilidad cromosómica y la vía de WNT/β-catenina (Chandrasinghe, 2018; Colussi et al., 2013; Emmert-Streib et al., 2014). Estas vías a su vez están relacionadas con muchas otras por lo que el análisis de los procesos celulares es de naturaleza compleja. En los últimos años la ciencia de las redes ha ido aumentando en popularidad debido a que permite hacer modelación de procesos complejos para entender múltiples procesos biológicos (Janes y Lauffenburger, 2013; Schwab et al., 2020). Estos modelos permiten que se realicen predicciones con ellos para entender cómo tales procesos se comportan. Para realizar tal tarea, es fundamental, hacer una exhaustiva revisión bibliográfica de modo que se pueda entender el comportamiento del proceso a analizar. el cáncer de colon se sabe que existen al menos tres mecanismos puntuales por los cuales as estimidación en esta tejido. La vía de KRAS, la inestabilidad cromosómica y la vía de WNTB; calcinia (Chandrasingho, 2018; Colusti

En el presente trabajo se presenta una revisión bibliográfica de cascadas de señalización implicadas en el cáncer de colon a través de la vía canónica de WNT. A partir de esta información se propuso un modelo para el cual se determinaron reglas lógicas a través del álgebra booleana para posteriormente hacer análisis en un programa computacional. Estos análisis nos permiten observar el comportamiento del sistema propuesto e interpretar qué es lo que está sucediendo. Se realizaron varias simulaciones de activación e inactivación de componentes para encontrar componentes de la red que nos dieran resultados relevantes y proponer una futura comprobación experimental. Se detalla paso a paso cómo se fueron obteniendo los distintos medios importantes a analizar en redes para obtener una propuesta de red mínima que nos permita hacer análisis más rigurosos a futuro.

#### <span id="page-16-0"></span>**II. MARCO TEÓRICO**

#### <span id="page-16-1"></span>**2.1. Cáncer**

El cáncer, de acuerdo a la definición de la Organización Mundial de la Salud (OMS), es un proceso de crecimiento y diseminación incontrolada de células que puede afectar a cualquier parte del cuerpo (OMS, 2018). Esta es una definición que hace tomar al cáncer como una sola enfermedad, sin embargo, una definición más acertada es que el cáncer es un conjunto de enfermedades dependientes del tipo y tejido celular afectado, altamente relacionado con factores tanto internos como externos con varios mecanismos involucrados (Coleman, 2017). Como se ha definido ahora, el cáncer siempre será diferente dependiendo de la parte del organismo que se vea afectada; aunque las células cancerígenas *per se* comparten características biológicas que se mantienen entre todas, independientemente del tipo celular que sea; dichas propiedades son el crecimiento anormal, diferenciación descontrolada, invasividad y potencial de metástasis (Sanabria et al., 2012). Todo esto es, en su manera más simple, provocado por la expresión anormal de genes, lo que ha llevado a que esta enfermedad en su manera más pura sea denominada como de origen genético (Coleman, 2017). del cuerpo (OMS, 2018). Esta es una definición que hace tomar al câncer como una sor-<br>enfermedadas ine mabargo, una definición más acerdada es que el cáncer ce un conjunto<br>enfermedadas dependientes del tipo y tejido celula

Las células cancerígenas son células normales que han entrado a un proceso de crecimiento anormal, es decir, comienzan a reproducirse de manera incontrolable, así como, comienzan a evitar varios de los mecanismos de muerte celular. Pueden invadir otros lugares del cuerpo si estas células entran en un proceso denominado metástasis, dicho proceso le da la capacidad a la célula de viajar por el cuerpo a través del torrente sanguíneo, establecerse en un nuevo tejido y mandar señales a las células colindantes para que se vuelvan cancerígenas (Sanabria *et al*., 2012). Todo esto se resume en las 8 características primarias del cáncer, observadas en la figura 1 y las cuales, de acuerdo a Cortinas, (2011); Hanahan y Weinberg, (2000); Hesketh, 2013, son las siguientes:

- 1. Crecimiento en ausencia de señales.
- 2. Crecimiento en presencia de señales "de paro".
- 3. Crecimiento indefinido.
- 4. Evasión de los mecanismos de muerte celular los cuales regulan las poblaciones celulares en los tejidos.
- 5. Provocan angiogénesis, la cual es una capacidad para inducir el crecimiento de vasos sanguíneos para suplir la fuente de nutrientes.
- 6. Su metabolismo cambia de manera abrupta con respecto a una célula normal.
- 7. Señales secretadas por las células tumorales (como liberación de Leucinas) provocan la activación del sistema inmune. Esto puede provocar enfermedades autoinmunes.

8. Metástasis, la cual es la capacidad de migrar hacia otros tejidos a través de los vasos sanguíneos y del tumor primario que genera uno o más tumores secundarios.

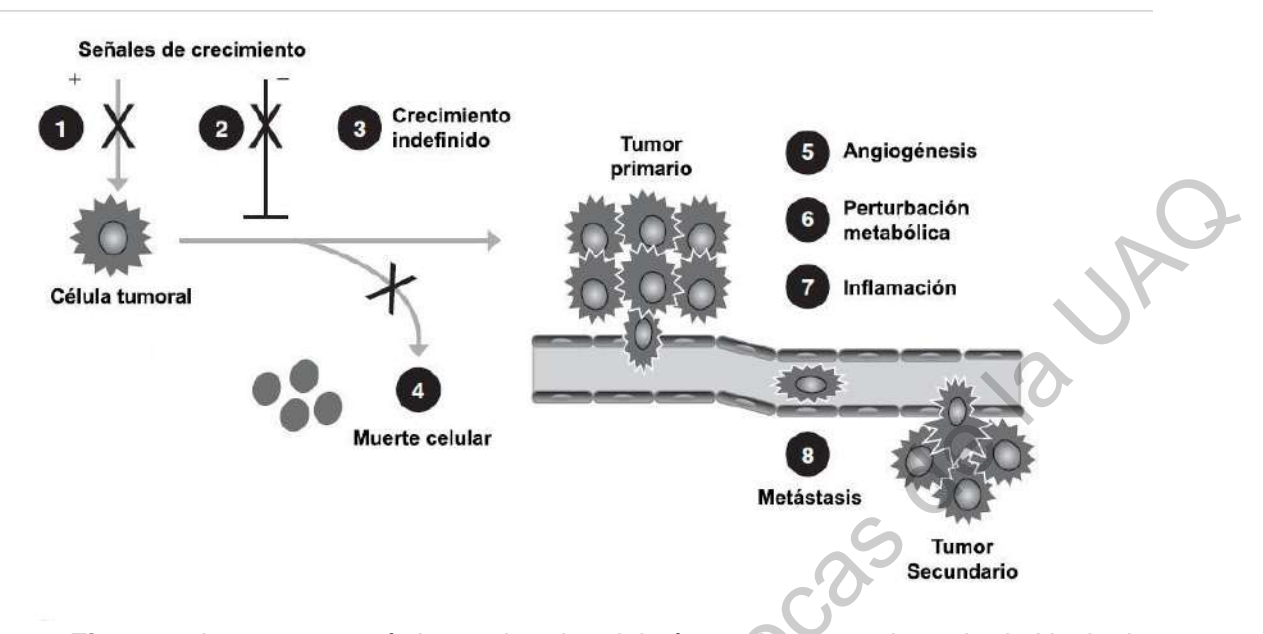

Figura 1. Las 8 características primarias del cáncer. Imagen adaptada de Hesketh,  $(2013)$ (2013)

El agrupamiento de células cancerígenas es comúnmente denominado tumor y por las características anteriores se pueden clasificar en benignos y malignos (Cortinas, 2011; Hanahan y Weinberg, 2000; Hesketh, 2013). Un tumor benigno es aquel que crece lentamente y no tiene la capacidad de invadir otros tejidos. El tumor maligno, por otro lado, tienen la capacidad de hacer metástasis e invadir tejidos cercanos; en este tipo de tumores es importante determinar al tumor primario, el cual es aquél de dónde comenzó el proceso de metástasis (Weinberg, 2014). La mayoría de los tumores humanos son originados a partir de los tejidos epiteliales (Weinberg, 2014). El epitelio es un tejido que está compuesto de capas de células que conforman a los canales del cuerpo o las barreras de protección de agentes externos, en la figura dos se puede observar un esquema que representan los tipos de tejidos que conforman al cuerpo. Los epitelios generan los tipos más comunes de cáncer, los carcinomas, estos son responsables de hasta un 80% de muertes en el mundo (Fitzmaurice y *Global Burden of Disease Cancer Collaboration*, 2018; Weinberg, 2014). Chiese americas de Sanctorions and transformation (Branchof Chiese and Chiese and Chiese and Chiese and Chiese and Chiese and Chiese and Chiese and Chiese and Chiese and Chiese and Chiese and Chiese and Chiese and Chiese a

Los carcinomas, en su mayoría, pueden clasificarse en dos grandes categorías de acuerdo a sus funciones celulares. Los carcinomas de células escamosas están formados a partir de los epitelios que funcionan como capas de protección como los queratinocitos, es decir, células de la piel. Por otro lado, están los adenocarcinomas estos son generados a partir de células especiales de los epitelios que secretan sustancias que sirven como protección del mismo, las mucosas (Weinberg, 2014; Coleman, 2017). Los tipos de cáncer que no son de origen epitelial se pueden clasificar en sarcomas, linfomas y tumores neuroectodérmicos; aunque claro, existen también aquellos que no

pueden entrar en ninguna de las categorías debido a que tienen la capacidad de cambiar de fenotipo. Es decir, entrar a un proceso de desdiferenciación permitiéndoles cambiar de célula constitutiva, que forma parte de un tejido, a célula mesénquima, que puede migrar libremente por el cuerpo como las células de la sangre, además de que originan los tipos de cáncer con tumor primario desconocido, es decir que no se puede saber el origen exacto del tumor por el cambio de fenotipo de la célula (Weinberg, 2014). Los sarcomas son originados a partir de células del tejido conectivo, representan hasta el 1% de los tumores encontrados en la población. Los linfomas son aquellos originados a partir de la sangre, siendo encontrados hasta en un 7% de la población afectada. Los tumores neuroectodérmicos son originados a partir de distintos componentes del sistema nervioso central y periférico, representando hasta el 1.3% en la población. Estos explican apenas el 9.3% de las afectaciones de origen no epitelial, el otro 10.7% son por tipos que no pueden ser clasificados; aunque existe otra clasificación los cuales son los teratomas; el cual es un tipo de cáncer que se origina de las células germinales manteniendo la pluripotencialidad (Fitzmaurice y *Global Burden of Disease Cancer Collaboration*, 2018; Weinberg, 2014; Betts et al., 2019).

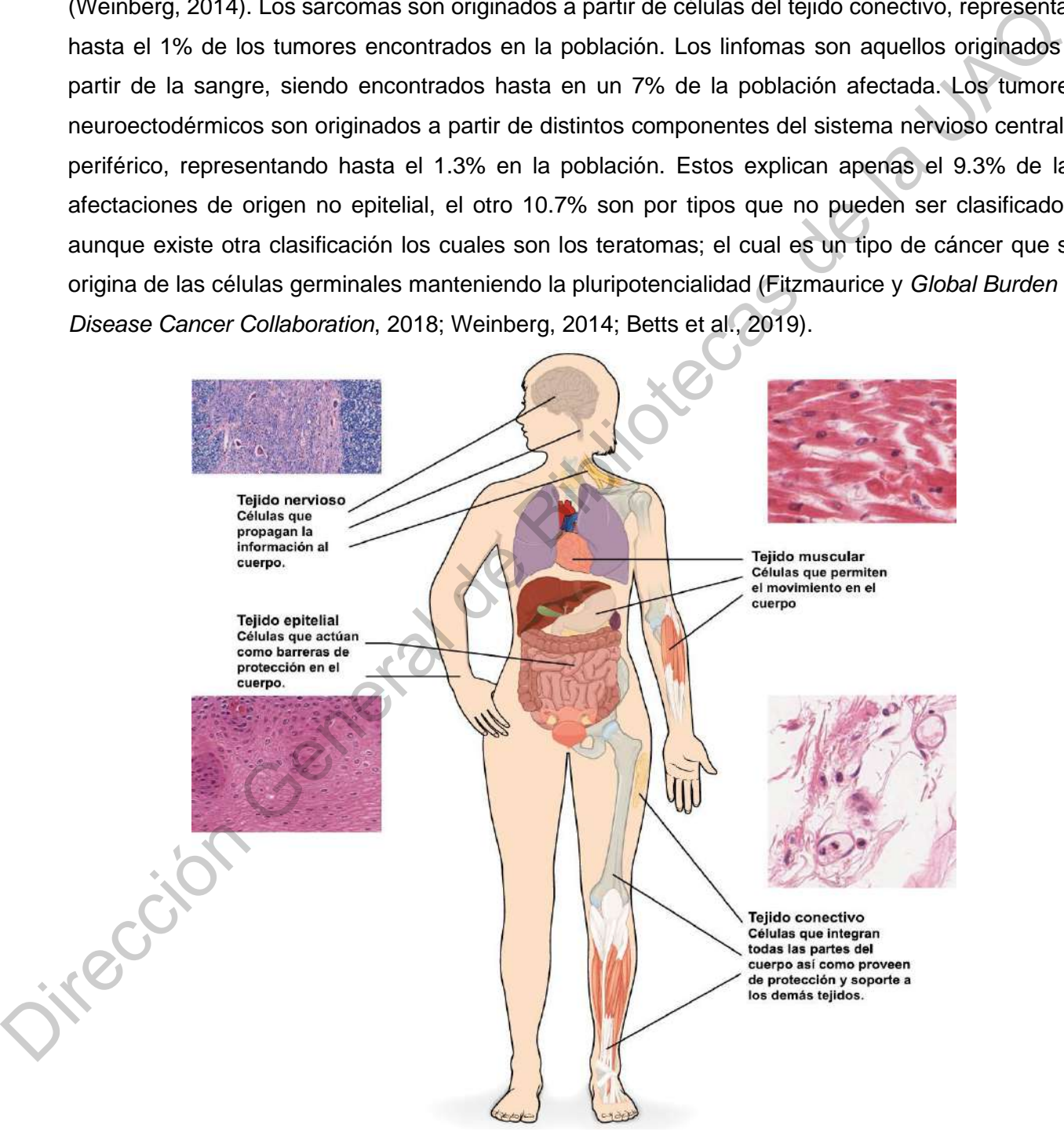

<span id="page-18-0"></span>**Figura 2**. Tipos de tejidos en los que las células pueden ser clasificadas y su función en el cuerpo. Adaptado de: Betts et al., 2019

#### **2.1.1. Epidemiología**

De acuerdo al último reporte obtenido del GBD (*Global Burden Diseases* por sus siglas en inglés o Carga Global de Enfermedades) por Fitzmaurice y *Global Burden of Disease Cancer Collaboration* (2018), en el 2016 hubo 8.9 millones de muertes por cáncer, en total, y 17.2 millones de nuevos casos. Con esto también se determinó que las probabilidades de desarrollar cáncer en un rango de edad de 0-79 años podría ser sexo dependiente, ya que 33 de cada 100 hombres presentaban algún tipo de cáncer, mientras que hubo 20 casos por cada 100 mujeres.

En hombres, los tres tipos de cáncer más mortales hasta el 2016 son los de tráquea, bronquios y pulmones (*TBL*, por sus siglas en inglés), hígado y estómago; mientras que, en mujeres fueron el de mama, colorrectal y de piel no mesotelioma. En conjunto los tipos de cáncer con mayores números de muerte fueron el de mama, TBL y colorrectal (Institute for Health Metrics and Evaluation, 2018).

<span id="page-19-0"></span>**Tabla 1.** Los tres primeros tipos de cáncer más frecuentes por grupos de edad. Información tomada Fitzmaurice y *Global Burden of Disease Cancer Collaboration*, (2018).

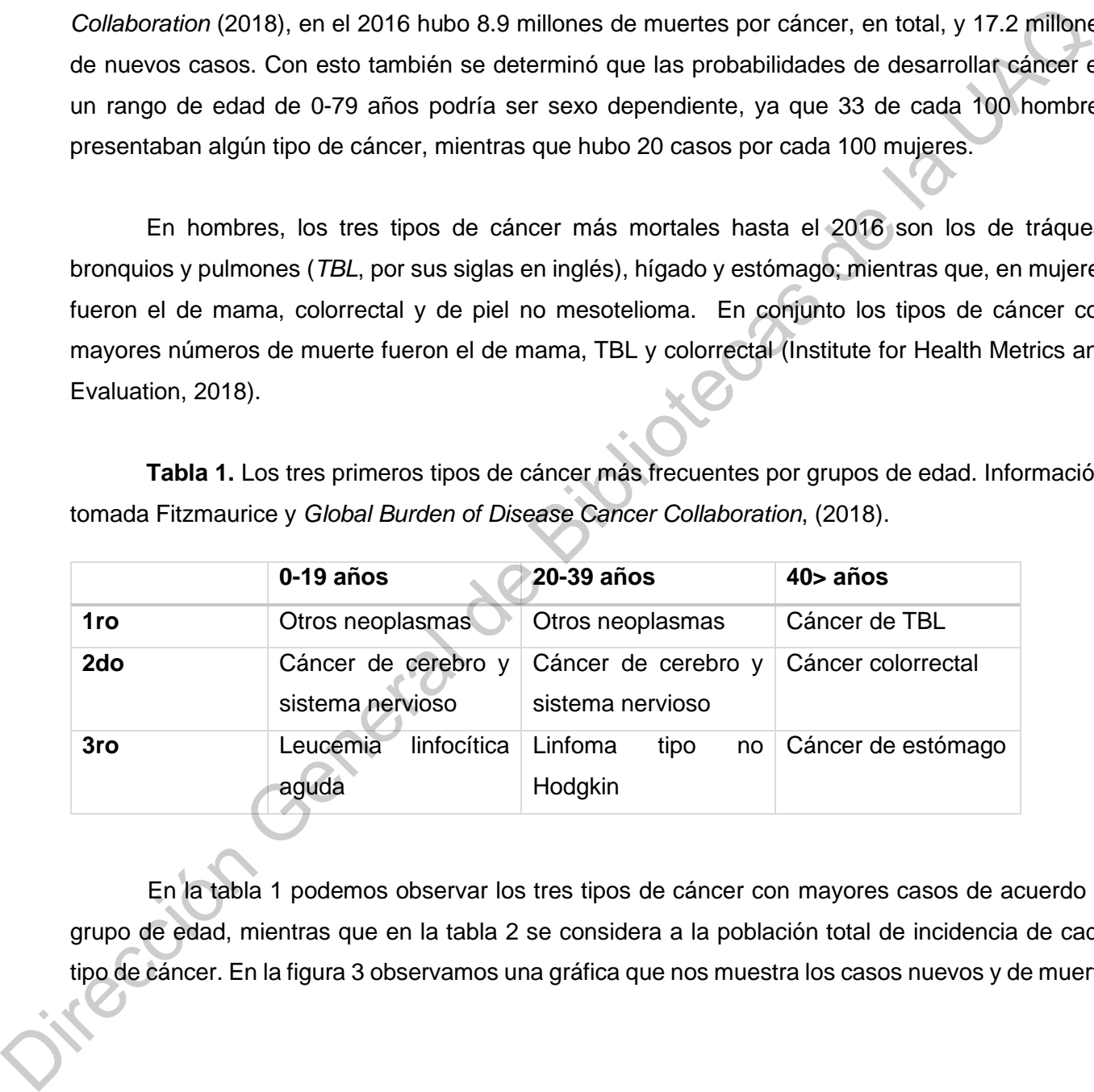

En la tabla 1 podemos observar los tres tipos de cáncer con mayores casos de acuerdo al grupo de edad, mientras que en la tabla 2 se considera a la población total de incidencia de cada tipo de cáncer. En la figura 3 observamos una gráfica que nos muestra los casos nuevos y de muerte

de todos los tipos de cáncer en la población mundial de acuerdo a los datos publicados por Fitzmaurice y *Global Burden of Disease Cancer Collaboration* (2018).

<span id="page-20-0"></span>**Tabla 2.** Los 10 primeros tipos de cáncer a nivel global en mortalidad y nuevos casos; así como la probabilidad de presentarlo en cada 100 personas. Generada a partir de Fitzmaurice y *Global Burden of Disease Cancer Collaboration* (2018).

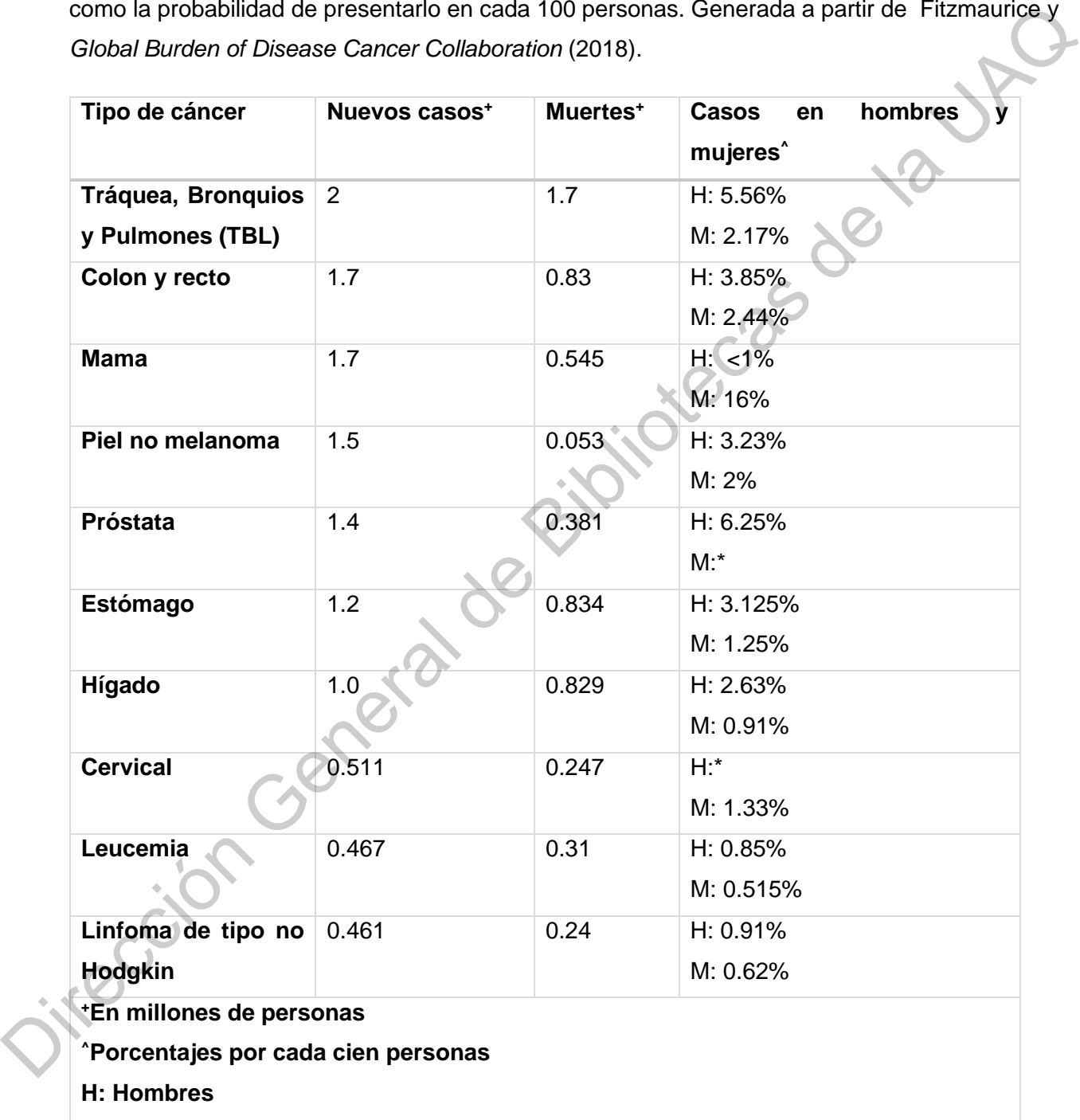

**M: Mujeres**

**\*Debido a diferencias anatómicas/fisiológicas es que no se reportaron casos.**

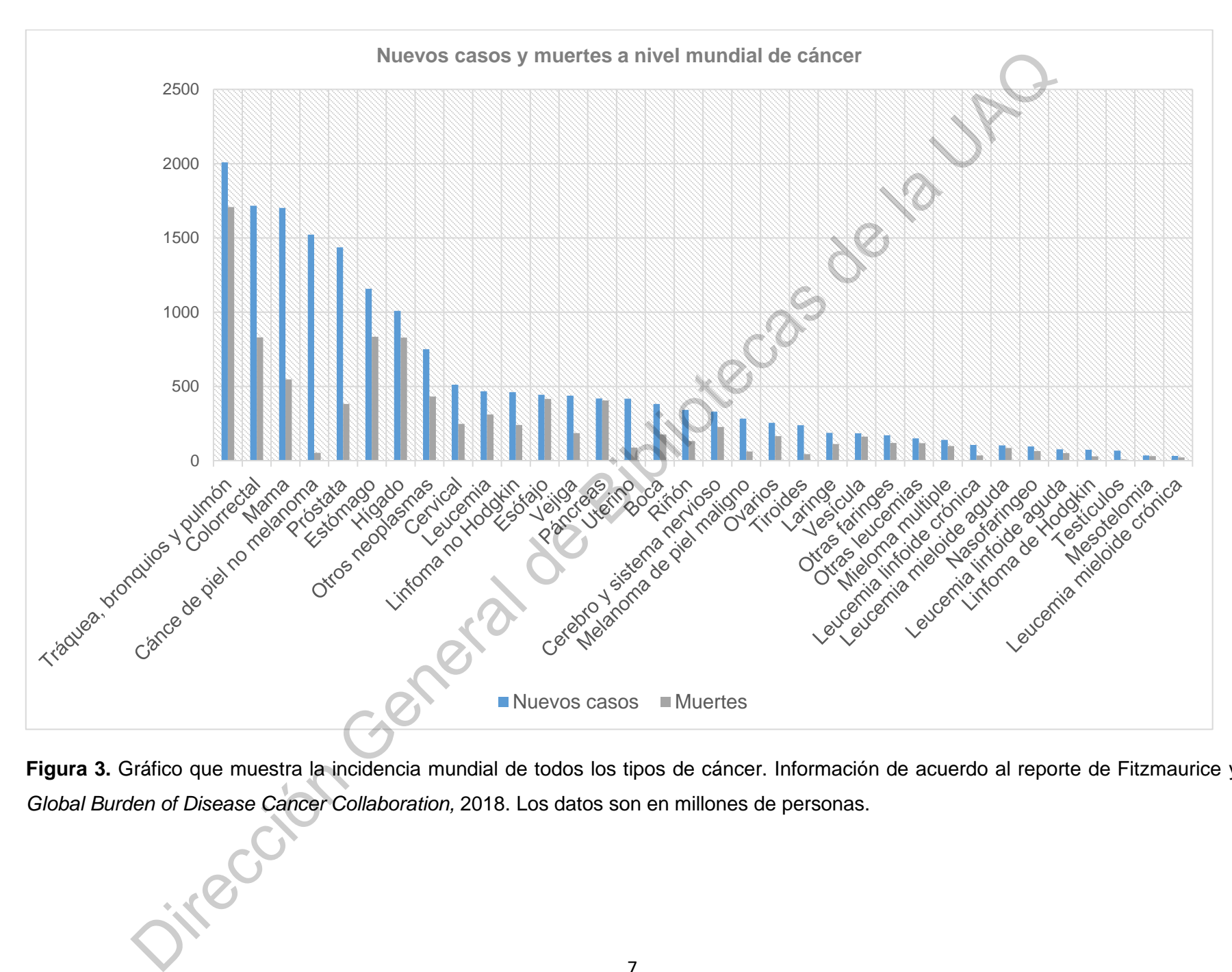

<span id="page-21-0"></span>**Figura 3.** Gráfico que muestra la incidencia mundial de todos los tipos de cáncer. Información de acuerdo al reporte de Fitzmaurice y *Global Burden of Disease Cancer Collaboration,* 2018. Los datos son en millones de personas.

#### <span id="page-22-0"></span>**2.1.2. El cáncer en México**

De acuerdo al programa de *Institute for Health Metrics and Evaluation*, 2018 de la GBD a nivel nacional en 1990 la segunda causa de muerte en nuestro país eran los neoplasmas bajando al tercer puesto para el 2017, estando en primer lugar las enfermedades cardiovasculares y en segundo la diabetes; aunque no quiere decir que se esté ganando la lucha contra el cáncer, sino que la diabetes está superando el número de casos que genera con respecto al otro. En la figura 4 observamos los primeros tipos de cáncer con mayor mortalidad en nuestro país comparando al año de 1990 con el 2017. En la figura 5 observamos un mapa de calor donde se muestra por estado qué tipo de cáncer causa mayor mortalidad en sus habitantes, siendo el número 1 la principal causa de muerte y de esa manera hasta el 25.

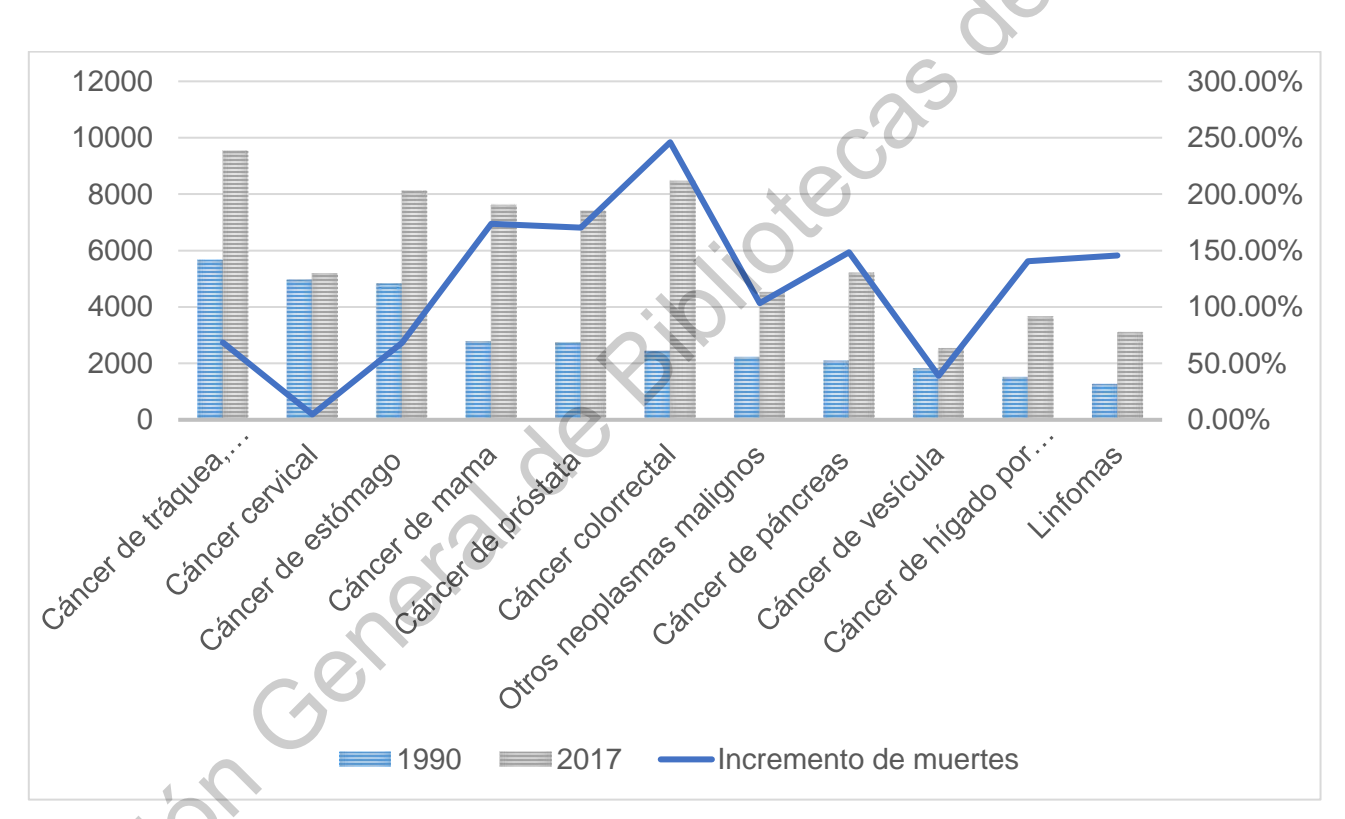

<span id="page-22-1"></span>**Figura 4.** Gráfica que muestra los primeros tipos de cáncer en nuestro país de acuerdo a la mortalidad. La barra azul es el número de muertes reportadas en 1990 y la gris muestra las muertes reportadas para el año 2017. La línea azul marca el incremento de las muertes de cada tipo de cáncer, es decir indica que en 2017 hubo casi un 50 % más de casos de cáncer de vesícula con respecto a 1990. El año de 1990 se escogió debido que es el primer año donde empiezan a hacerse reportes y estimaciones epidemiológicas en el GBD *Institute for Health Metrics and Evaluation,* 2018

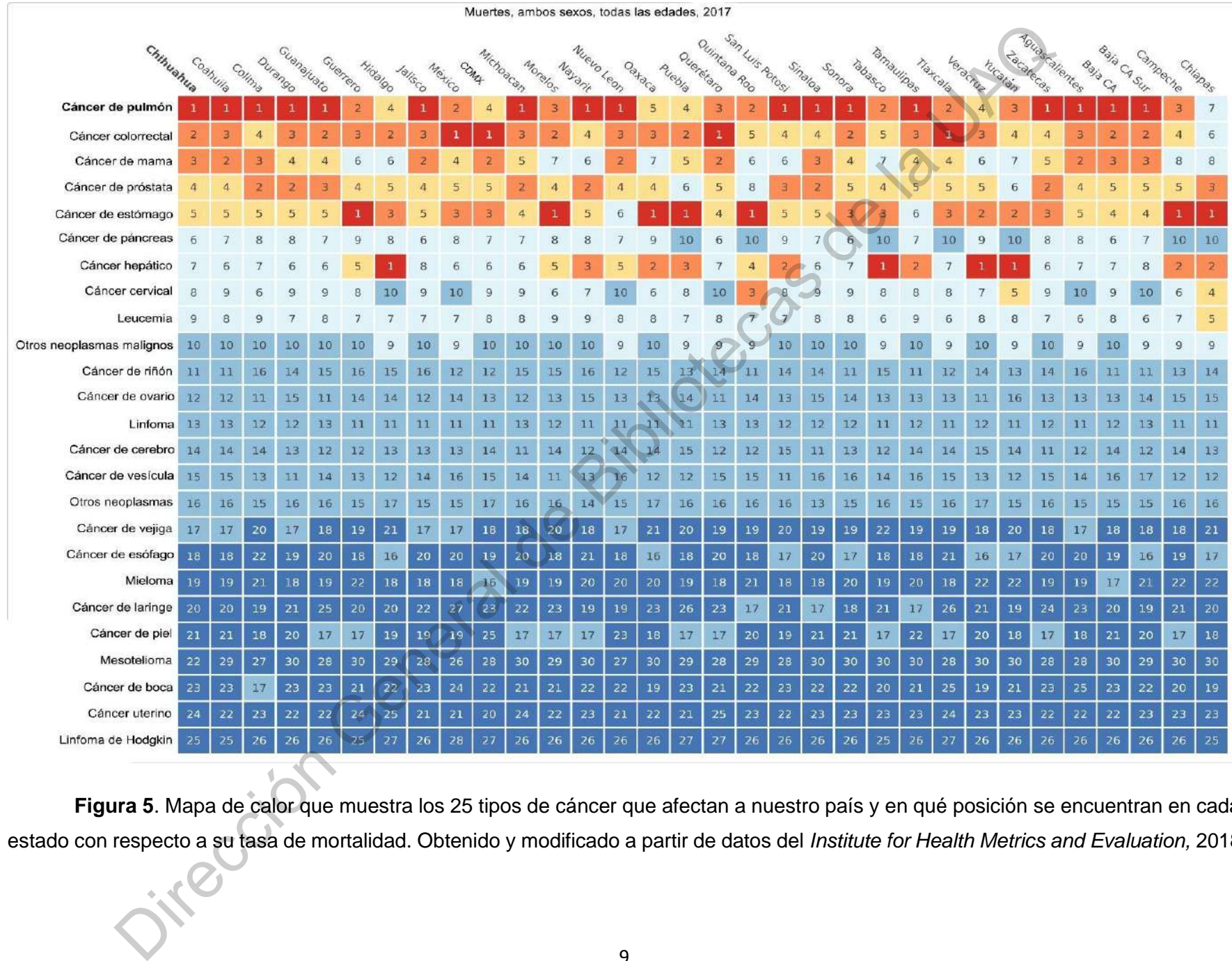

<span id="page-23-0"></span>**Figura 5**. Mapa de calor que muestra los 25 tipos de cáncer que afectan a nuestro país y en qué posición se encuentran en cada estado con respecto a su tasa de mortalidad. Obtenido y modificado a partir de datos del *Institute for Health Metrics and Evaluation,* 2018

#### <span id="page-24-0"></span>**2.1.3. Cáncer en Querétaro**

En nuestro estado desde 1990 hasta 2017 los neoplasmas se han mantenido como la tercera causa de muerte, siendo en 1990 la primera causa de muerte las enfermedades cardiovasculares manteniéndose así hasta el día de hoy. En segundo lugar, de causas de muerte estaban las enfermedades neonatales siendo desplazadas por la diabetes al año de 2017 de acuerdo a *Institute for Health Metrics and Evaluation (*2018). En la figura 6 podemos observar cuáles son la clase de cáncer más frecuentes en el estado de Querétaro.

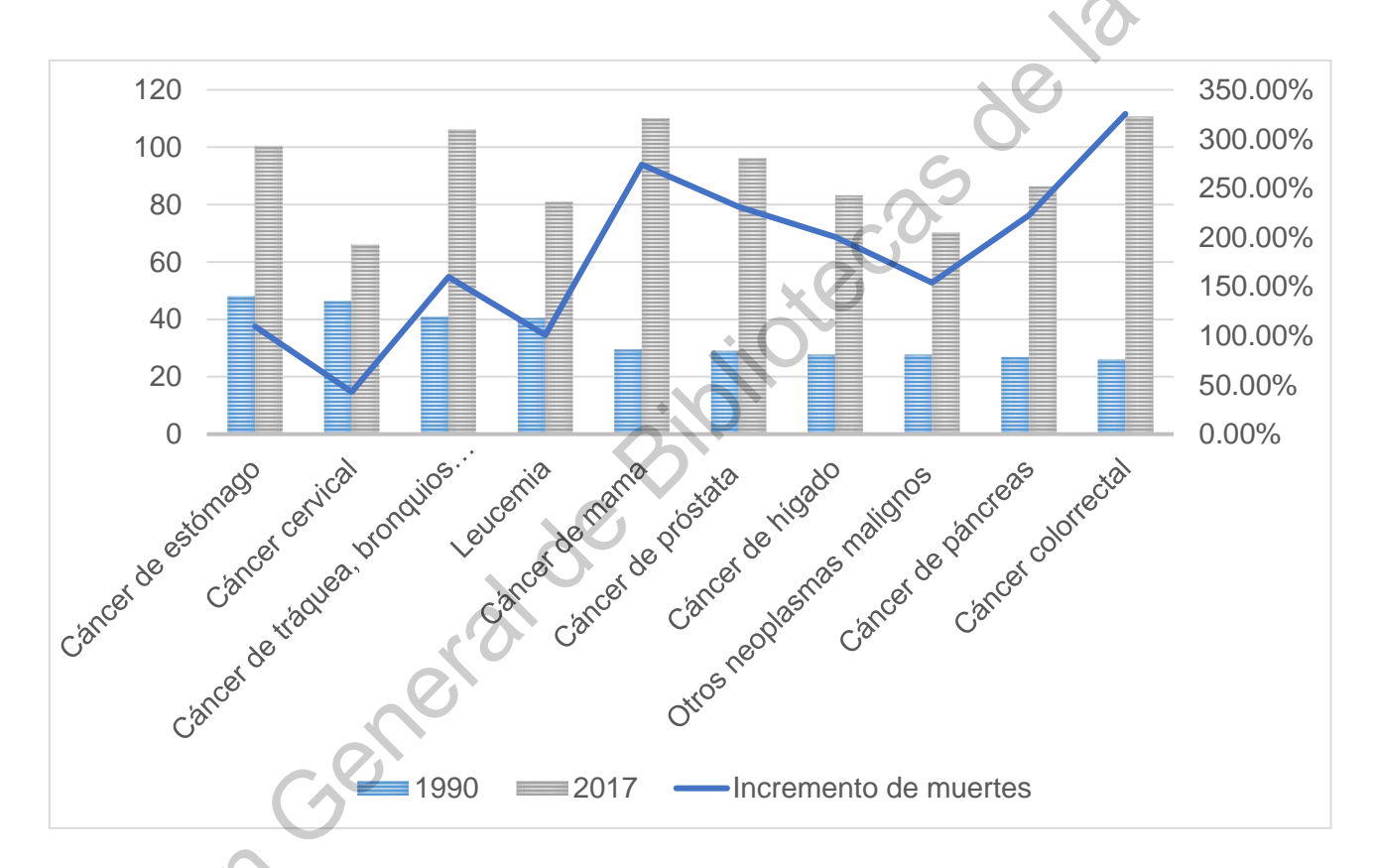

<span id="page-24-1"></span>**Figura 6.** Gráfica que muestra los primeros tipos de cáncer en el estado de Querétaro de acuerdo a la mortalidad. La barra azul es el número de muertes reportadas en 1990 y la gris muestra las muertes reportadas para el año 2017. La línea azul marca el incremento de las muertes de cada tipo de cáncer, es decir indica que en 2017 hubo casi un 100 % más de casos de leucemia con respecto a 1990. El año de 1990 se escogió debido que es el primer año donde empiezan a hacerse reportes y estimaciones epidemiológicas en el GBD *Institute for Health Metrics and Evaluation*, 2018

Se debe tomar en cuenta que los datos presentados no son totales debido al fenómeno del iceberg epidemiológico (Last, 2013) el cual explica la idea de que estos datos son simplemente los

que se pueden observar por los epidemiólogos, dándose por ignorados todos aquellos que no son detectados a tiempo, no son diagnosticados, no son reportados o simplemente son portadores, pero jamás presentan la enfermedad. Lo cual implica un sesgo enorme en los datos ya que sólo conocemos los datos reportados, pero puede haber una cantidad enorme de otros no reportados. Se ha cuestionado el uso de este concepto (Last, 2013) debido a enfermedades de origen no transmisible como es el cáncer y cómo estas pueden ser detectadas mucho antes de su manifestación con el uso de nuevas tecnologías de las ciencias ómicas. Se debe tener en cuenta que los datos epidemiológicos no llegan a ser totales porque muchas veces estos llegan a ser estimaciones basadas en lo observable y mediante modelos matemáticos para poder prevenir o fomentar una cultura de la prevención en la población (Rothman, 2012; Rothman et al*.,* 2008). Jirección General de Bibliotecas

#### <span id="page-26-0"></span>**2.2. Cáncer de colon**

El colon es uno de los tejidos más grandes del cuerpo, compuesto y dividido en cuatro secciones el colon ascendente, transversal, descendente y sigmoideo este último unido al colon con el recto (A.D.A.M *American Accreditation Health Care Commission*, 2019; Chaudhry y Peterson, 2019). Este tejido se encuentra recubierto por el epitelio intestinal el cual está conformado por enormes columnas llamadas vellosidades, cubiertas de células secretoras y enterocitos, estos últimos tienen sobre ellas unas microvellosidades que conforman la mucosa intestinal a su vez en ellas se halla una zona con células madres llamada criptas (Ballena, 2015). Este epitelio tiene la capacidad de regenerarse rápidamente ya que es una barrera de protección importante del cuerpo. La rápida regeneración de este tejido es debida a la acción de las células madres LGR5<sup>+</sup> intestinales de la cripta; estas células se encargan de la generación de los dos tipos celulares importantes para este epitelio, las células secretoras y los enterocitos (Barker et al., 2007, 2008; Chaudhry y Peterson, 2019; La Vecchia y Sebastián, 2019; Sebio *et al.,* 2014). En la figura 7 se puede observar un esquema de la anatomía básica del colon. La importancia de las células madre en los carcinomas radica en el hecho de contener el potencial de generar células de cualquier otro tejido, si los tumores se propagan hasta las células madres pueden propagarse, o hacer metástasis y convertirse de origen desconocido lo que hace más agresivo al cáncer por su dificultad de detectar el tumor primario cuando ha pasado este proceso. Para detectar el origen de los cánceres que ya han hecho metástasis, en las terapias contra el cáncer se buscan diferentes marcadores específicos de células, para detectarlas (Cortinas, 2011). 2019). Este tejeo e encuentra recubierte por el esteilo metastinal el cual esta comformada per al esta considades de células secretoras y enteroción, esta univa cuimos tienen sobre ellas unas microvellosidades que conforma

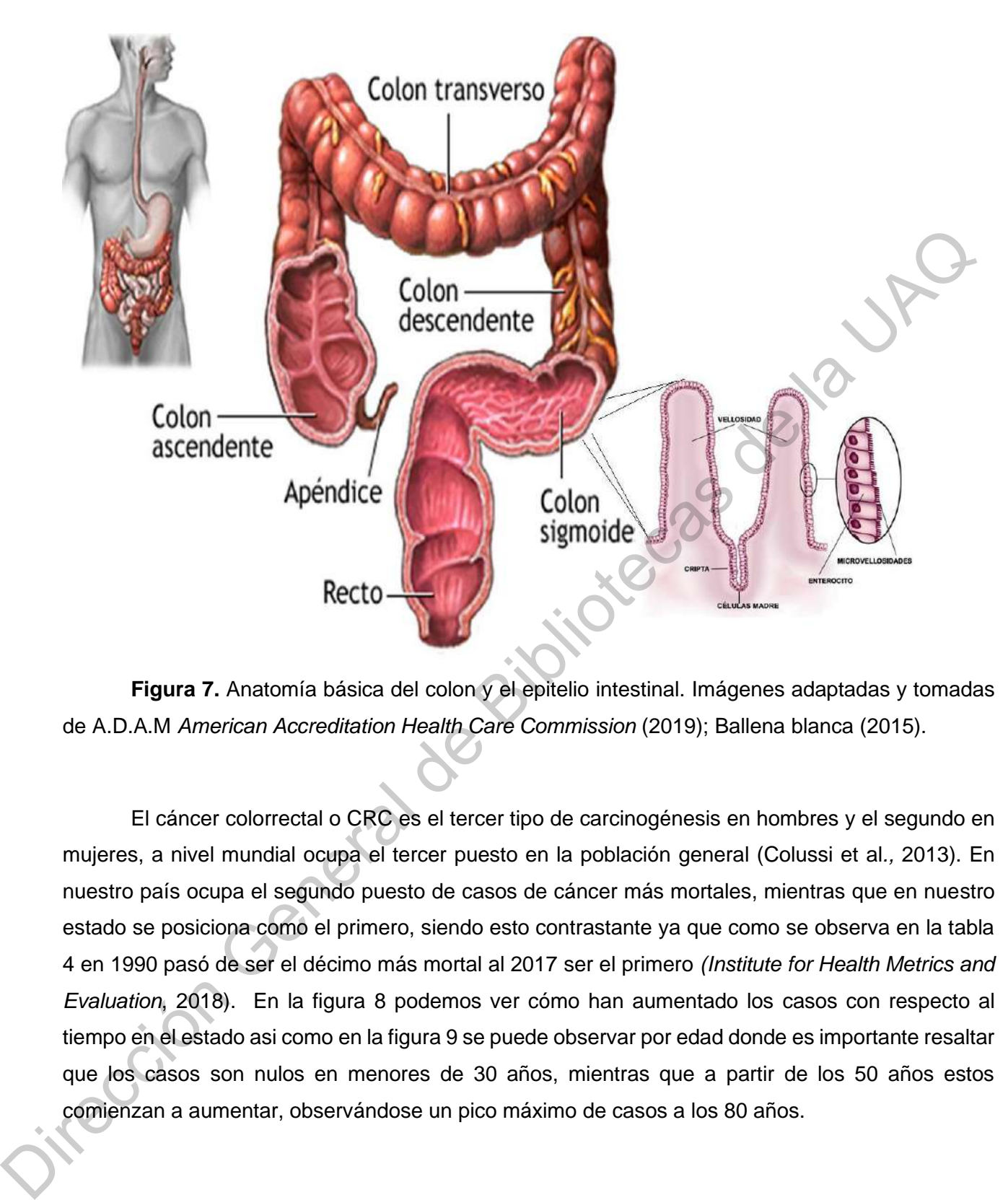

<span id="page-27-0"></span>**Figura 7.** Anatomía básica del colon y el epitelio intestinal. Imágenes adaptadas y tomadas de A.D.A.M *American Accreditation Health Care Commission* (2019); Ballena blanca (2015).

El cáncer colorrectal o CRC es el tercer tipo de carcinogénesis en hombres y el segundo en mujeres, a nivel mundial ocupa el tercer puesto en la población general (Colussi et al*.,* 2013). En nuestro país ocupa el segundo puesto de casos de cáncer más mortales, mientras que en nuestro estado se posiciona como el primero, siendo esto contrastante ya que como se observa en la tabla 4 en 1990 pasó de ser el décimo más mortal al 2017 ser el primero *(Institute for Health Metrics and Evaluation*, 2018). En la figura 8 podemos ver cómo han aumentado los casos con respecto al tiempo en el estado asi como en la figura 9 se puede observar por edad donde es importante resaltar que los casos son nulos en menores de 30 años, mientras que a partir de los 50 años estos comienzan a aumentar, observándose un pico máximo de casos a los 80 años.

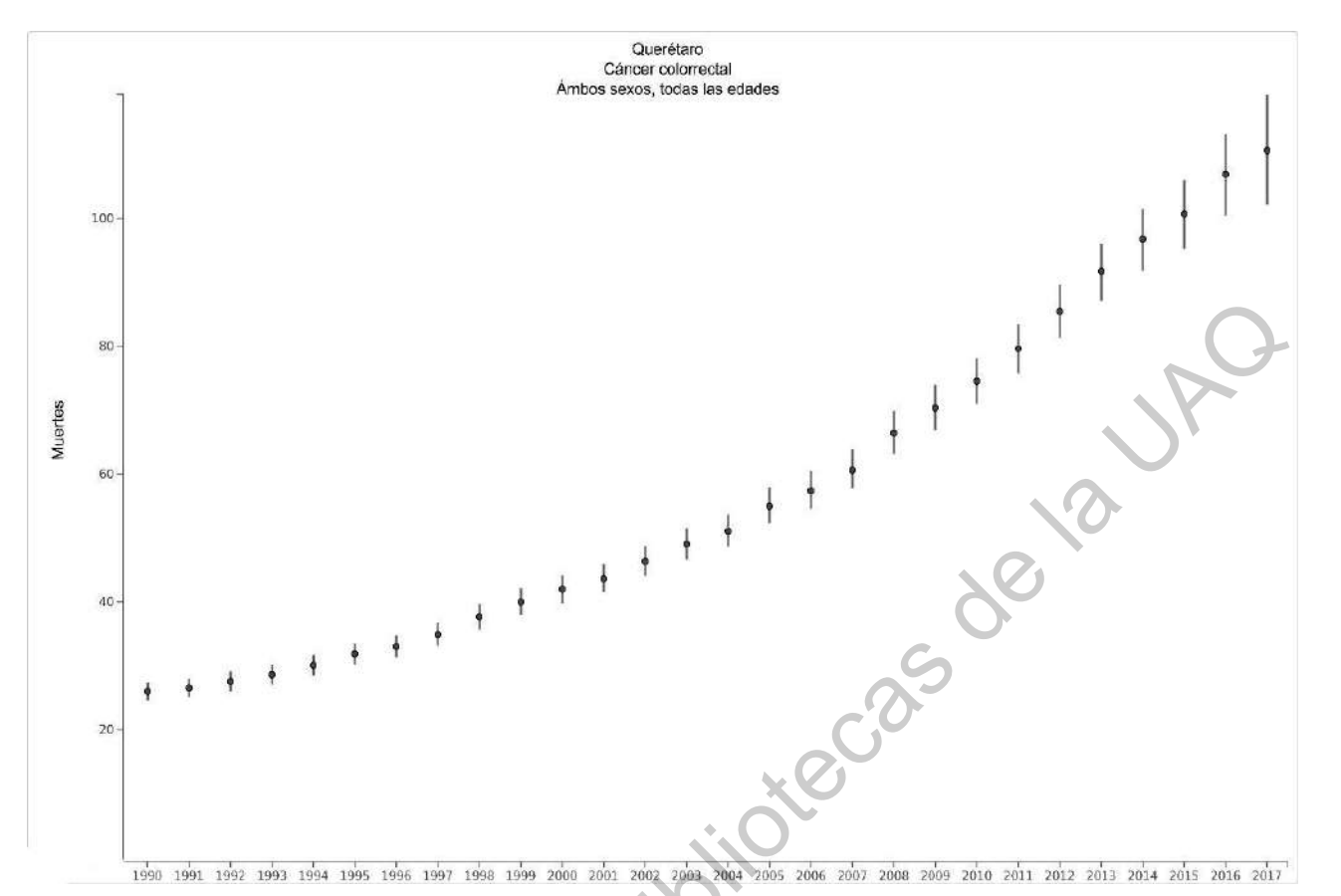

<span id="page-28-0"></span>**Figura 8**. Número de muertes por año reportadas en el estado de Querétaro por cáncer colorrectal. Las barras de error representan las estimaciones epidemiológicas de los casos no modificada a partir de la generada por *Institute for Health Metrics and Evaluation*, 2018

observables o reportados en centros de salud sobre este padecimiento. Imagen obtenida y<br>modificada a partir de la generada por *Institute for Health Metrics and Evaluation*, 2018<br>Alternative *Social Computer* (Computer)<br>Al

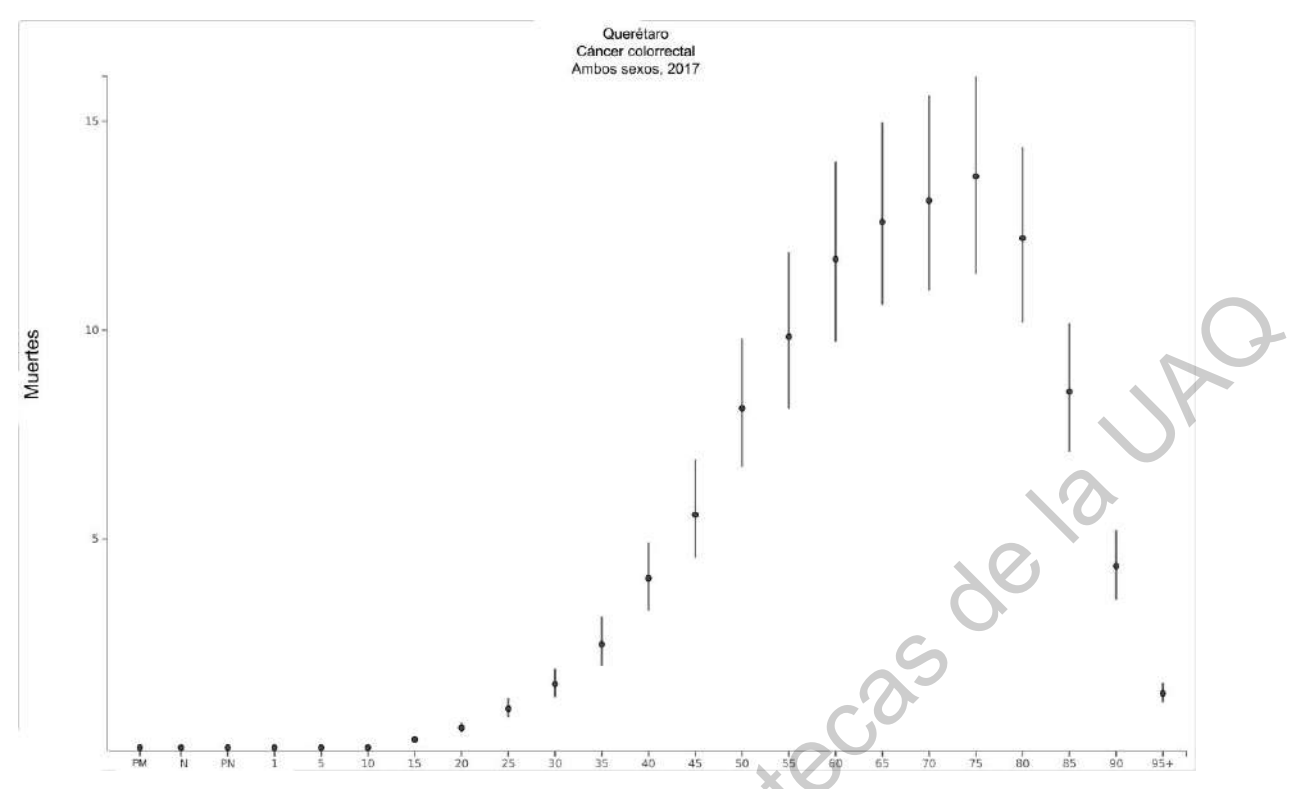

<span id="page-29-0"></span>**Figura 9.** Número de muertes por edad reportadas en el estado de Querétaro por cáncer colorrectal. Las barras de error representan las estimaciones epidemiológicas de los casos no observables o reportados en centros de salud sobre este padecimiento. Imagen obtenida y modificada a partir de la generada por *Institute for Health Metrics and Evaluation,* 2018.

Se han encontrado diversos factores inductores para la iniciación del cáncer de colon, tales como la dieta (baja en fibra y alta en grasas), estilo de vida (sedentarismo y poco ejercicio), predisposición genética (mutaciones y perfiles epigenéticos), así como con enfermedades de alta exposición como son la colitis de Crohn y la colitis ulcerativa. Los mayores factores asociados a esta carcinogénesis son fumar tabaco, abuso del alcohol, el tipo de dieta y la obesidad (GBD *Risk Factors Collaborators,* 2016; Marchand et al*.,* 1997*.*; Siegel et al., 2018; Xie y Itzkowitz, 2008), así como recientemente se ha visto que la edad es fundamental, ya que al día de la fecha no se han reportado casos en menores de 14 años de acuerdo a los datos más actuales de la GBD, ver figura 9 (*Institute for Health Metrics and Evaluation*, 2018). Algunos factores preventivos que se han propuesto son la actividad física, dieta alta en fibra (Ghafari et al*.,*2016*.;* Shaw et al., 2018; Slattery, 2004) además algo que se notó en la revisión hecha por Gerner, Bruckheimer, y Cohen, (2018) se detallan varios estudios de la función de los antiinflamatorios no esteroideos como factores de inhibición de la proliferación o crecimiento celular al atacar componentes del metabolismo de las poliaminas en células especificas del colon, las cuales tienen un papel importante para el desarrollo celular. **Estado de Bibliotecas de Bibliotecas de Bibliotecas de Bibliotecas de Bibliotecas de Constantino General de Bibliotecas de la UACAC (CONSTRACT) de Bibliotecas de la UACAC (CONSTRACT) de Bibliotecas de la UACAC (CONSTRACT)** 

#### <span id="page-30-0"></span>**2.3. Comunicación celular y vías de señalización**

Las células se encuentran en constante comunicación con lo que sucede en su entorno. Para poder detectar cómo se encuentra el entorno en el que se desenvuelve estas contienen en su membrana, receptores que detectan señales externas a ella (Cortinas, 2011). Existen distintos tipos de comunicación celular. El tipo autocrina es de interés en el cáncer ya que es un tipo de comunicación que la misma célula genera, es decir la célula emite señales para sí misma. El tipo paracrina es cuando otra célula del mismo tejido manda una señal a sus vecinas. El tipo endocrina es cuando una célula de un tejido lejano manda una señal a otro tipo de célula. El tipo yuxtacrina o contacto célula a célula es un tipo de comunicación donde ambas células están en alto contacto mediante receptores, si estos receptores no se encuentran la comunicación no tiene lugar. El tipo nerviosa es la que se da entre neuronas en las conexiones sinápticas (Albert et al*.,* 2010; Berridge, 2014a; Cortinas, 2011; Coleman, 2017). En la figura 10 podemos observar los tipos de comunicación que existen.

Para la biología del cáncer es importante tener en cuenta los tipos de comunicación que pueden ocurrir en la célula ya que muchas células que se vuelven cancerígenas empiezan a dejar de percibir las señales de sus circundantes que envían señales de paro o de muerte; pero en etapas más avanzadas las mismas células cancerígenas pueden propiciar a que otras adopten este estado por medio de los mecanismos de comunicación ya explicados (Hesketh, 2013; La Vecchia y Sebastián, 2019; Lee et al*.,* 2017; Weinberg, 2014)

Oirección General

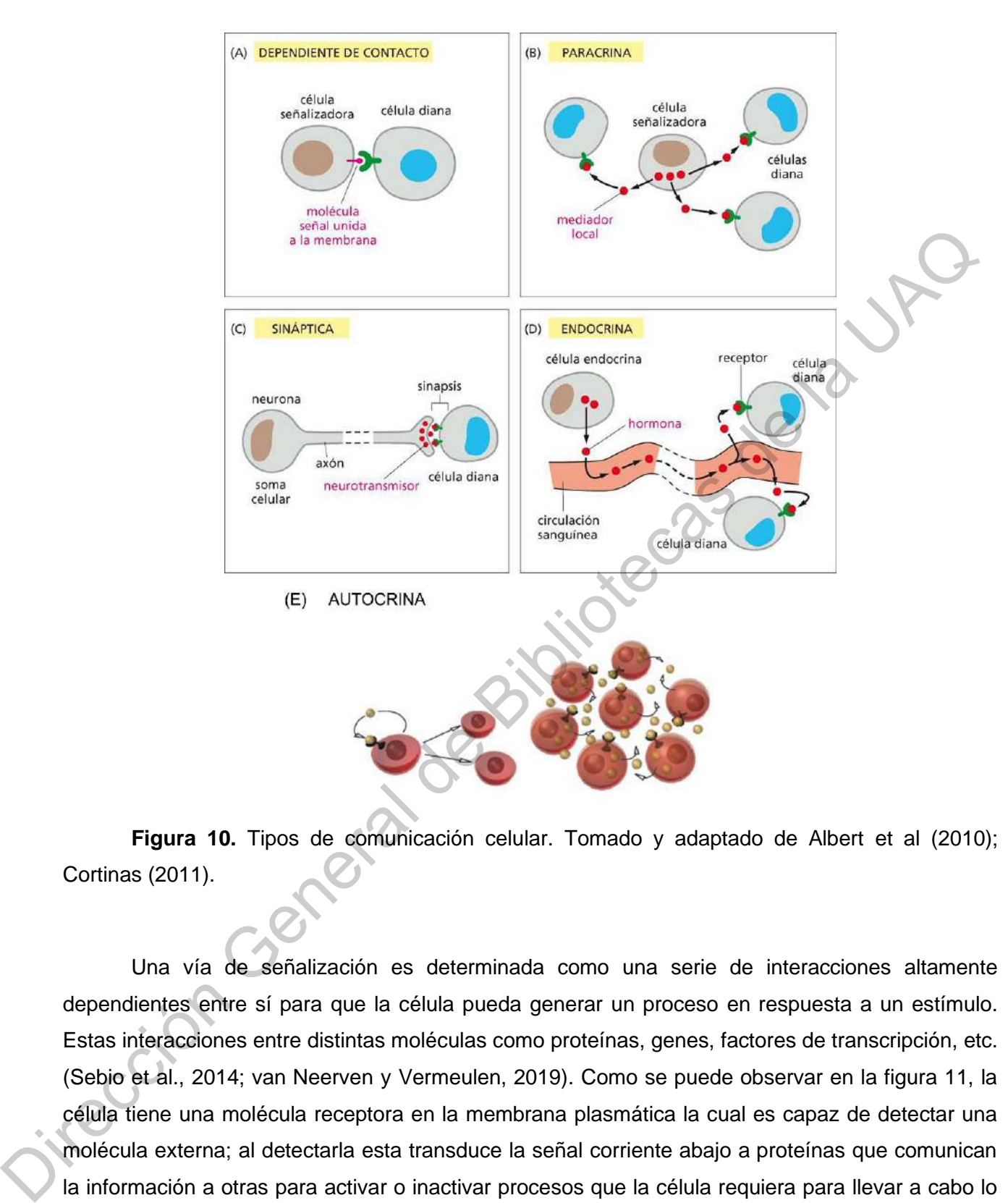

<span id="page-31-0"></span>**Figura 10.** Tipos de comunicación celular. Tomado y adaptado de Albert et al (2010); Cortinas (2011).

Una vía de señalización es determinada como una serie de interacciones altamente dependientes entre sí para que la célula pueda generar un proceso en respuesta a un estímulo. Estas interacciones entre distintas moléculas como proteínas, genes, factores de transcripción, etc. (Sebio et al., 2014; van Neerven y Vermeulen, 2019). Como se puede observar en la figura 11, la célula tiene una molécula receptora en la membrana plasmática la cual es capaz de detectar una molécula externa; al detectarla esta transduce la señal corriente abajo a proteínas que comunican la información a otras para activar o inactivar procesos que la célula requiera para llevar a cabo lo que la señal extracelular está comunicando (Cortinas, 2011; Hesketh, 2013). Un ejemplo claro de esto es cuando la célula recibe moléculas promotoras del crecimiento celular, como las CDK. Este tipo de moléculas regulan el crecimiento celular y en su ausencia la célula se mantiene en un periodo metabólicamente activo; sin embargo, al detectarse dichas moléculas el metabolismo cambia de

modo que ahora los procesos favorecidos son los de la replicación del ADN (Berridge, 2014; Cortinas, 2011; Hesketh, 2013; Weinberg, 2014). En el caso del cáncer de colon existe una vía de señalización que se asocia directamente a este ya que mutaciones en alguno de sus componentes conllevan al desarrollo de esta carcinogénesis.

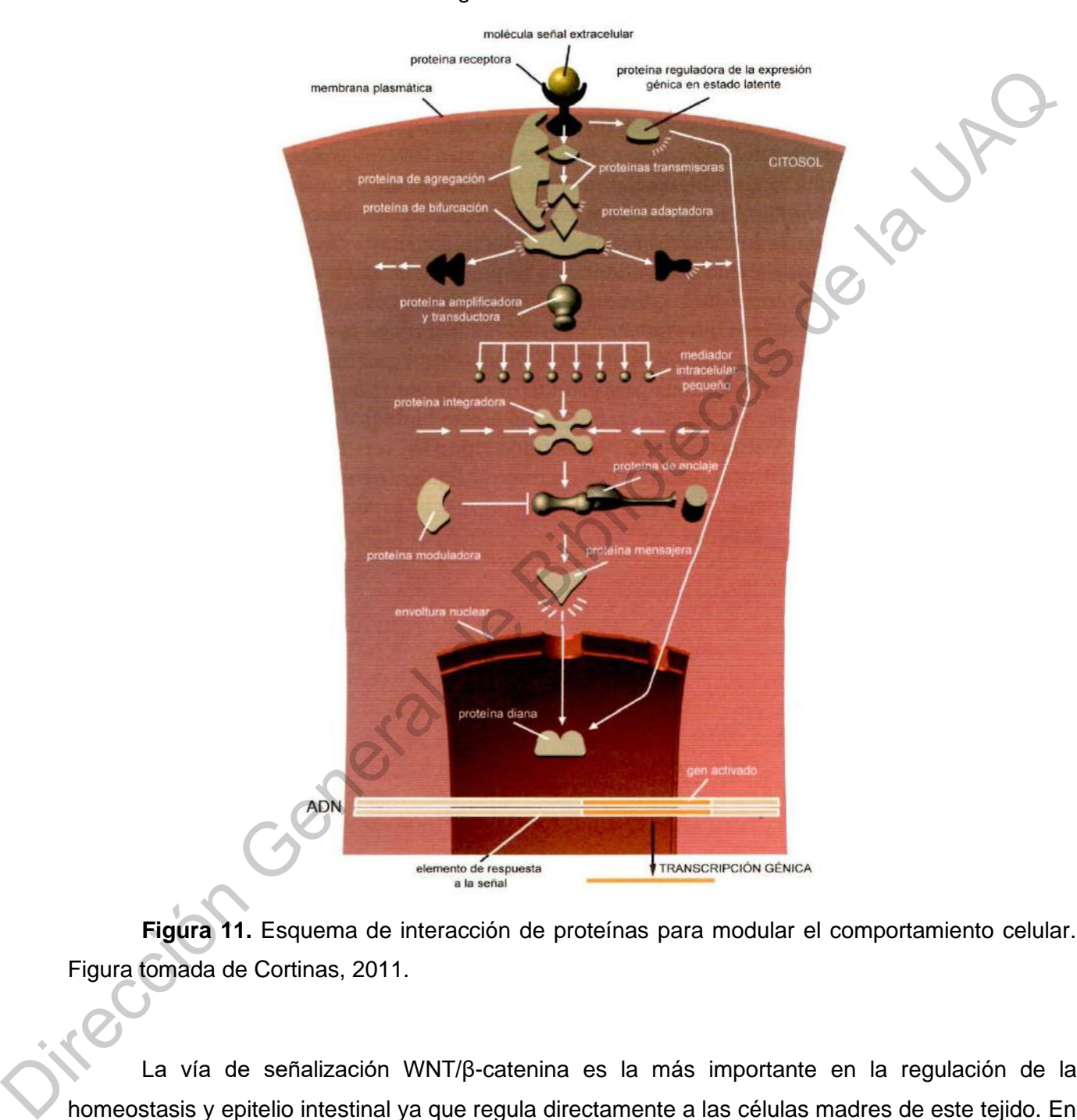

<span id="page-32-0"></span>**Figura 11.** Esquema de interacción de proteínas para modular el comportamiento celular. Figura tomada de Cortinas, 2011.

La vía de señalización WNT/β-catenina es la más importante en la regulación de la homeostasis y epitelio intestinal ya que regula directamente a las células madres de este tejido. En el 90% de los casos de cáncer de colon algún componente de esta vía de señalización contiene algún tipo de mutación en especial sobre las proteínas APC y β-catenina, por lo que su análisis a nivel membrana, citoplasma y núcleo es importante, ya que WNT es un señalizador importante a nivel membrana, APC a nivel citoplasma y β-catenina a nivel citoplasma-núcleo. Esta vía es

completamente dependiente de la concentración de β-catenina por lo que muchos mecanismos se concentran en secuestrar a este el cual es el principal desregulador; como se mencionó anteriormente al ser una vía importante para la generación de nuevas células del epitelio intestinal, el cáncer de colon y sus tumores han podido generar resistencia a quimioterapia y radioterapia al alojarse en las células madres del epitelio intestinal el cual se haya alojado en las criptas del intestino (Sebio et al., 2014).

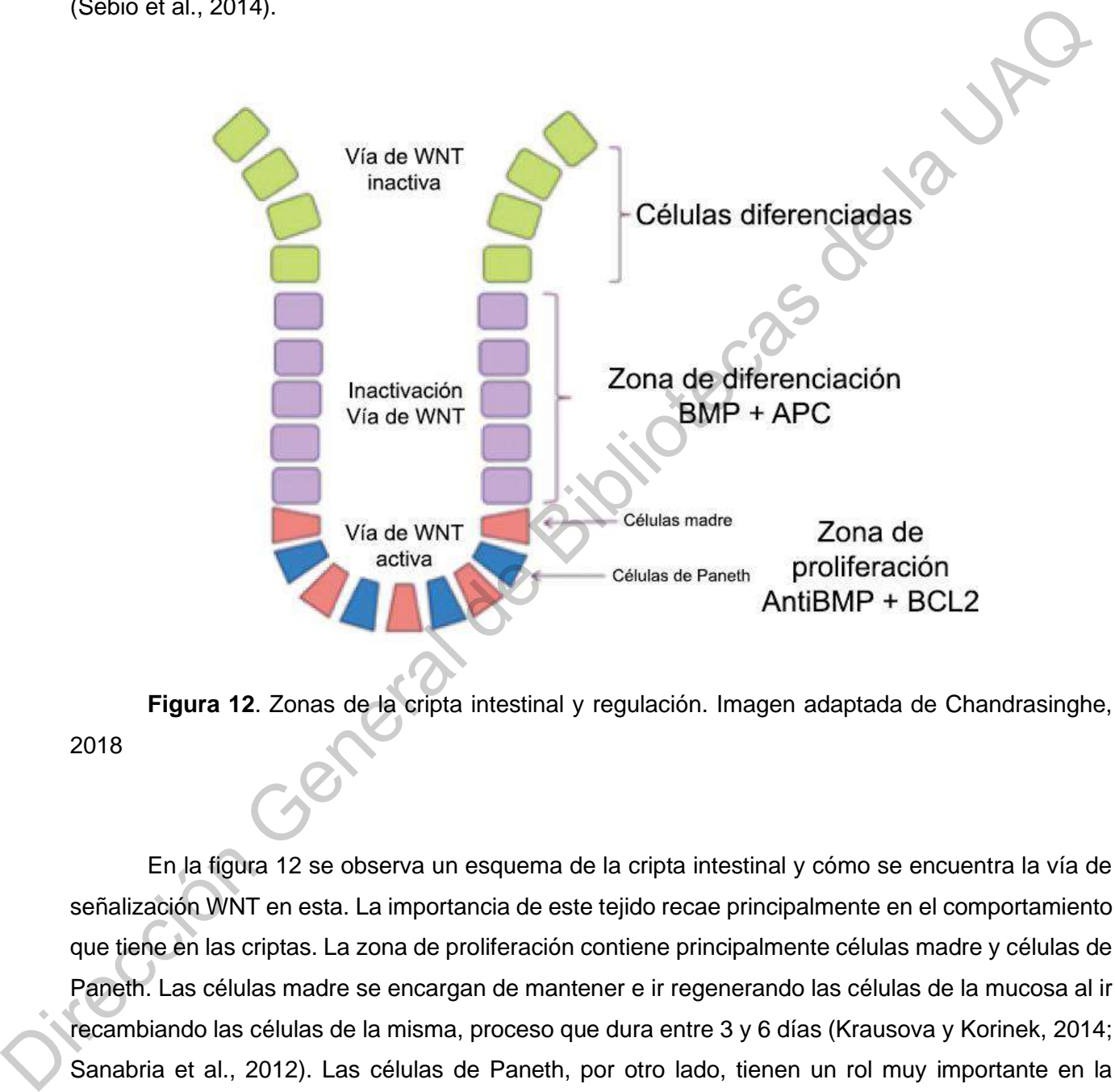

<span id="page-33-0"></span>**Figura 12**. Zonas de la cripta intestinal y regulación. Imagen adaptada de Chandrasinghe, 2018

En la figura 12 se observa un esquema de la cripta intestinal y cómo se encuentra la vía de señalización WNT en esta. La importancia de este tejido recae principalmente en el comportamiento que tiene en las criptas. La zona de proliferación contiene principalmente células madre y células de Paneth. Las células madre se encargan de mantener e ir regenerando las células de la mucosa al ir recambiando las células de la misma, proceso que dura entre 3 y 6 días (Krausova y Korinek, 2014; Sanabria et al., 2012). Las células de Paneth, por otro lado, tienen un rol muy importante en la protección inmunológica de esta zona contra agentes bacterianos, así como el reconocimiento de la microbiota; se encarga de segregar distintas enzimas de protección a su vez (Ganz, 2000). En esta zona hay dominancia de parte de señales anti apoptosis por parte de BCL2; además de que hay una activación de WNT por parte de moléculas antagonistas de BMP; esta combinación de factores

permite la proliferación y el recambio celular (Brazil et al*.,* 2015; Chandrasinghe, 2018; Danial, 2004). Por otro lado, en la zona de diferenciación la vía de señalización de WNT comienza a ser inactivada antes de que las células estén completamente diferenciadas para ello empieza a haber un aumento de señales antiproliferativas por parte de APC y BMP. El conocer el comportamiento de las criptas es importante ya que se conoce cómo de una forma generalizada la vía WNT es regulada, ya que, se asocian a estas tres tipos de vías principales de carcinogénesis asociada a alguna de las proteínas que le conforman: la vía supresora, mutada y aserrada (Hirata et al*.,* 2019; Sanabria et al*.,* 2012; Sebio et al*.,* 2014; Teeuwssen y Fodde, 2019). se asocian a estas tres tipos de vas principales de caranogenesis asociada a alguna de la protonnaria de la UA<br>protoínas que le conforman: la vía supresera, mutada y aserada (Hirata et al., 2019; Sanabha et a<br>2012; Sebio e

#### <span id="page-35-0"></span>**2.4. Contexto bioinformático**

Una red en bioinformática, es una herramienta que permite tomar en cuenta interacciones complejas de un sistema, en este caso, biológico. Una red está representada por nodos y aristas los cuales representan una función biológica y varias interacciones respectivamente (Raval y Ray, 2013). En este problema se busca entender bajo la siguiente pregunta de investigación ¿qué tan robusto es WNT en la vía de señalización WNT/β-catenina? Para llevar a cabo la respuesta a este problema es necesario saber qué o cómo es una vía de señalización bajo el contexto de redes.

Las vías de señalización bajo este contexto representan complejos de nodos altamente interconectados los cuales regulan múltiples funciones dependiendo de las condiciones que se le otorguen (Eungdamrong y Iyengar, 2004). Cuando se comenzó a hacer el estudio de estas, dada su excesiva complejidad, se simplificaba de una manera lineal, es decir, sólo se observaba un proceso (Weng et al*.,* 1999). Sin embargo, la célula no es un ente simplificado lineal (Jordan et al*.,* 2000). Un ejemplo de ello se halla en una vía metabólica; donde la célula recibirá un estímulo del entorno al cual se llama línea de entrada o *input* que a través de varias interacciones otorgará un producto o función al cual llamar línea de salida u *output*. Se debe tener en cuenta que cuando se genera una línea de entrada lo que hay entre ella y la de salida es todo un complejo de interacciones que en cuestión de células puede ser enzimático, a nivel genético, de RNA, metabolito, transducción de señales o factores de transcripción que llevan a cabo toda interacción para dar una o varias respuestas (Gonçalves et al*.,* 2013). Por la gran complejidad de señales involucradas entre el *input* y el *output*, han surgido análisis computacionales y generado una necesidad para comprender toda esta gama de interacciones en un contexto celular. A partir del análisis computacional se puede entender y obtener tres aspectos fundamentales: cómo funciona una red de señalización cuando están presentes otras, poder estimar parámetros no accesibles experimentalmente e identificar los nodos o aspectos importantes en una red (Eungdamrong y Iyengar, 2004). 2013). En est problema se busca entender bay la siguente pregunata de investigacion, que te problema es necesario saber qué o cômo es una via de señalización bajo el contexto de redes.<br>
Las vías de señalización bajo este c

#### <span id="page-35-1"></span>**2.4.1. La redes Booleanas.**

Las redes booleanas son uno de los modelos dinámicos más sencillos que existen, las cuales se comenzaron a usar en 1969 por Stuart Kauffman para describir redes regulatorias de genes, desde entonces su uso en biología ha cobrado interés (Kauffman, 1969; Schwab et al., 2020). En las redes de este tipo se establece que todos los componentes biológicos son descritos en términos de valores binarios, (1 y 0, verdadero o falso, negativo o positivo, activador o inhibidor), esto es de gran ayuda a la hora de generar modelos con muchos componentes ya que nos permite observar el
dinamismo en términos de sólo dos posibles valores y los atractores que se generan a partir de esos (Kauffman, 1969; Schwab et al., 2020; Thomas, 1973).

Este tipo de redes contiene un conjunto de variables donde cada una representa a un componente del sistema modelado. A cada una de estas variables se le otorga un valor binario que describe su estado actual en el sistema de estudio, como los que anteriormente se mencionaron, estos valores ayudan a describir de manera cualitativa el sistema de estudio (Albert et al*.*, 2008; Schwab et al*.,* 2020). Las redes booleanas se consideran como un gráfico de tipo dirigido en el sentido que cada componente de esta red es representado por un nodo y las aristas que hay entre estos nodos representan una función regulatoria que efectúan sobre un nodo a otro. Estas interacciones son representadas como funciones booleanas y con estas funciones son determinados los valores de cada variable para obtener el estado de una red con respecto a un determinado tiempo, es decir de acuerdo a las funciones booleanas uno puede determinar cuál será el valor de un nodo, 1 o 0 (Schwab et al., 2020). De acuerdo a cada una de estas funciones o ecuaciones booleanas se valora cómo se comporta un componente con respecto a un tiempo determinado, es decir se puede saber bajo qué condiciones un estado 1 pasa al estado 0 (Albert et al*.*, 2008; Schwab et al*.*, 2020), esto se puede observar mejor en la figura 13 donde podemos ver una red de estados de transición de tres componentes. ado actual en el sistema de estudio, como los que antenormente se mencionaro<br>
vudan a describir de manera cualitativa el sistema de estudio (Albert et al., 200<br>
2020). Las redes booleanas se consideran como un gráfico de t

En las redes de transición de estados se pueden observar a que estados o estado es atraído la combinación de los componentes de la red, es decir las variables, también se observa otro de los principios básicos de redes booleanas donde se establece que el número de estados se rige bajo la ecuación **2 <sup>n</sup>** donde **2** representa la dicotomía de los estados de un nodo (1 o 0, activo o inactivo) y **n** es el número de variables o nodos (Albert et al., 2008). En el ejemplo de la figura 13 que consiste de tres variables se observa aplicado el anterior principio dónde se reemplaza en n,  $2^3 = 8$ , dónde el resultado obtenido es justo el número de estados posibles para estos tres componentes. Es de importancia entender este principio ya que justo por este es que hoy en día se tienen muchas limitaciones a la hora de hacer análisis ya que conforme más variables **n** se tengan más poder de cómputo es necesario para el análisis (Albert y Thakar, 2014; Schwab et al., 2020), por eso en muchos casos se ve necesario el hacer una reducción de la red de modo que se pueda seguir estudiando el mismo sistema solamente obviando algunos estados que no perturben a la red de importancia entend<br>limitaciones a la hor<br>cómputo es necesa<br>muchos casos se v<br>estudiando el mism<br>modo que los result modo que los resultados sean los mismos aun evadiendo esas variables.

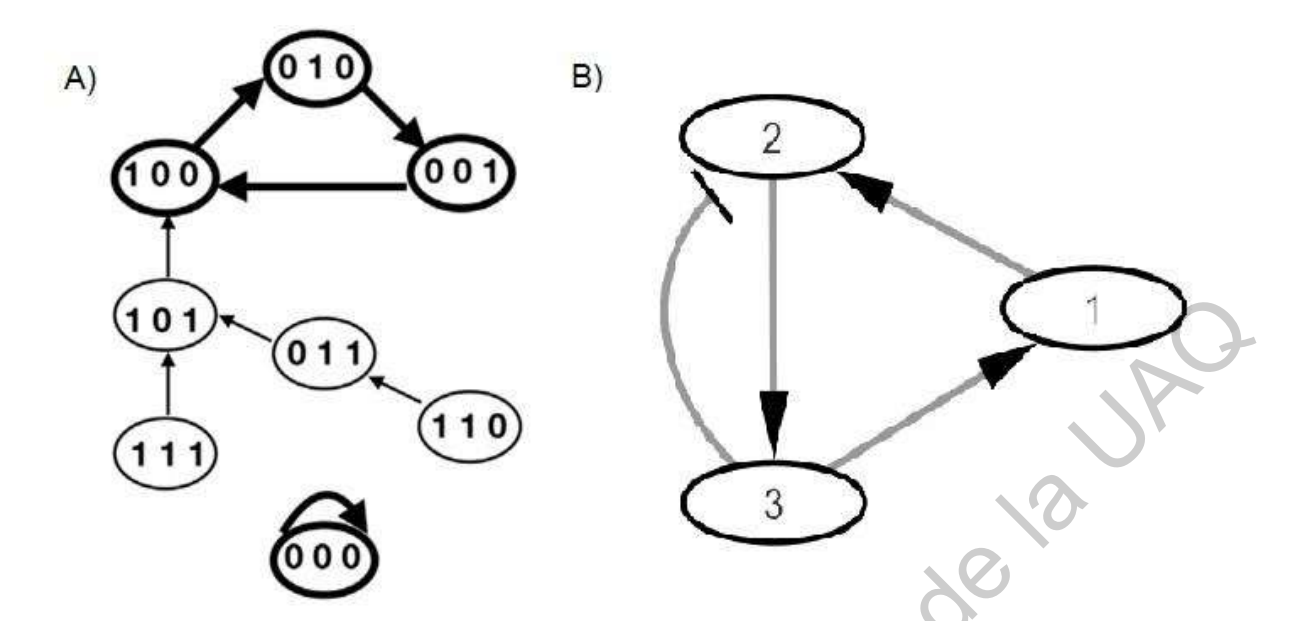

**Figura 13**. Red de transición de estados y red booleana. Figura tomada y elaborada a partir de Schwab et al., (2020).

En la figura 13 observamos el ejemplo de una red de transición con tres estados, los cuales se pueden observar en la red booleana correspondiente en el inciso b. Esta red es de importancia para entender otro de los conceptos importantes para interpretar los resultados de una red booleana, el concepto de atractor. En la figura 13 inciso a, se observan las diferentes combinaciones posibles de tres variables, en uno de los nodos se le ha asignado a las tres variables el valor 000, lo que en esta red de atracción se observa es que si las tres variables se hayan en el estado 000 la probabilidad que en ese estado uno de los componentes se vuelva 1 de acuerdo a las funciones booleanas del sistema es nula, ya que se observa que solamente puede volver a ser 000, por eso una flecha curveada indica que de un estado donde todos son 0, no existe probabilidad alguna de que cambie. Por otro lado, observamos el nodo donde todos son 111, este indica que al tener este estado inicial su siguiente estado más probable es donde uno de los componentes se vuelve 0 es decir el 101, lo mismo ocurre con 110, dónde nos dice que de acuerdo a las funciones booleanas el siguiente estado más probable es el 011, y el siguiente sea 101. De este último valor se observa que pasan a un estado donde sólo uno de los elementos puede ser 1, y se observa que esto pasa con los tres elementos y se vuelve a repetir el estado inicial es decir entra en una ciclicidad. El concepto de atractor está relacionado a esto, donde un atractor es aquel estado de la probabilidad de los nodos que se repite, en este caso, vemos que 100, 001 y 010 son atractores porque los estados se repiten entre ellos o vuelven al punto de inicio para continuar solamente en esos estados probables que en este caso es que solo uno de los elementos puede ser 1, a este tipo de atractores se les conoce como atractores cíclicos. Mientras que por otro lado a 000 que también es un atractor el cual The matter of the transition of estates of the state of the state of the state of the state of the state of the state of the state of the state of the state of the state of the state of the state of the state of the state

dice que si todos están en 0 ninguno se vuelve 1, es decir siempre se mantendrán en el estado inicial de acuerdo a las funciones booleanas (Albert et al., 2008; Electronics Tutorials, 2020; Levitz y Levitz, 1981; Schwab et al., 2020). Las funciones booleanas también son conocidas como reglas booleanas, las cuales se construyen a partir del álgebra booleana y su lógica.

### **2.4.2. Lógica y álgebra Booleana**

Las reglas booleanas siguen una estructura lógica por medio de operadores unitarios y binarios de la lógica estándar o booleana. Entre estos operadores se encuentran el NO, Y, O siguiendo el mismo principio que las tablas de verdad (Levitz y Levitz, 1981).

**Tabla 3.** Tablas de verdad. Se presentan los principales tipos de operadores lógicos los cuales contienen a la negación es decir que contradicen a un argumento mientras que la conjunción y disyunción los resultados dependen de los valores de verdad de dos proposiciones. Basado en Levitz y Levitz, 1981.

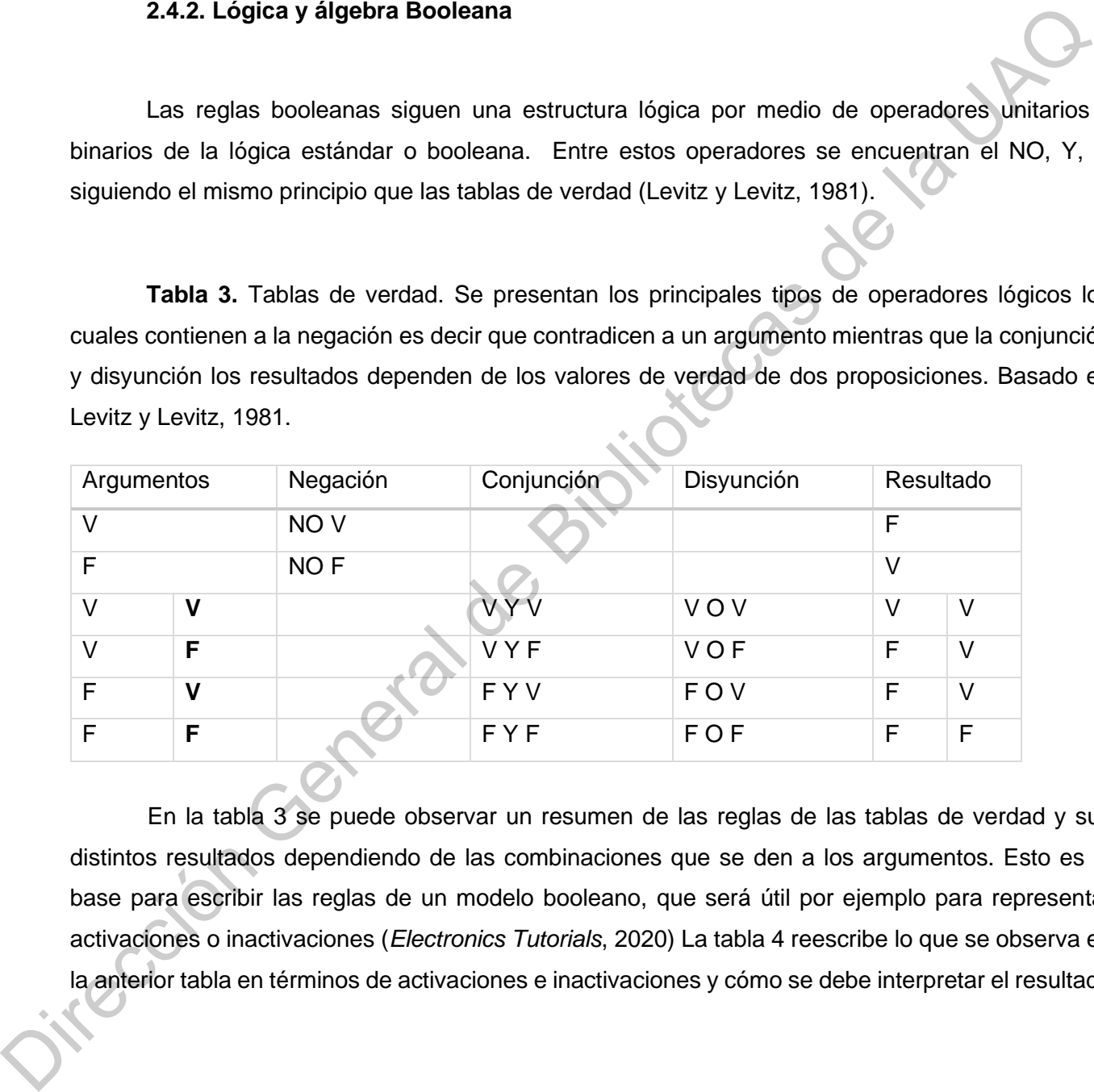

En la tabla 3 se puede observar un resumen de las reglas de las tablas de verdad y sus distintos resultados dependiendo de las combinaciones que se den a los argumentos. Esto es la base para escribir las reglas de un modelo booleano, que será útil por ejemplo para representar activaciones o inactivaciones (*Electronics Tutorials*, 2020) La tabla 4 reescribe lo que se observa en la anterior tabla en términos de activaciones e inactivaciones y cómo se debe interpretar el resultado

**Tabla 4.** Tabla de verdad reescrita con los símbolos y lógica de la red que en este documento se elabora. A representa activación e IN representa inactivación. Basado en Levitz y Levitz, 1981 y *Electronics Tutorials*, 2020.

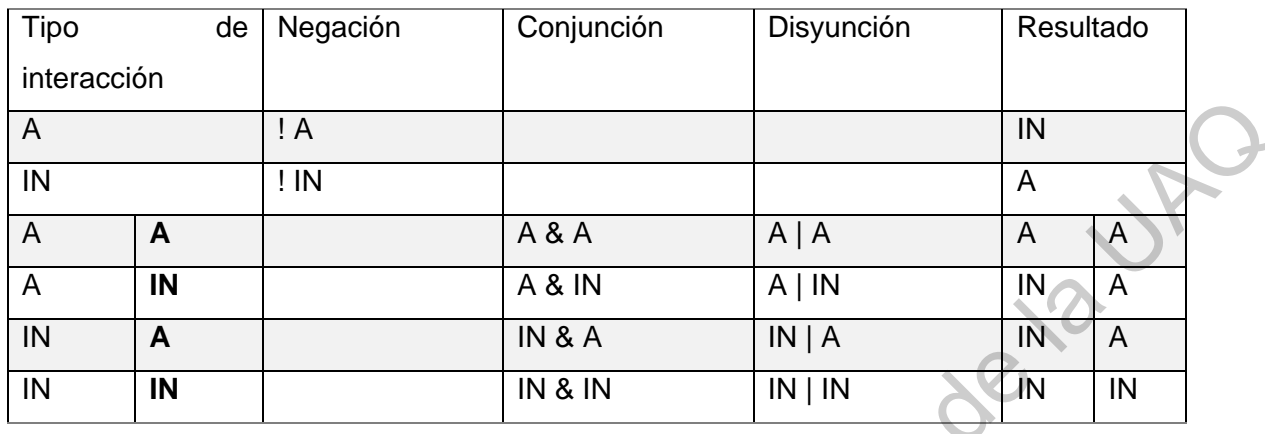

Con este tipo de reglas se puede determinar el estado final de una variable ya que sirven para construir las funciones o reglas booleanas. Como se observa en la tabla 4 los operadores lógicos cambian de ser palabras a símbolos donde NO se representa como !, O como |, finalmente un Y con un &.

## **2.4.3. Complejidad en los sistemas biológicos**

Es importante entender otro término que hoy en día ha cobrado interés: la complejidad. Una definición precisa de qué es la complejidad es imposible, pero este término surge inicialmente bajo la idea de que se vive en una era conectada; donde todo por muy lejano que pueda parecer si se analiza a fondo tendrá una conexión cercana e incluso puede ser muy estrecha (Watts, 2004) es justo esta premisa lo que lleva a la complejidad, pero ¿cómo definirla? Su raíz del latín viene de *complexus* cuyo significado es enlazar; la definición de la RAE define como algo que se compone de elementos diversos (RAE, 2019). Su significado no es muy alejado de lo que se desea cuando se habla de complejidad en sistema biológicos y redes; sólo que el término aplicado se refiere cómo a partir de pasos sencillos podemos obtener comportamientos complicados y altamente interconectadas sin perder de vista que es una simplificación (Watts, 2004). Dada esta complejidad aplicada a sistemas biológicos, en este caso a redes biológicas, se pueden obtener las llamadas propiedades emergentes de una red. Dirección General de Bibliotecas de la UAQ

### **2.4.4. Propiedades emergentes de las redes**

Las propiedades emergentes en redes; en un contexto enfocado en vías de señalización se refieren a todas aquellas propiedades que los organismos contienen, ya que al estar en un ambiente dinámico una señal puede llevar a cabo muchos procesos al mismo tiempo por lo que terminan interconectados e interfiriendo o potenciando otros (Jordan et al., 2000). Existen muchos ejemplos sobre este tema, pero los de mayor interés han sido aquellos de comunicación entre células. Cabe destacar una pregunta que siempre debe hacerse al intentar de establecer un modelo tanto bioinformático como matemático *"¿es necesario?"* Tal y como se cita en Janes y Lauffenburger, (2006) *"Los modelos no deben ser vistos como un producto final sino como una herramienta para comprender la biología",* con esto es posible buscar algunas cosas para entender a los complejos organismos, en el caso de redes de señalización se buscan varias cosas. Identificar un mapa de conexión y establecer módulos, los cuales serán dependientes del estado biológico y contexto celular, además de que deben ir integradas todas las interacciones, tanto positivas como negativas. El módulo debe tener la capacidad de ser manipulado y corroborado experimentalmente, para con ello obtener una simplificación que nos otorgue información y nos permita generar hipótesis (Eungdamrong y Iyengar, 2004)

Una finalidad del modelado, en este caso, mediante redes es que sean simplificaciones útiles, debido a que proporcionan mucha información siguiendo el principio de la complejidad (Di Ventura et al., 2006; Endy y Brent, 2001) y a su vez generar hipótesis de cómo se puede estar comportando el modelo. Una de las finalidades al momento de hacer un modelo tanto matemático como computacional es que estos puedan llevarse a una evaluación experimental; en la recopilación de información para establecer el modelo se lleva el proceso de calibración, es decir que el modelo concuerde con lo que hasta la fecha se ha demostrado experimentalmente. Debe tenerse en cuenta que constantemente se está generando conocimiento, es decir, el modelo debe estarse adecuando a las necesidades de esa constante, por lo que se pueden obtener resultados que no sigan al modelo; aunque eso es deseable y hasta una buena predicción, de la cual se pueden generar más hipótesis, pero una de las principales cosas a considerar es que un solo modelo no puede explicarlo todo (Albeck et al*.,* 2008; Janes y Lauffenburger, 2013; Lee y Wang, 2003; Williams y Smith, 2002). El modelaje matemático y bioinformático aplicado genera información tal como ocurrió en el modelado matemático de Lee et al., (2017) donde comprobaron matemáticamente y experimentalmente la validez de su modelo; a su vez obteniendo la información importante de que WNT y su interacción con el entorno puede llevar a las células cancerígenas a un estado de quiescencia, este estado es de consideración ya que muchas células al estar justo en ese estado pueden inducir a otras a ser cancerígenas. destacar una pregunta que suempre debe has are surente al interial de sactes de mande and tractice componenter in models and tractice componenter in the estable componenter is bloodgia", con esto as posible buscar algunas

En el proceso de carcinogénesis por medio de WNT se relacionan muchas vías de señalización las cuales explicadas por sí solas no dicen mucho, pero al relacionarse con la señalización de WNT se puede obtener una idea de cómo es que se puede comportar la vía completa de señalización y encontrar estados de interés, que pueden llevar al descubrimiento de posibles dianas terapéuticas. En este clase de resultados es donde entra el modelaje, si este está bien calibrado se puede ver algo que no es de fácil observación experimentalmente lo cuál es cómo afectando un componente posiblemente se afecten a otros varios y qué repercusiones se tiene contra los procesos de la célula. Ya que en la célula no sólo está ocurriendo un proceso; sino que hay una gran interconectividad y lo que sucede al estudiarse una sola vía es que no se considera qué es lo que pasa con otras tantas y sus respectivos componentes. Por lo cual el modelaje bioinformático permite encontrar esa relaciones y ver cómo con una determinada línea de entrada podremos obtener diversas líneas de salida que con la experimentación por si sola no se observan fácilmente (Sebio et al., 2014). Algunas de las vías de señalización que se han visto con una estrecha relación durante todas las fases del cáncer de colon son las del efecto Warbug, MAPK, AMPK, MTOR, p53, p21, p27, así como diversos componentes extracelulares que podemos encontrar en la dieta o competencia microbiana por nutrientes (Colussi et al., 2013; Lee et al., 2017; Sebio et al., 2014). calizardo se puede ver algo que no es de facti enseñado en sperimentalmente lo cual e com<br>arischardo un componente posiblemente se afecten a otros varios y qué repercusiones as tem<br>contra los procesos de la célula. Ya que

Con todo, con este análisis se busca determinar la robustez de WNT, es decir su importancia en la vía de señalización. La robustez es una característica que determina qué tan esencial es un módulo en la vía de señalización para que esta se mantenga o se inhiba por completo el sistema.

# **III. Hipótesis y objetivos**

### **3.1. Hipótesis**

La vía de WNT mantiene una robustez ante ataques dirigidos que no perturban la configuración de la red de interacciones biológicas.

## **3.2 Objetivo**

A partir de la construcción de un modelo computacional sobre la red de señalización de WNT y su relación con otras durante el cáncer de colon comprender las propiedades y componentes principales durante este estadio de la célula y las vías de señalización implicadas.

## **3.2.1. Objetivos específicos**

- Calibrar y generar un modelo de red de señalización por medio de revisión bibliográfica.
- Generar reglas del sistema para realizar el análisis computacional de activación e inactivación de componentes de la red.
- Obtener atractores globales de la red, a partir de los cuales hacer las activaciones e inactivaciones para decidir qué componentes se llevarán al análisis. inactivación de componentes de la red.<br>
• Obtener atractores globales de la red. a partir de los cuales hacer las adivaciones<br>
inactivaciones para decidir qué componentes se llevarán al análisis.<br>
• Generar una red minima
	- Generar una red mínima equivalente a partir de una más compleja para permitir un análisis puntual de los destinos celulares.

#### **IV. Materiales y métodos**

#### **4.1. Elaboración del modelo**

Se hizo una recolección de información procedente de la literatura sobre las vías de señalización que interactúan con la de WNT/β-catenina en el cáncer de colon. Esta recopilación se realizó excluyendo datos de líneas celulares, de modo que el modelo funcione no sólo con un tipo de línea celular específico. De este primer paso se generó una red inicial con la que se determinó qué redes de señalización se analizarían para ver cómo sus componentes se relacionaban con la de WNT o si contenían componentes compartidos.

Se generó una primera red donde se analizaron los componentes de las vías de señalización en bases de datos y artículos, las base de datos usadas fueron las de *Cell Signaling Technology* (*Cell Signaling Technology, Inc.,* 2020), *eBioscience* (*Thermo Fisher Scientific, Inc.,* 2020) y *Reactome | Pathway browser* (Fabregat et al., 2017). Al terminar el análisis de cada una de las vías y determinar qué componentes eran compartidos se elaboró la primera propuesta de un modelo. Este modelo se calibró buscando información de redes ya generadas o artículos experimentales donde se pudiera corroborar la participación de estos componentes. señalización que interactúan con la de WNT/β-catenina en el cáncer de colon. Esta recopilación renalizó en tense colon de la meta colular específico. De esta primer paso se generó una red incida con la que se determinação

Se descartaron y/o agregaron nuevos componentes al modelo inicial, con lo cual se hizo la propuesta del modelo final. Esta propuesta se dibujó por medio del programa *BioRender* (*BioRender.com*, 2020) para hacer su pertinente descripción.

# **4.2. Generación de reglas del modelo, red y simulaciones**

Para la generación de las reglas se hizo una reducción de la red esto debido a la presencia de un total de 59 variables que de acuerdo a la regla de  $2<sup>n</sup>$ era necesario analizar cerca de 6x10<sup>17</sup> estados a través de la computadora lo cual sobrepasaba el poder de cómputo del equipo. Al representar un costo computacional muy alto, se procedió a hacer la reducción de los nodos de la red sin alterar su resultado final siguiendo la regla de reducciones que podemos observar en la figura 14.

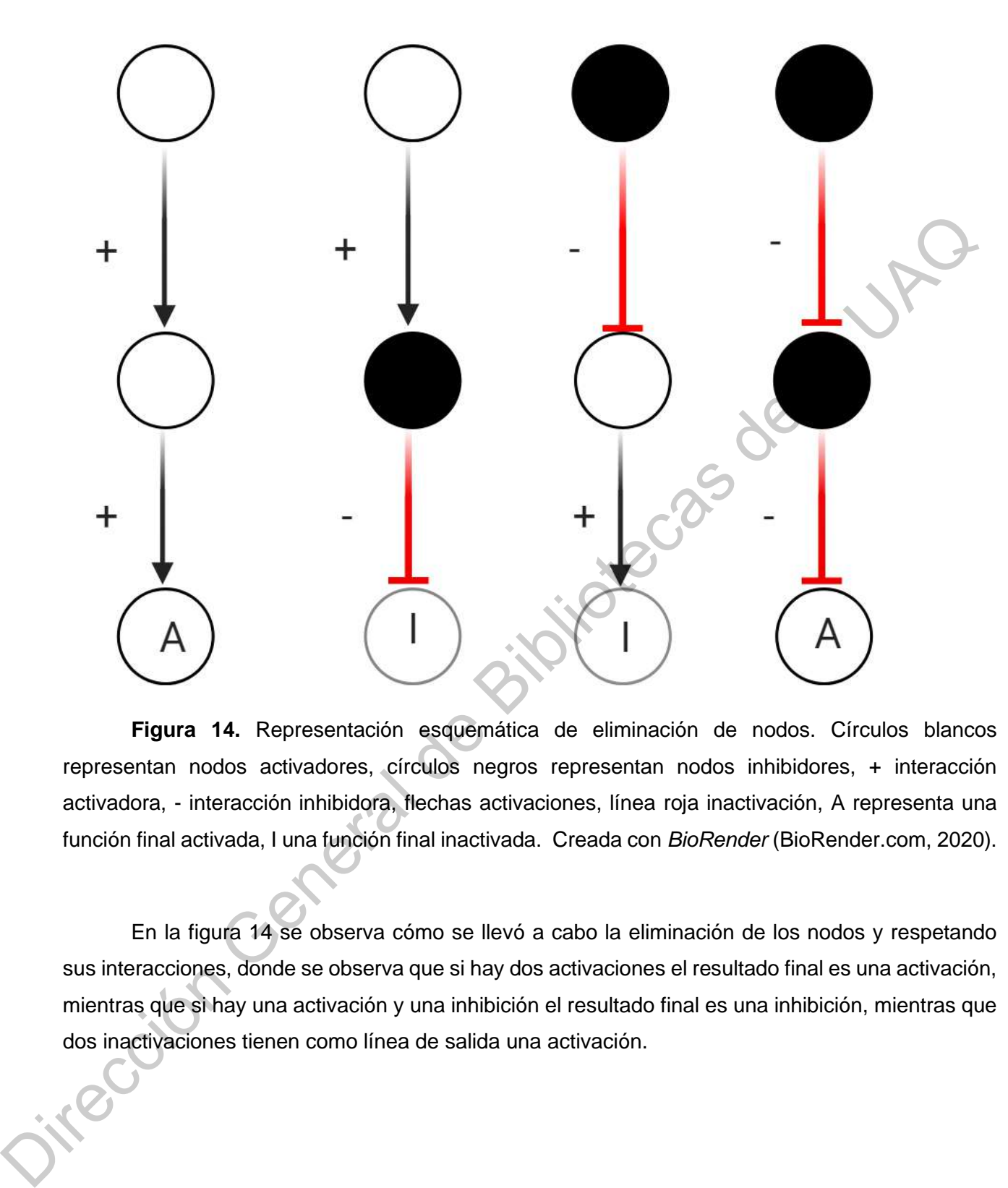

**Figura 14.** Representación esquemática de eliminación de nodos. Círculos blancos representan nodos activadores, círculos negros representan nodos inhibidores, + interacción activadora, - interacción inhibidora, flechas activaciones, línea roja inactivación, A representa una función final activada, I una función final inactivada. Creada con *BioRender* (BioRender.com, 2020).

En la figura 14 se observa cómo se llevó a cabo la eliminación de los nodos y respetando sus interacciones, donde se observa que si hay dos activaciones el resultado final es una activación, mientras que si hay una activación y una inhibición el resultado final es una inhibición, mientras que dos inactivaciones tienen como línea de salida una activación.

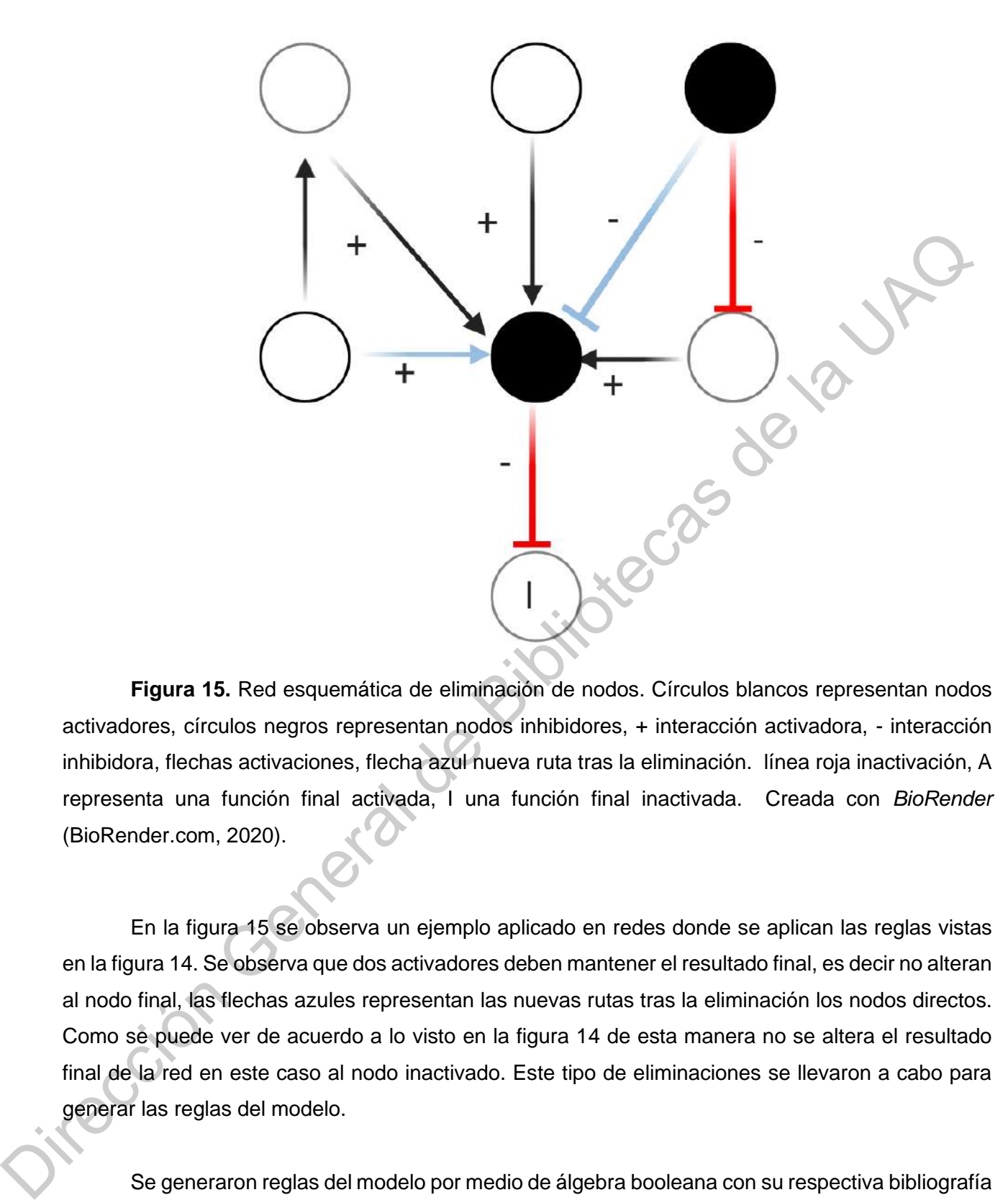

**Figura 15.** Red esquemática de eliminación de nodos. Círculos blancos representan nodos activadores, círculos negros representan nodos inhibidores, + interacción activadora, - interacción inhibidora, flechas activaciones, flecha azul nueva ruta tras la eliminación. línea roja inactivación, A representa una función final activada, I una función final inactivada. Creada con *BioRender* (BioRender.com, 2020).

En la figura 15 se observa un ejemplo aplicado en redes donde se aplican las reglas vistas en la figura 14. Se observa que dos activadores deben mantener el resultado final, es decir no alteran al nodo final, las flechas azules representan las nuevas rutas tras la eliminación los nodos directos. Como se puede ver de acuerdo a lo visto en la figura 14 de esta manera no se altera el resultado final de la red en este caso al nodo inactivado. Este tipo de eliminaciones se llevaron a cabo para generar las reglas del modelo.

Se generaron reglas del modelo por medio de álgebra booleana con su respectiva bibliografía que corrobora la interacción. Este tipo de reglas se usaron para hacer los análisis pertinentes en el lenguaje de programación R (*R core Team*, 2020.) con la interfaz *RStudio* (*RStudio Team,* 2016). La representación visual de la red se analizó con *CyToscape* (Shannon et al., 2003).

Las reglas de activación e inhibición de los elementos de la vía se representan en un archivo de texto plano el cual se denominó "Reglas\_Red.txt". Se generaron las instrucciones para leer e importar este texto a un objeto de R como un tipo de archivo ". SBML". Para llevar a cabo los análisis se usó el paquete *BoolNet* (Müssel et al., 2010). Con la instrucción 1 se pudo importar el texto plano a R de modo que pudiera detectarlo como las funciones de una red booleana.

#Cargar las reglas de la red en R y convertirlo en un objeto dentro del mismo programa.

*library(BoolNet)*

*Red<-loadNetwork("Reglas\_Red.txt")*

**Instrucción 1.** Cargar las reglas de la red en R y convertirlo en un objeto del tipo BoolNet.

Con este paquete se comenzaron a hacer análisis de la red con las reglas propuestas, así como se generó una primera imagen de la red. A partir de esta representación se pudo obtener los atractores del modelo los cuales son importantes para posteriores análisis. Finalmente, para poder usar la red generada en *CyToscape* (Shannon *et al*., 2003) se guardó como un objeto de tipo SBML el cual se denominó "Red1.SBML". Este paso permitió visualizar la red de R en CyToscape para poder mejorar tanto visualmente y analíticamente la red. Estos cambios de formato se realizaron de acuerdo a la instrucción 2. a *R*Cargar las reglas de la red en R y convertirio en un objeto dentro del mismo programa).<br> *Red-c-loadNetwork*("Reglas\_Red.txt")<br> **Instrucción 1.** Cargar las reglas de la red en R y convertirio en un objeto del tipo B

*plotNetworkWiring(Red) Atractores<-getAttractors(Red) plotAttractors(Atractores) toSBML(Red, "Red1.SBML")*

**Instrucción 2.** Generación de una red básica y comandos para obtención de atractores.

La red generada omitía datos importantes para continuar el análisis, tales son el grado de conectividad (*degree*), agrupaciones (*clúste*r) así como dar una mejor apariencia a la red. Para resaltar los datos anteriores se usaron dos paqueterías *RCy3* (Ono et al., 2015) el cual permite trabajar en R o *RStudio y CyToscape*; así como el paquete *Igraph* (Csardi y Nepusz, 2006) el cual permite hacer análisis de grafos y análisis más complejos de redes que *BoolNet* no permite. Este tipo de análisis son del tipo estructurales de la red los cuales se pueden observar en la figura 16, en esta figura se observan los componentes estructurales de una red que se espera para poder hacer un mejor análisis de esta. Para representar en la red algunos de los componentes que se observan en la figura 16 se usó la metodología descrita en Ognyanova, (2019) en la red que se propone en el presente trabajo.

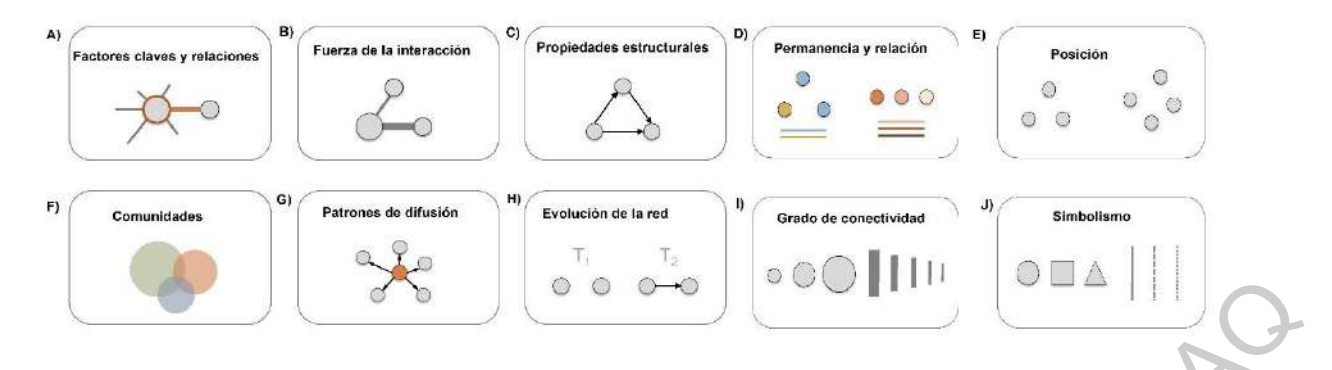

**Figura 16.** Componentes estructurales de una red. En A) Observamos que en la red se pueden resaltar los factores claves y sus relaciones con otros nodos. En B) se ve como en una red se puede resaltar que tan fuerte es la interacción con otro elemento, es decir que tan dependiente son el uno del otro. En C) se observan las propiedades estructurales. En D) Muestra que en la red se puede observar cómo los nodos tienen permanencia a un grupo o qué tanto se relacionan entre ellos. En E) se muestra que podemos observar la posición de los nodos en la red. En F) se muestra como en la red podemos encontrar a las comunidades a las cuales pertenecen los nodos de este modo se puede saber quiénes se comunican más con quién. En G) se observa que en redes se puede también observar el patrón de difusión es decir que elemento interactúa con cual o cuales. En H) se marca que en redes se puede observar también la evolución de la red, es decir cómo se va interaccionando cada nodo con otro. En I) se muestra el ejemplo de cómo podemos observar el grado de conectividad en la red que si se muestra más grande es que hay mayor grado, si es más pequeño no hay tanta. En J) podemos ver algunos de los simbolismo que son utilizados en redes, imagen tomada y adaptada de Ognyanova, K., 2019. **Expansion Controllar Controllar Controllar Controllar Controllar Controllar Controllar Controllar Controllar Controllar Controllar Controllar Controllar Controllar Controllar Controllar September September September Sept** 

Para poder realizar los análisis anteriores se requirió cambiar el formato de la red debido a que la generada con *CyToscape* es un formato no compatible con la paquetería a utilizar todo esto se logró con la instrucción 3.

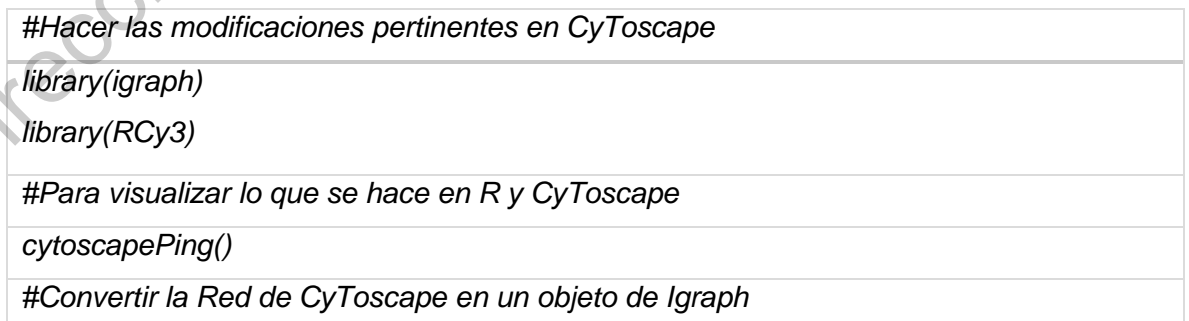

*Red1A<-createIgraphFromNetwork("RedTesis") Red1A*

*#Obtener el grado de conectividad de los nodos. Convertir el objeto deg en una tabla. Importar tabla a como un documento de texto simple .txt que puede usarse para colocar en Word*

*deg <- degree(Red1A, mode="all") degtable<-as.table(deg)*

*write.table(degtable, file = "TablaDegree.txt")*

**Instrucción 3.** Trabajar con CyToscape y obtención de grado de conectividad.

La tabla de grado de conectividad permitió observar cuáles nodos están altamente conectados y cuáles no, este tipo de métricas son útiles para determinar quiénes son los nodos más relevantes en la conexiones de la red. Un componente importante de conocer también en redes es la distribución del grado de conectividad es decir obtener la frecuencia máximas de un nodo en la red total (Raval y Ray, 2013) el cual puede darnos una idea de cómo esperamos que se comporte la red. Para generar estas figuras se utilizaron las siguientes instrucción 4. deg  $\epsilon$ - degree(Red1A, mode="all")<br>
degrable-se atable(degrable, file = "TablaDegree.brt")<br>
write abide(degrable, file = "TablaDegree.brt")<br>
Instrucción 3. Trabajar con CyToscape y obtención de grado de conectividad.<br>
La

*#Para crear un mapa de calor*

*Redm <- get.adjacency(Red1A, sparse=FALSE) colnames(Redm) <- V(Red1A)\$name rownames(Redm) <- V(Red1A)\$name palf <- colorRampPalette(c("gold", "dark orange")) heatmap(Redm, Rowv = NA, Colv = NA, col = palf(100), scale="none", margins=c(10,10) )*

**Instrucción 4.** Crear un mapa de calor de grado de distribución.

Este tipo de gráficas dan mucha información sin embargo la visualización puede confundir la interpretación, por ello se utilizó la información por separado el paquete *network* (Butts, 2008) junto con *Igraph* para visualizar determinada información en la red tales como el grado de conectividad, así como las agrupaciones de los nodos. Las agrupaciones nos permiten observar con qué componentes determinado nodo está más relacionado en la red. Para obtener una red donde

pudiéramos visualizar tanto el grado de conectividad como las agrupaciones se siguió la siguiente Instrucción 5.

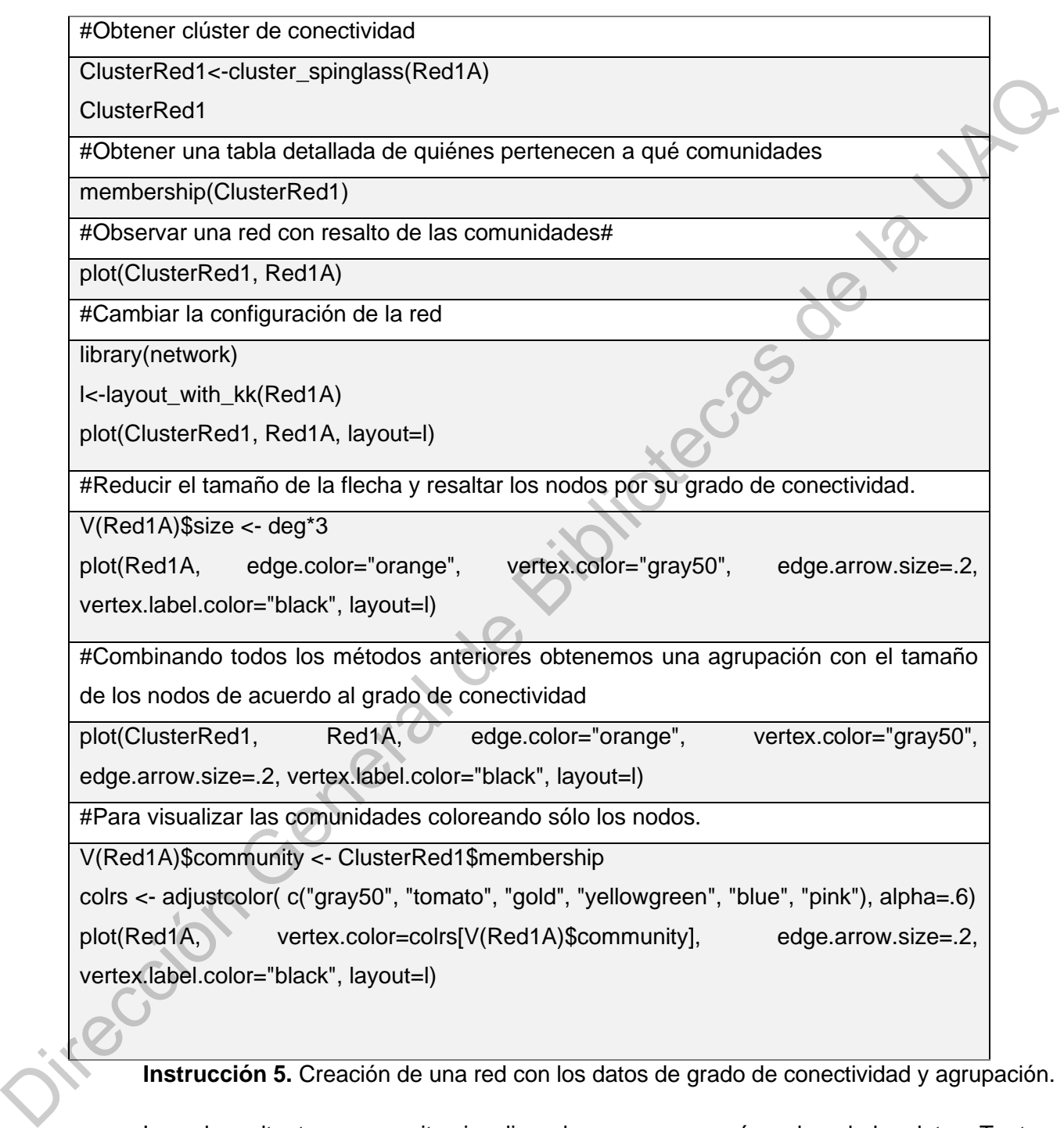

**Instrucción 5.** Creación de una red con los datos de grado de conectividad y agrupación.

La red resultante nos permite visualizar de una manera más ordenada los datos. Tanto por agrupación, así como por tamaño de acuerdo a su grado de conectividad.

## **4.3. Activaciones e inhibidores**

De acuerdo al atractor del modelo, el cual se denominó global, con la Instrucción 2 se activó todos aquellos componentes que se encontraban inactivados en el global de modo que se observaron si estos generaban cambios importantes en el atractor, que esto se traduce a un cambio en la red. Tras hacer estas activaciones simples se hicieron dobles activaciones para observar si había algún efecto sinérgico sólo con aquellos que generaron cambios importantes en el atractor global. Esto mismo se hizo para una triple activación y finalmente una activación con todos los elementos que generaban algún cambio. Para efectuar esto, se utilizó de base el Instrucción 6 en la red. Tras hacer estas activaciones simples se hicieron dobles activaciones para observar<br>
Inhia algori encote sincipico solo con aquellos que generaron cambios importantes en el attacho<br>
doblal. Esto mismo se hizo pa

*RedCad<-fixGenes(Red, "CADERINA", 1)*

*#Para observar cómo cambian los atractores ahora con la nueva condición debemos crear una nueva tabla de atractores de acuerdo a la red nueva que se genera con las condiciones dada a las reglas booleanas.* 

*plotAttractors(getAttractors(RedCad))*

**Instrucción 6.** Instrucción usada para generar las activaciones e inactivaciones de los factores de la Red, en inactivación se usa un 0 en lugar de un 1.

La Instrucción *fixGenes* del paquete BoolNet es una herramienta que permitió hacer estas simulaciones, ya que al colocar un 1 en un componente de un objeto en R, se forza una activación y lo mismo sucede al contrario si se coloca un 0, se fuerza a un componente a inactivarse lo cual cambia por completo el atractor global en algunos casos.

## **V. Resultados**

## **5.1. Red primaria**

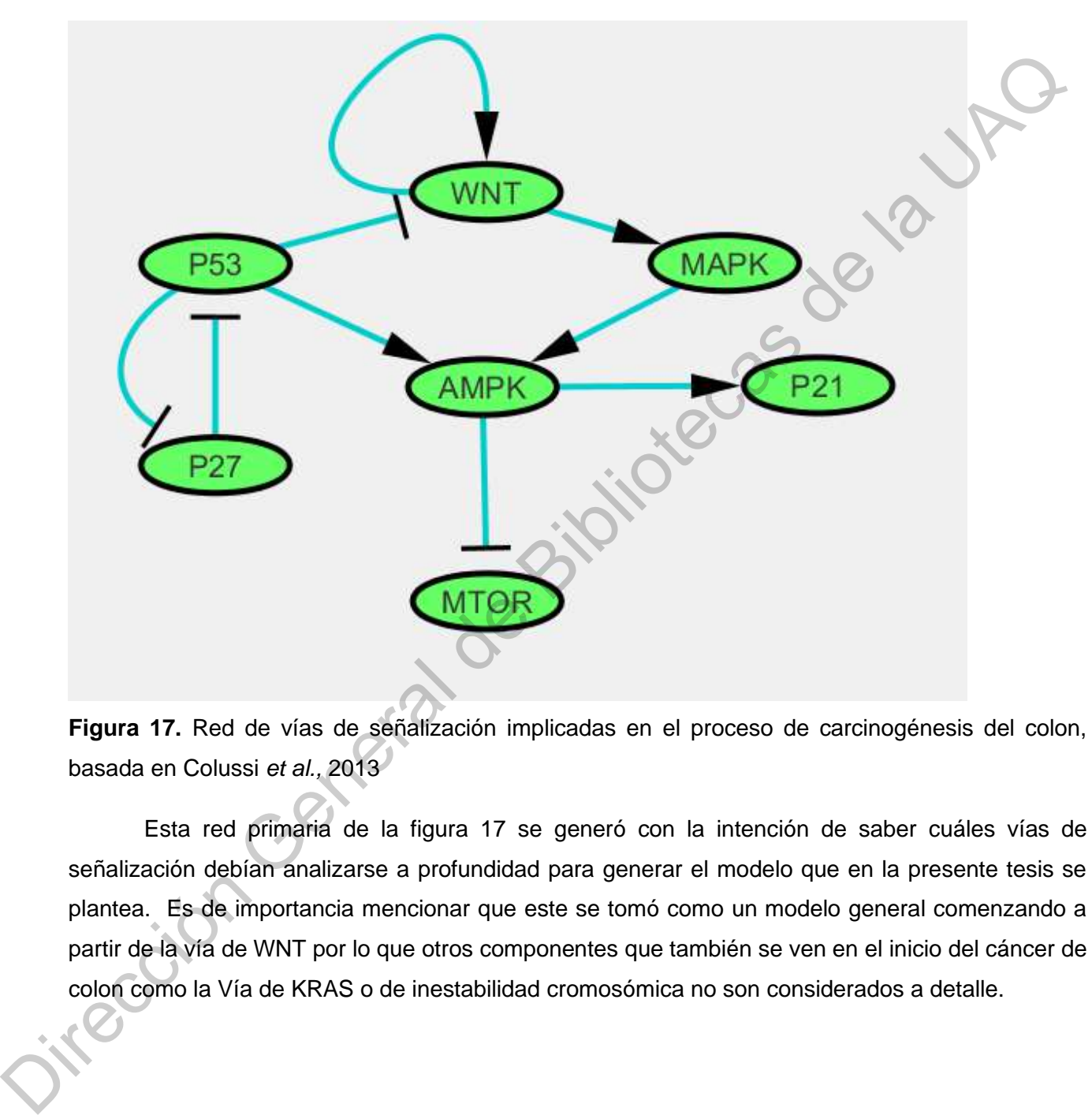

**Figura 17.** Red de vías de señalización implicadas en el proceso de carcinogénesis del colon, basada en Colussi *et al.,* 2013

Esta red primaria de la figura 17 se generó con la intención de saber cuáles vías de señalización debían analizarse a profundidad para generar el modelo que en la presente tesis se plantea. Es de importancia mencionar que este se tomó como un modelo general comenzando a partir de la vía de WNT por lo que otros componentes que también se ven en el inicio del cáncer de colon como la Vía de KRAS o de inestabilidad cromosómica no son considerados a detalle.

# **5.2. Modelo y descripción**

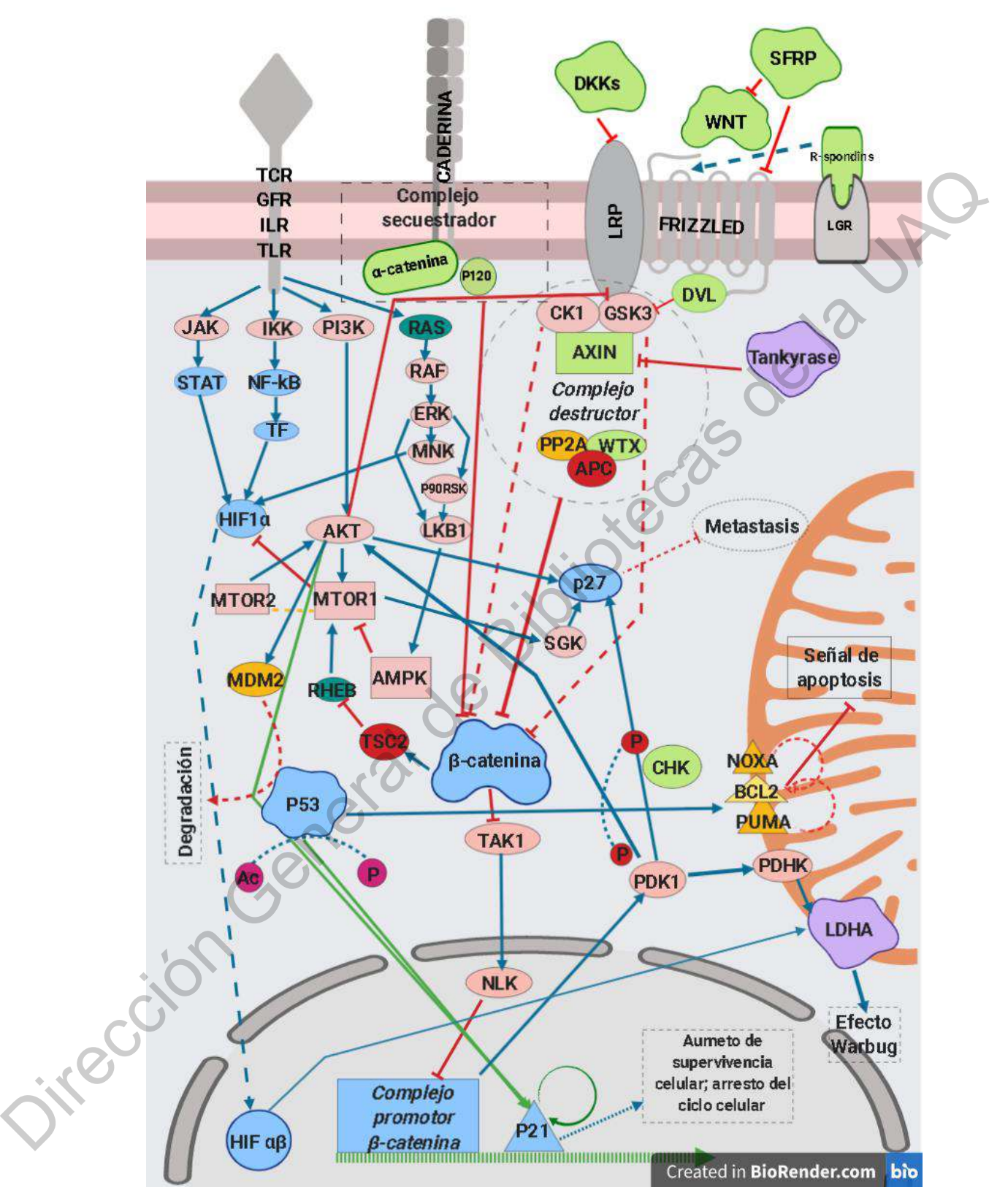

**Figura 18.** Modelo propuesto para el objetivo de estudio de esta tesis. Leyenda de objetos en el modelo verde con contorno más oscuro: Familia de proteínas. Grises: receptores y proteínas de membrana. Morados: enzimas. Amarillos: fosfatasas. Rojos: factores supresores de tumores.

Azules con contorno oscuro: factores de transcripción. Rojo claro: cinasas. Azul turquesa: GTPasas. Objetos de color cuadrados: andamiajes. Rectángulos punteados: complejos proteicos. Objetos rosados: Moléculas químicas modificadoras de proteínas.

El modelo de la figura 18 se generó tras el análisis de la literatura y usando el programa (BioRender.com, 2020) para dar una mejor visualización a esta. De esta forma se pudieron analizar los destinos celulares de todos los componentes. En el siguiente apartado se describe a profundidad la figura 18.

#### **5.2.1. Descripción del modelo**

Las **SFRP** o proteínas secretadas relacionadas a *Frizzled* (por sus siglas en inglés) se ha demostrado ser inhibidores extracelulares específicos de **WNT** ya sea uniéndose a este por medio de un dominio rico en cisteínas (CRD) que es homólogo al sitio receptor de *Frizzled* o formando complejos directamente con los receptores *Frizzled;* en el cáncer de colon se ha visto que SFRP1 es la que juega un papel crucial en el desarrollo de esta carcinogénesis, también se ha observado que su sobreexpresión junto con SFRP5 y SFRP 2 disminuyen los niveles intracelulares de **βcatenina** (Huang *et al*., 2014; Surana *et al.,* 2014; Suzuki *et al.,* 2004; Z. Wang *et al*., 2018). **WNT**  por otro lado es una familia de proteínas lípido modificadas y glicosiladas que son secretadas, las cuales juegan un importante papel en la diferenciación, proliferación y desarrollo celular. Activaciones anormales de esta proteína y su vía de señalización se ha visto implicada en la patogénesis del desarrollo de cáncer de colon. **WNT** se une a *Frizzled* comenzando con él una compleja cascada de señalización que involucra principalmente a un coactivador intracelular transcripcional llamado **β-catenina**, el cual es capaz de translocar al núcleo y formar un **complejo promotor** el cual induce la transcripción positiva de **WNT** y su secreción (Cadigan y Nusse, 1997; Novellasdemunt *et al.,* 2015; Sebio *et al.,* 2014; Surana *et al*., 2014; Z. Wang *et al.,* 2018). los destinos celulares de todos los componentes. En el siguiente apartado se describe a profundida<br>
16 figura 18.<br>
5.2.1. Descripción del modelo<br>
Las SFRP o proteínas secretadas relacionadas a *Frizzled* (por sus siglas e

La familia de proteínas *Dickkopf* (**DKKs**) son uno de los principales antagonistas en la vía de **WNT** los cuales juegan papeles variados en la fisiología humana y su comportamiento erróneo se ha reportado en distintos tipos de cáncer (Choi et al., 2012). Estas proteínas son secretadas glicosiladas y se encuentran 5 proteínas en esta familia **DKK**1 a 4 y **DKKII**. Las **DKKs** tienen un rol en interrumpir la interacción de **LRP5/6** y *Frizzled***;** aunque no todas las proteínas de esta familia son antagonistas a **WNT**, las únicas que se ha reportado tener un efecto de esta magnitud son la **DKK** 1, 2 y 4 (Choi et al., 2012; Fatima et al., 2014; Kasoha et al*.,* 2015; Lustig y Behrens, 2003; Shao et al., 2017; Wang et al*.,* 2017).

39

Las **LGR** son una familia de dominios ricos repetidos en leucina acoplados a una proteína G, en el colon es común encontrar a las LGR 4, 5 y 6 las cuales son receptores de las **RSpodins** o **RSPOs,** los cuales son agonistas de la vía de señalización de WNT; aunque, dependiendo del estado celular este agonismo puede ser una regulación benéfica para la célula (Clevers, 2006; Li *et al*., 2018; Shimokawa *et al.,* 2017; Veeman *et al*., 2003; Vogelstein y Kinzler, 2004; Wodarz y Nusse, 1998; Zhou *et al.,* 2017).

*Frizzled* y **LRP** (proteínas asociadas a lipoproteínas) al asociarse comienzan a reclutar dos importantes proteínas de andamiaje **AXIN** y **DVL** lo que conlleva a la disociación del complejo destructor constituido por **PP2A**, **AXIN, WTX, APC, CK1, GSK3β** al suceder esto los niveles de **βcatenina** comienzan a aumentar y esta misma se transloca al núcleo asociándose con determinados promotores para favorecer la proliferación y sobreexpresión de otros genes de interés. **Tankyrasa** es de vital importancia ya que es un inhibidor potente de la proteína **AXIN** e incluso en algunos ensayos clínicos se ha demostrado que su inhibición permite revertir la vía activa de **WNT** (Clevers, 2006; MacDonald et al., 2009; McCartney y Näthke, 2008; Novellasdemunt et al*.,* 2015; Sansom et al*.,* 2004; Schatoff et al*.,* 2017; Stamos y Weis, 2013). **Caderina**, **α-catenina** y **β-catenina** se sabía que se encontraban en asociación desde hace mucho; sin embargo no se sabía qué elemento se encargaba de reclutar estos componentes así como darles estabilidad cuando se detectó que esta función era llevada a cabo por el componente **p120** que se encarga de estas funciones en las proteínas de este tipo además de dar estabilidad y unión a los microtúbulos en las células; a estos componentes se les denominó como complejo secuestrador ya que **p120** recluta a **β-catenina** hacia estos módulos y una vez asociados su estabilidad es tan alta que es difícil que se disocie a menos que se den perturbaciones de importancia en la estructura de la célula (Anastasiadis y Reynolds, 2000; Kourtidis et al*.,* 2013; Stamos y Weis, 2013). Shimokawa et al., 2017; Veeman et al., 2003; Vogelstein y Kinzler, 2004; Wodarz y Nusse, 199<br>
Zhou et al., 2017).<br>
Frizzled y LRP (proteínas asociadas a lipoproteínas) al asociarse comienzan a redutar d<br>
importantes prote

**STAT3** y su vía **JAK-STAT** se han determinado como un importante componente para la proliferación celular, el crecimiento tumoral y la supervivencia de las células ya que cuando se ha bloqueado a esta proteína en células cancerígenas estas comienzan a hacer apoptosis probablemente debido a la incapacidad de interactuar con **HIF1α** que puede, en asociación con **HIF1β,** translocarse al núcleo para poder fungir como factor transcripcional así como promover el efecto **Warbug** (Corvinus et al*.,* 2005; L. Lin et al., 2011; Q. Lin et al., 2005). Se ha visto que **HIF1α**  es capaz de modular a **WNT** tras la mediación de algunos factores de transcripción cuando las células entran en normoxia, para que este proceso se pueda llevar a cabo la mutación de **K-RAS**

que activa a las cinasas activadas por mitógenos **RAF, ERK, MNK,** es necesaria, así como cierta relación con **p53.** Por otro lado, la activación de **NF-κβ** por medio de **IKK** y su posterior activación de **TF** para interactuar con **HIF1α** se ha reportado promover procesos de inflamación en el tejido colónico lo cual llama a procesos de angiogénesis. A su vez por la activación de **K-RAS** mutado en este tipo de cáncer se ve una activación de **ERK** el cual se encuentra relacionado con procesos de aumento de diferenciación; sin embargo, este elemento se ha demostrado ser un componente heterogéneo en cuanto a su comportamiento, lo cual ha llevado a proponer que **ERK** es dependiente de algún factor intrínseco de la vía de señalización iniciada por **K-RAS. p90RSK** es un elemento que es activado por **ERK** y que regula las células del colon, **LKB1** es fosforilado por **ERK** para que pueda continuar con el proceso de su vía de señalización que se ha descrito como implicada en la migración e invasión celular por su interacción con **mTOR**1 el cual es un importante promotor de estos procesos celulares el cual se halla regulado por el represor **AMPK** e indirectamente por **β-CATENINA** que a través de **TSC2** inactiva a **RHEB** que es el activador de **mTOR**. **mTOR2** regula a **AKT**, pero normalmente **mTOR1** y **mTOR2** se regulan mutuamente, en este modelo se omitió esta parte para explicar el cómo funciona **AKT** en este sistema. Al activarse **AKT** en este modelo se promueve el crecimiento celular, la proliferación y reducción de apoptosis, normalmente **AKT** sólo depende de señales extracelulares, pero pueden suceder híper activaciones de este componente lo cual conduce a que ya no requiera de señales extracelulares para estar en funcionamiento (Ashokkumar et al., 2018; Brandt et al*.,* 2019; *Cell Signaling Technology*, Inc., 2020; Chandrasinghe, 2018; Corvinus et al., 2005; Danielsen et al*.,* 2015; Hassanzadeh, 2011; Lee et al*.,* 2017; Lin et al., 2011; Lin et al., 2005; Lyou et al., 2018; MacDonald et al., 2009; Schatoff et al., 2017; Shaw et al*.,* 2018; Sun et al., 2016; *Thermo Fisher Scientific,* Inc., 2020; Wang y Zhang, 2014) aturente de metrosaconi; sin embargo, este elemento se ha demostrado se un componento se departed and a proponent que ERK es dependien<br>
de algún factor intrinseco de la via de señalización iniciada por K-RAS. p90RSK es un

**p27** y **p21** son miembros de la familia **CIP/KIP** inhibidores de Cdk debido a un dominio en el Nterminal conservado entre ellos, son capaces de inhibir una gran cantidad de complejos **ciclina/Cdk. p27** en específico responde a señales extracelulares e intrínsecas lo cual provoca el bloqueo del ciclo celular; también se ha visto que puede regular la migración celular, diferenciación, así como procesos apoptóticos; aunque en células quiescentes se ha detectado altos niveles de esta proteína. En muchos tipos de tumores esta proteína se ve reducida en niveles plasmáticos, por lo cual sugieren que es un antagonista en las células impidiendo principalmente procesos metastásicos por lo cual se propone como un supresor tumoral debido a distintos experimentos realizados en ratones así como su importancia en la regulación del ciclo celular está altamente relacionado con muchos procesos celulares así como activadores (Coqueret, 2003; Lebe et al., 2005; Lloyd et al., 1999; McAllister et al*.,* 2003; Morisaki et al*.,* 1997; Nakayama y Nakayama, 1998; Philipp-Staheli et al., 2004; Sherr y Roberts, 1999; Slingerland y Pagano, 2000). **p53** es una de las proteínas que

41

comúnmente se hallan en los tumores en su forma mutada, habiendo una relación *"bajo nivel de p27, altos niveles de p53 mutada."* Mientras que **p21** es un factor transcripcional que comúnmente es activado por **p53; p21** tiene un rol similar al de **p27** aumentando la supervivencia celular, la reparación de ADN, así como arresto celular o quiescencia. **p53** se ha demostrado que puede tener dos destinos celulares dependiendo de las interacciones que haya, ya que puede ser capturado por **MDM2** y llevarlo a degradación, sufrir una doble fosforilación y llevar a la célula a apoptosis por control mitocondrial y **BCL;** y en el caso de la activación de **p21** se ha demostrado necesitar una acetilación y una fosforilación para poder translocarse al núcleo (Ashokkumar et al., 2018; Colussi et al., 2013; Coqueret, 2003; Iacopetta, 2003; Lebe et al*.,* 2005; Mardi et al*.,* 2017; Nakayama y Oshima, 2018; Novellasdemunt et al., 2015; Philipp-Staheli et al., 2004; Roa et al*.,* 2000; *Thermo Fisher Scientific, Inc.,* 2020; Vogelstein y Kinzler, 2004). **PDK1** es una proteína relacionada con estas proteínas debido a que promueve a las células cancerígenas a entrar en el estado de glicolisis o efecto Warbug potenciando aún más este proceso celular además de que esta y su homólogo **PDK3** se ha visto que confieren resistencia a medicamentos cuando está sobre expresada en estadios tempranos del cáncer (Emmanouilidi y Falasca, 2017; Liu y Yin, 2017; Lu *et al*., 2011). Jurección General de Bibliotecas

## **5.3. Primera red**

En la figura 19 se observa una red simple generada en R, esta red no indica métricas de importancia para los análisis que se plantean realizar en la tesis, por lo que esta red solo sirve como guía inicial de la red, sin embargo, por si sola no es fácil interpretarla. Esta red se ha generado tras una primera reducción de acuerdo a la metodología. La funciones o reglas de esta red se pueden observar a detalle en la tabla 5.

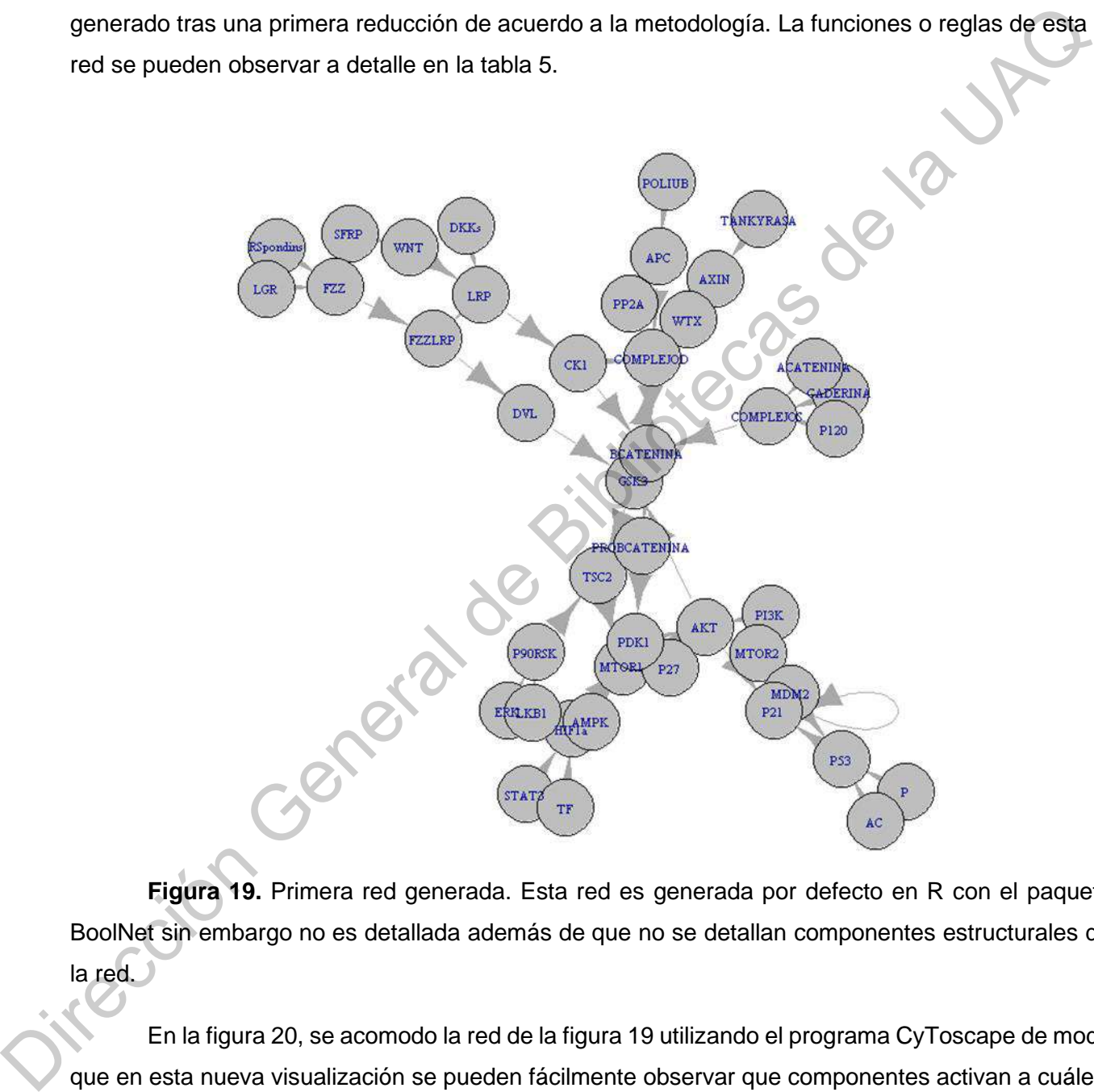

**Figura 19.** Primera red generada. Esta red es generada por defecto en R con el paquete BoolNet sin embargo no es detallada además de que no se detallan componentes estructurales de la red.

En la figura 20, se acomodo la red de la figura 19 utilizando el programa CyToscape de modo que en esta nueva visualización se pueden fácilmente observar que componentes activan a cuáles, y cuáles inhiben, si bien esta figura representa una mejora visual a la anterior, sigue careciendo de métricas en ella para sus posteriores análisis. Es importante resaltar que esta red ya se encuentra reducida, sin embargo la figura 20 nos permite observar que otros elementos podrían eliminarse sin que se vea afectada la arquitectura de la red.

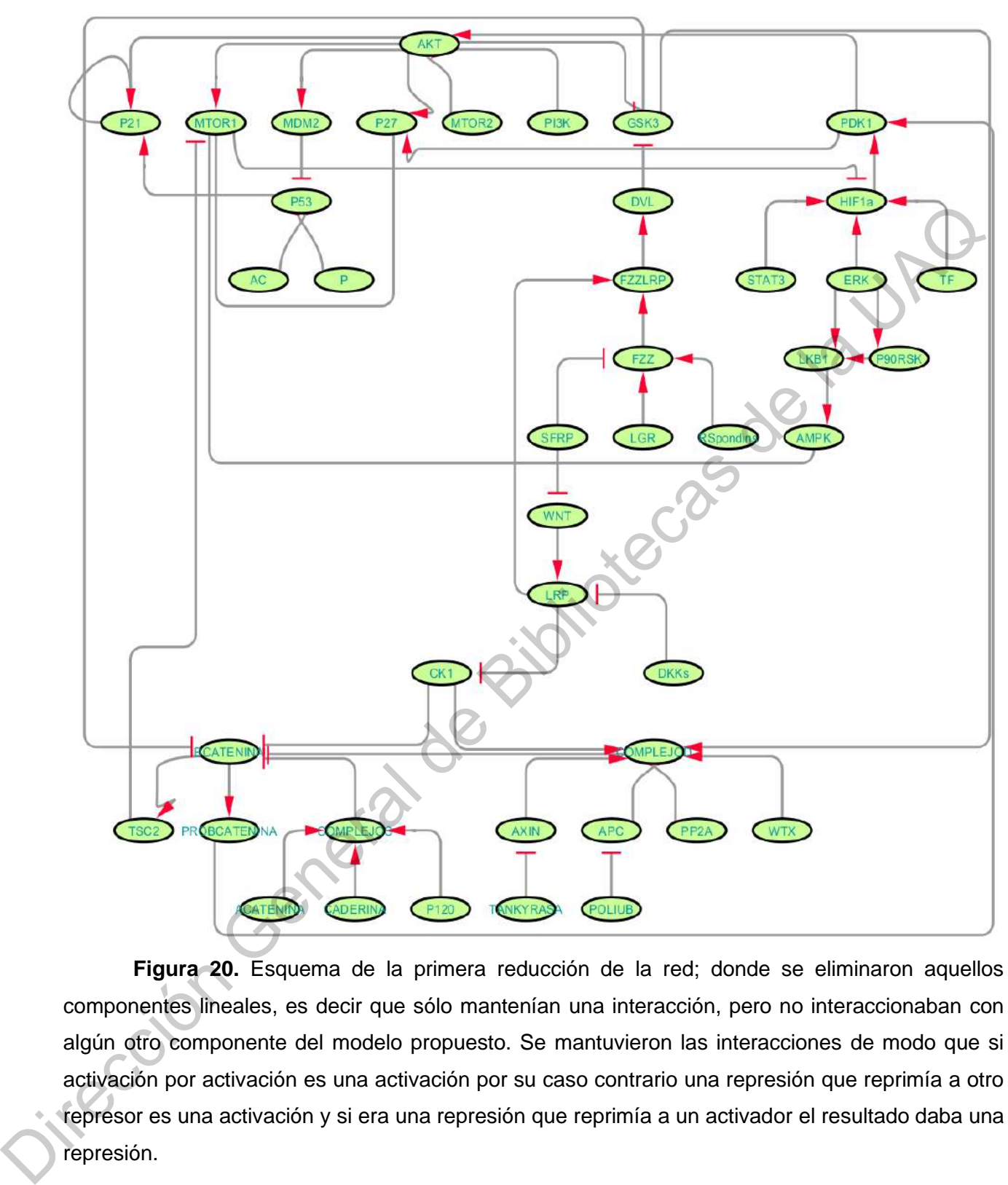

**Figura 20.** Esquema de la primera reducción de la red; donde se eliminaron aquellos componentes lineales, es decir que sólo mantenían una interacción, pero no interaccionaban con algún otro componente del modelo propuesto. Se mantuvieron las interacciones de modo que si activación por activación es una activación por su caso contrario una represión que reprimía a otro represor es una activación y si era una represión que reprimía a un activador el resultado daba una represión.

# **5.4. Reglas**

**Tabla 5.** Reglas del sistema que se basan en la primera reducción del modelo. El sentido de la lectura es. "1" indica sólo presencia. "!" Indica una represión o NO. "&" Indica que ambos componentes deben estar en la regla de modo que funcione, y "|" indica que al menos uno de los dos componentes debe estar presente para que el sistema funcione*.*

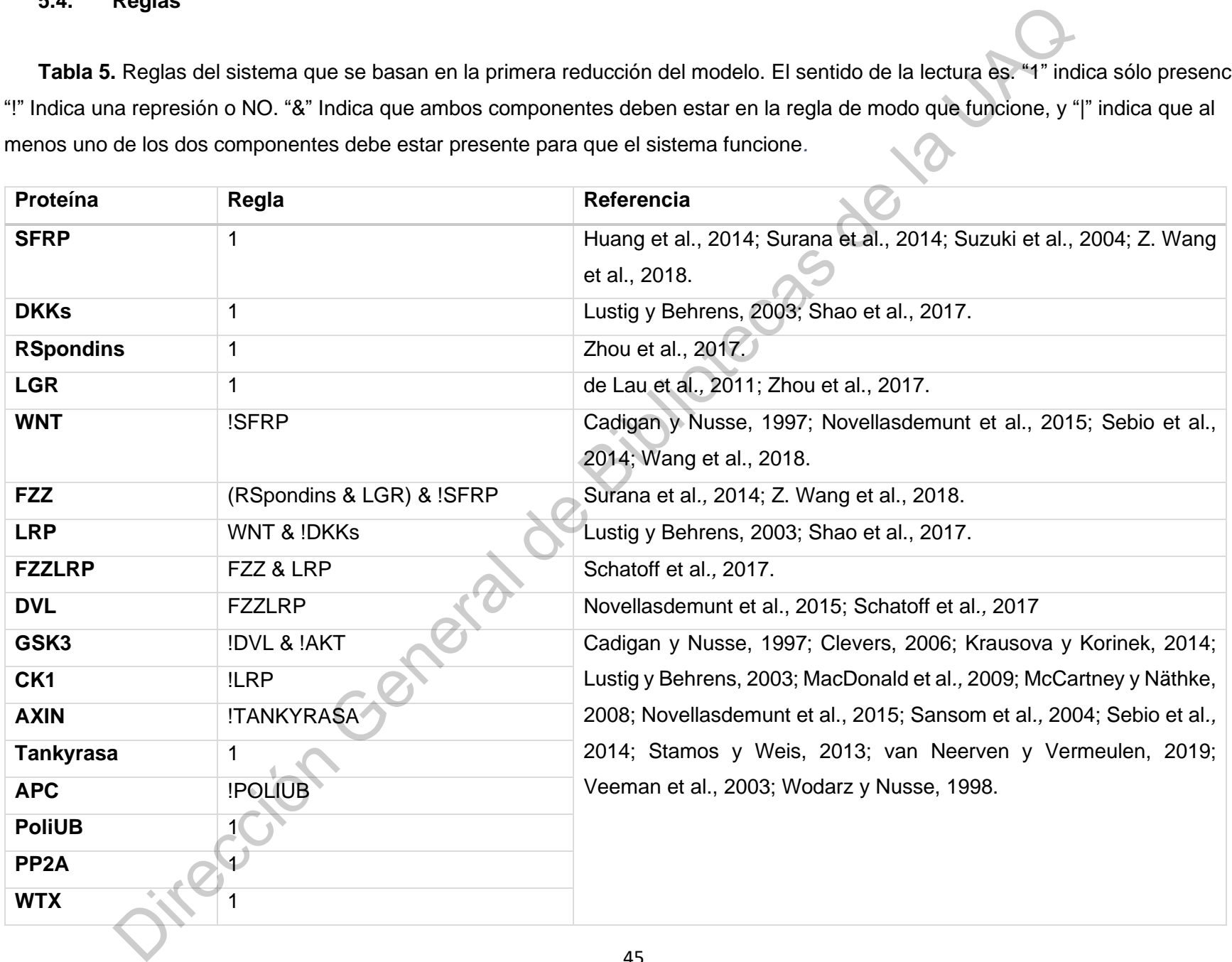

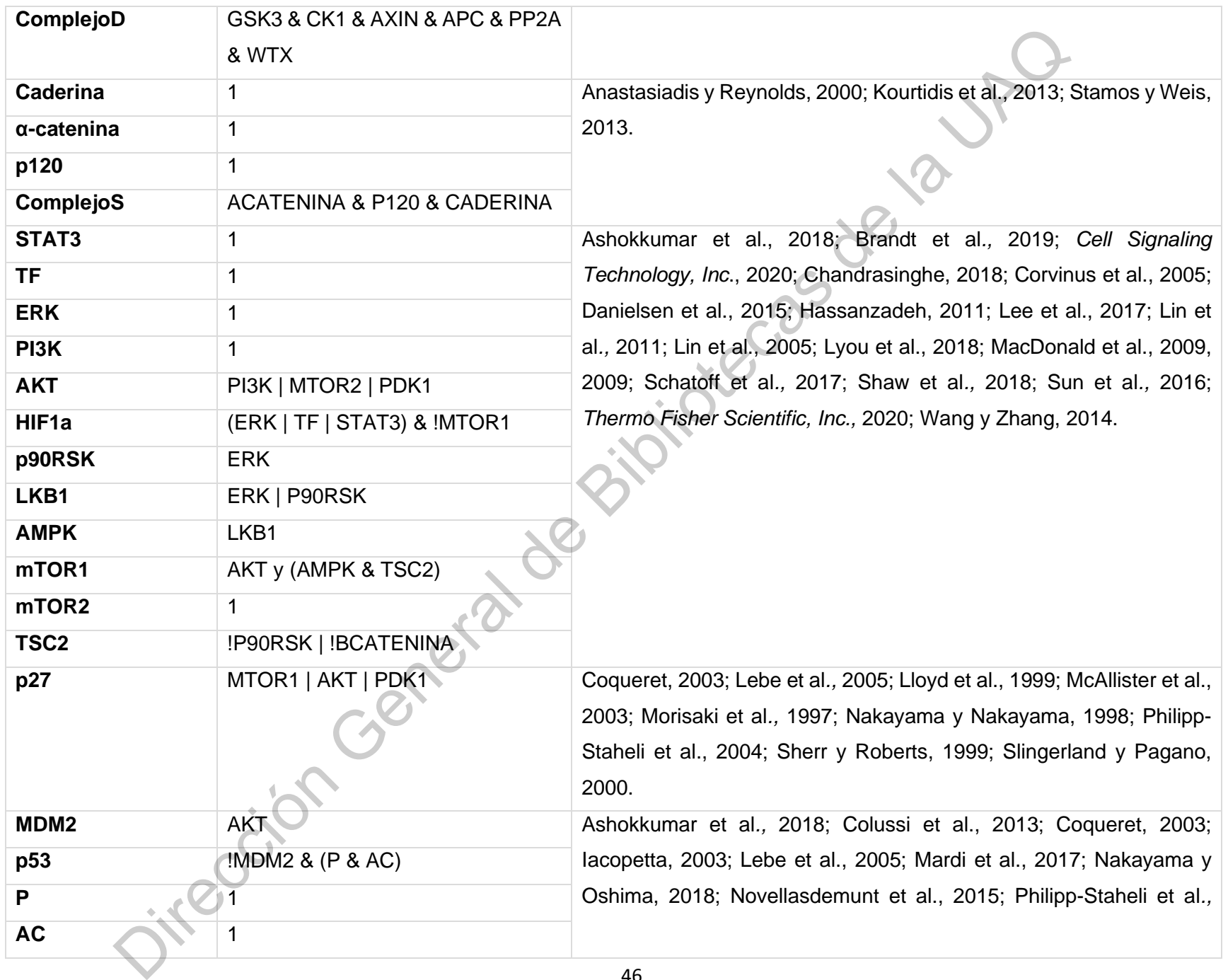

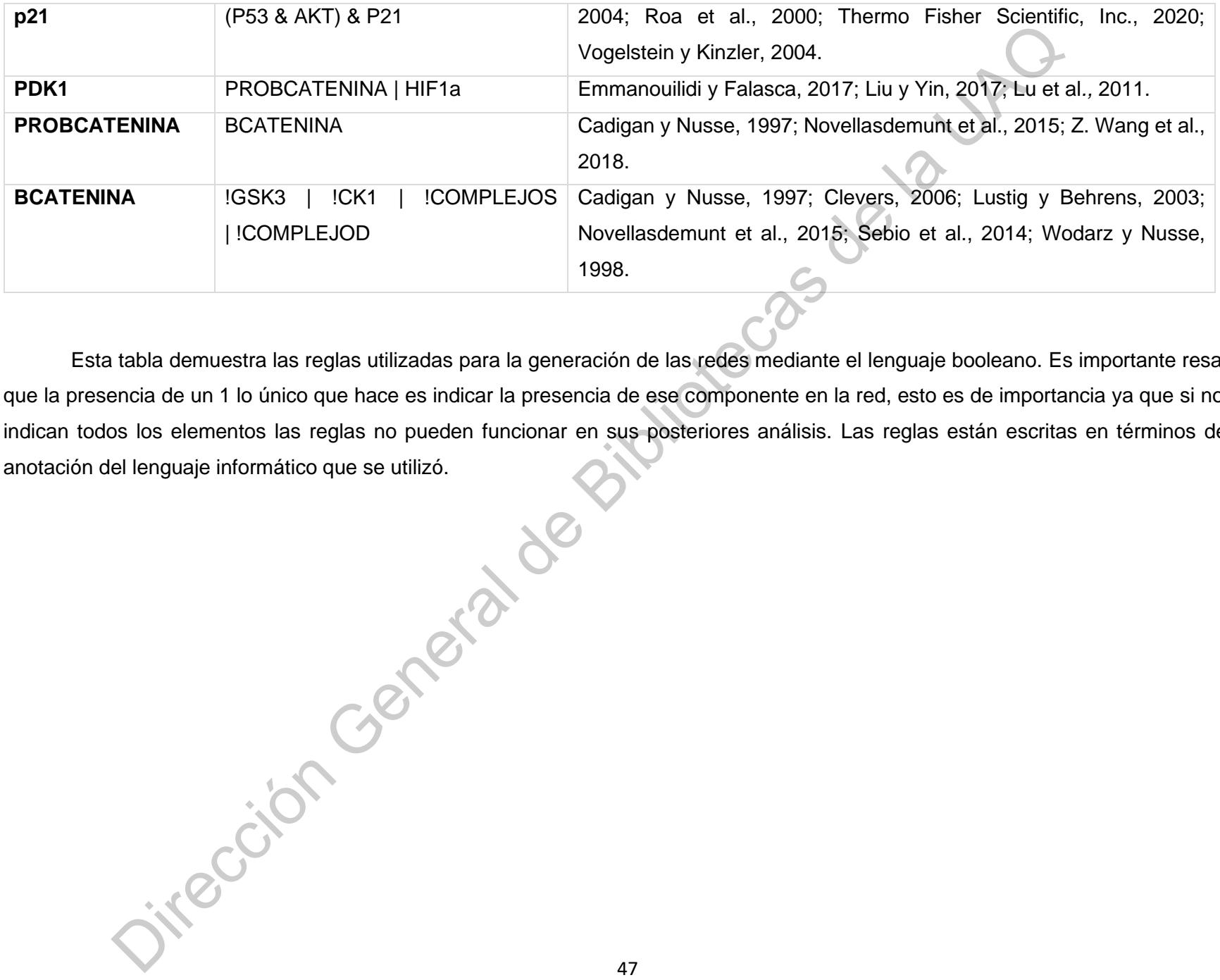

Esta tabla demuestra las reglas utilizadas para la generación de las redes mediante el lenguaje booleano. Es importante resaltar que la presencia de un 1 lo único que hace es indicar la presencia de ese componente en la red, esto es de importancia ya que si no se indican todos los elementos las reglas no pueden funcionar en sus posteriores análisis. Las reglas están escritas en términos de la anotación del lenguaje informático que se utilizó.

## **5.4.1. Grado de conectividad**

En la tabla 6 se observa la tabla de grado de conectividad, esa métrica es importante debido a que se puede observar que componentes son los que tienen más conexiones con otros nodos, de este modo podemos observar de manera preliminar cuales nodos pueden ser analizados de acuerdo a su valor de conectividad.

**Tabla 6.** Tabla de grado de conectividad de los nodos de la red. Aquí la red se considera como si no fuera dirigida, es decir, sólo se considera una línea de salida. Esta tabla nos muestra con cuantos más componentes una variable de la red se conecta es decir LKB1 tiene conexión con otros tres componentes mientras que AC sólo la tiene con una más. La línea de salida en redes dirigidas es distinta, lo cual se podrá observar en la figura 21.

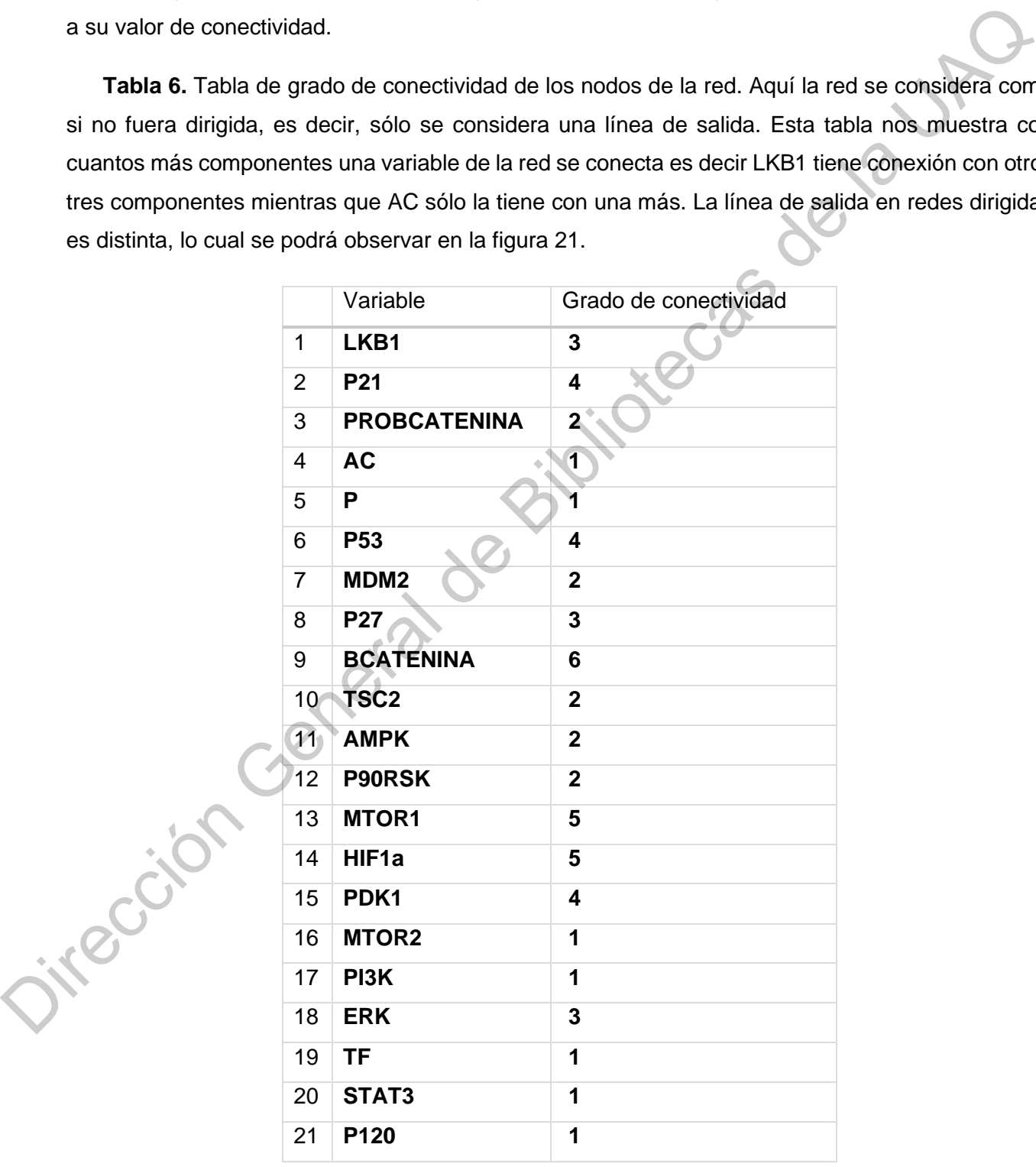

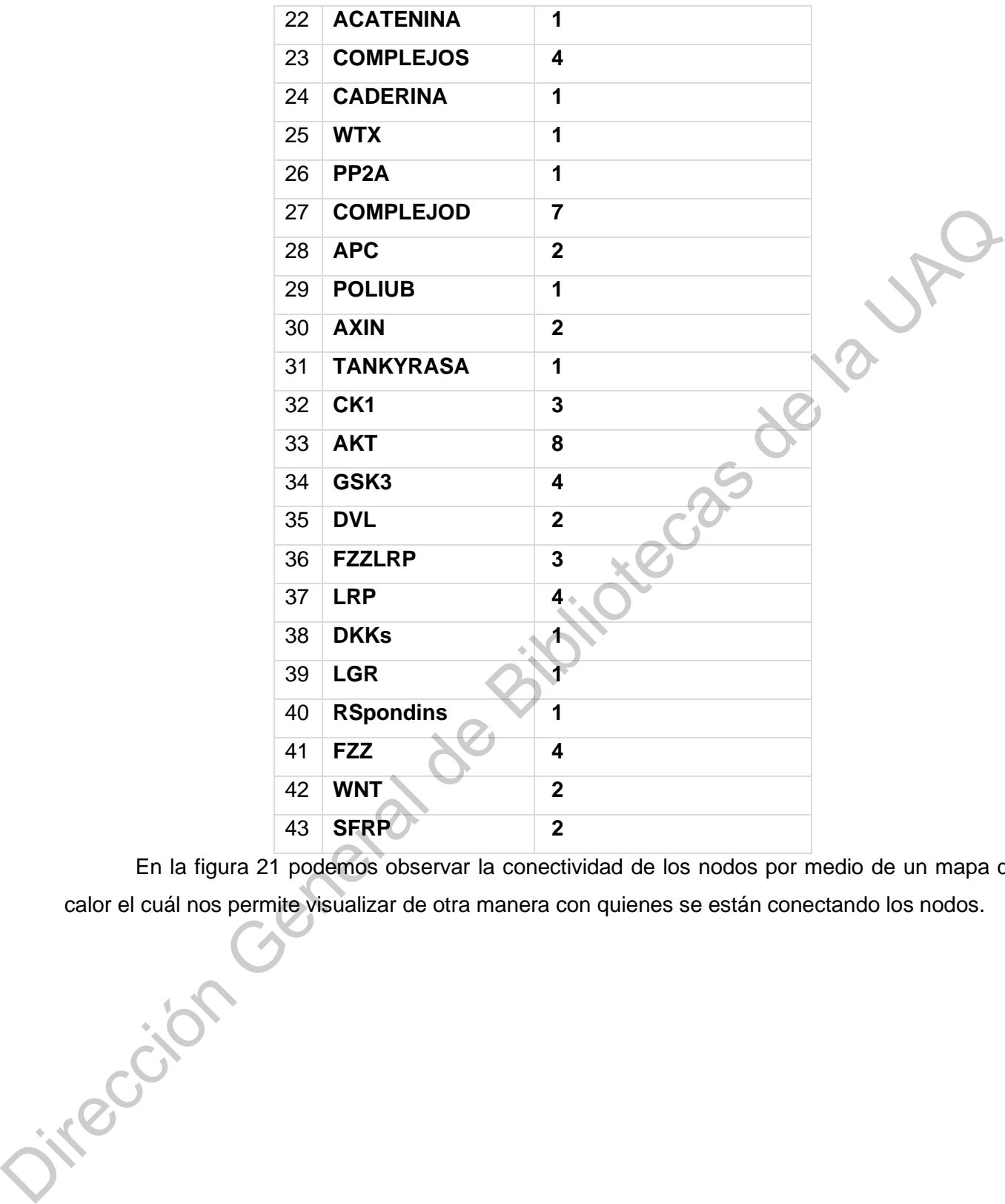

En la figura 21 podemos observar la conectividad de los nodos por medio de un mapa de calor el cuál nos permite visualizar de otra manera con quienes se están conectando los nodos.

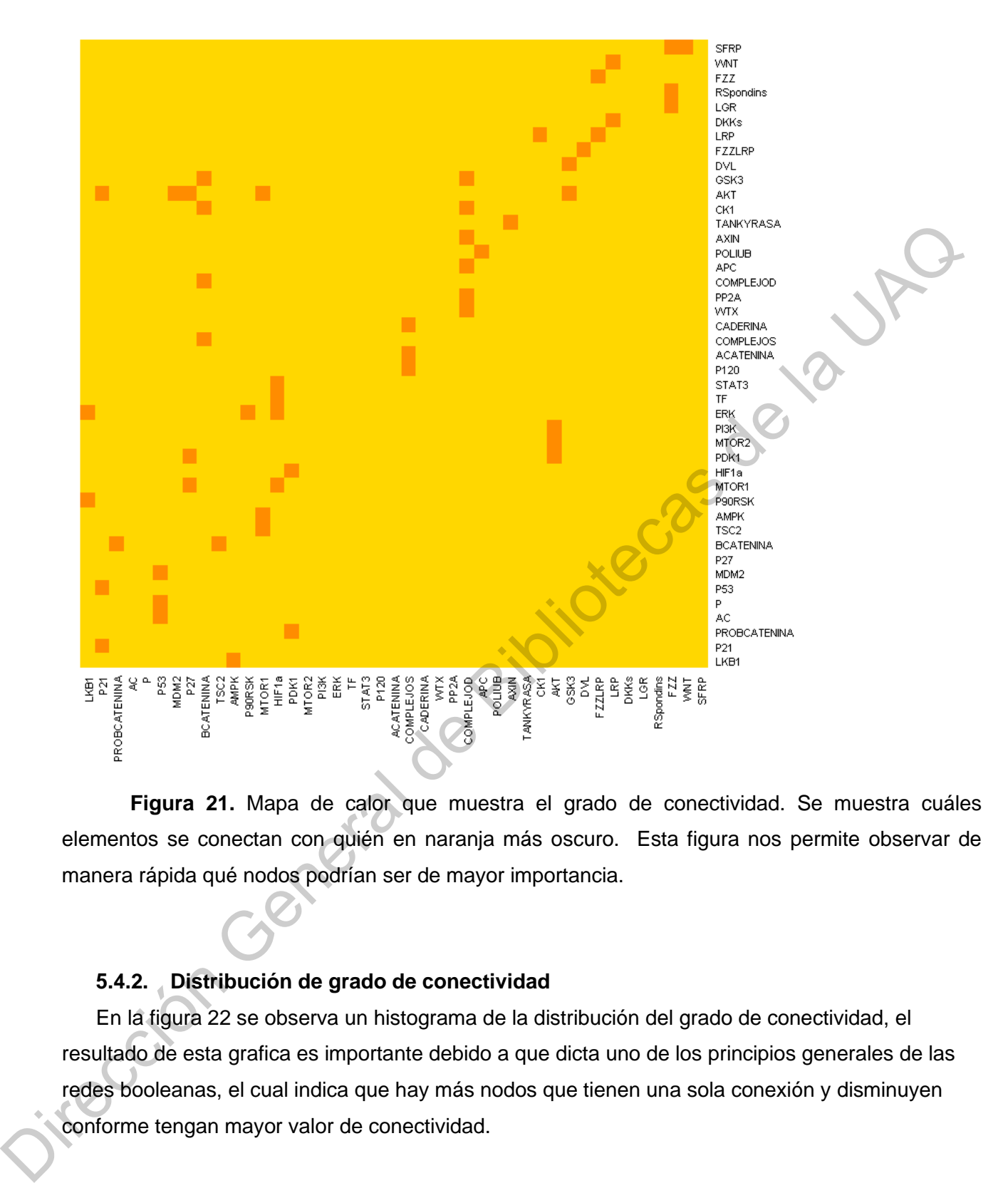

**Figura 21.** Mapa de calor que muestra el grado de conectividad. Se muestra cuáles elementos se conectan con quién en naranja más oscuro. Esta figura nos permite observar de manera rápida qué nodos podrían ser de mayor importancia.

## **5.4.2. Distribución de grado de conectividad**

En la figura 22 se observa un histograma de la distribución del grado de conectividad, el resultado de esta grafica es importante debido a que dicta uno de los principios generales de las redes booleanas, el cual indica que hay más nodos que tienen una sola conexión y disminuyen conforme tengan mayor valor de conectividad.

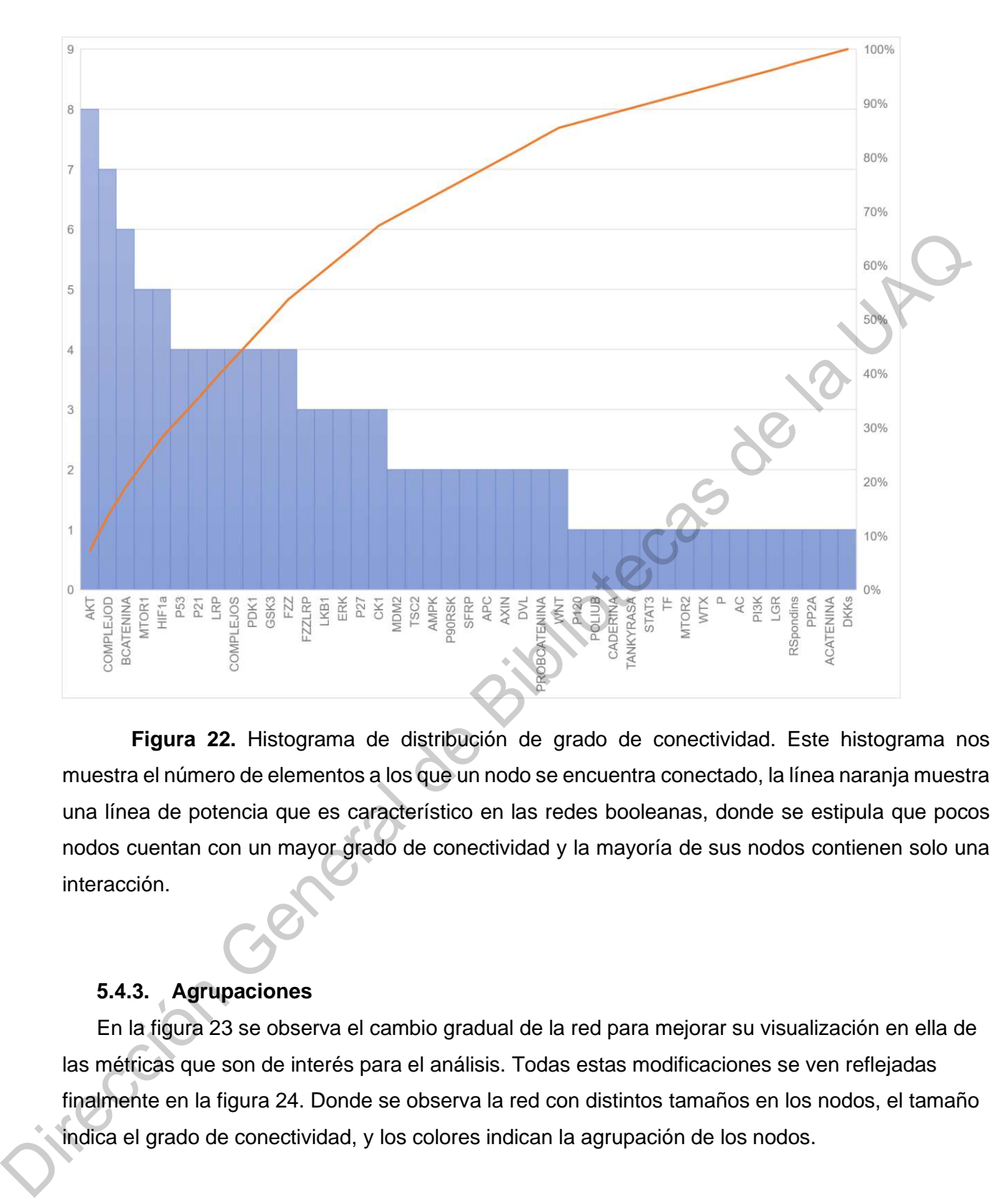

**Figura 22.** Histograma de distribución de grado de conectividad. Este histograma nos muestra el número de elementos a los que un nodo se encuentra conectado, la línea naranja muestra una línea de potencia que es característico en las redes booleanas, donde se estipula que pocos nodos cuentan con un mayor grado de conectividad y la mayoría de sus nodos contienen solo una interacción.

# **5.4.3. Agrupaciones**

En la figura 23 se observa el cambio gradual de la red para mejorar su visualización en ella de las métricas que son de interés para el análisis. Todas estas modificaciones se ven reflejadas finalmente en la figura 24. Donde se observa la red con distintos tamaños en los nodos, el tamaño indica el grado de conectividad, y los colores indican la agrupación de los nodos.

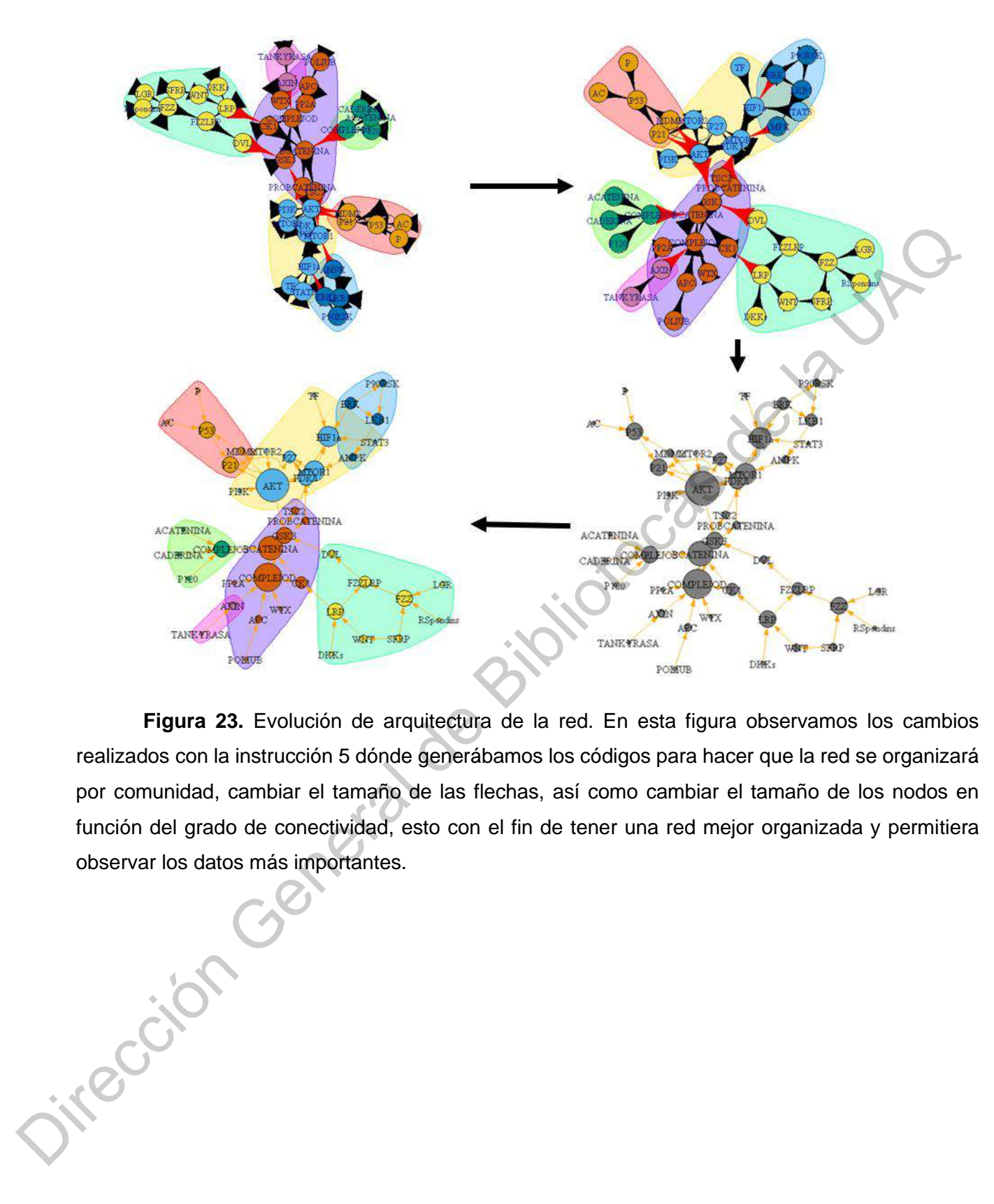

**Figura 23.** Evolución de arquitectura de la red. En esta figura observamos los cambios realizados con la instrucción 5 dónde generábamos los códigos para hacer que la red se organizará por comunidad, cambiar el tamaño de las flechas, así como cambiar el tamaño de los nodos en función del grado de conectividad, esto con el fin de tener una red mejor organizada y permitiera observar los datos más importantes.

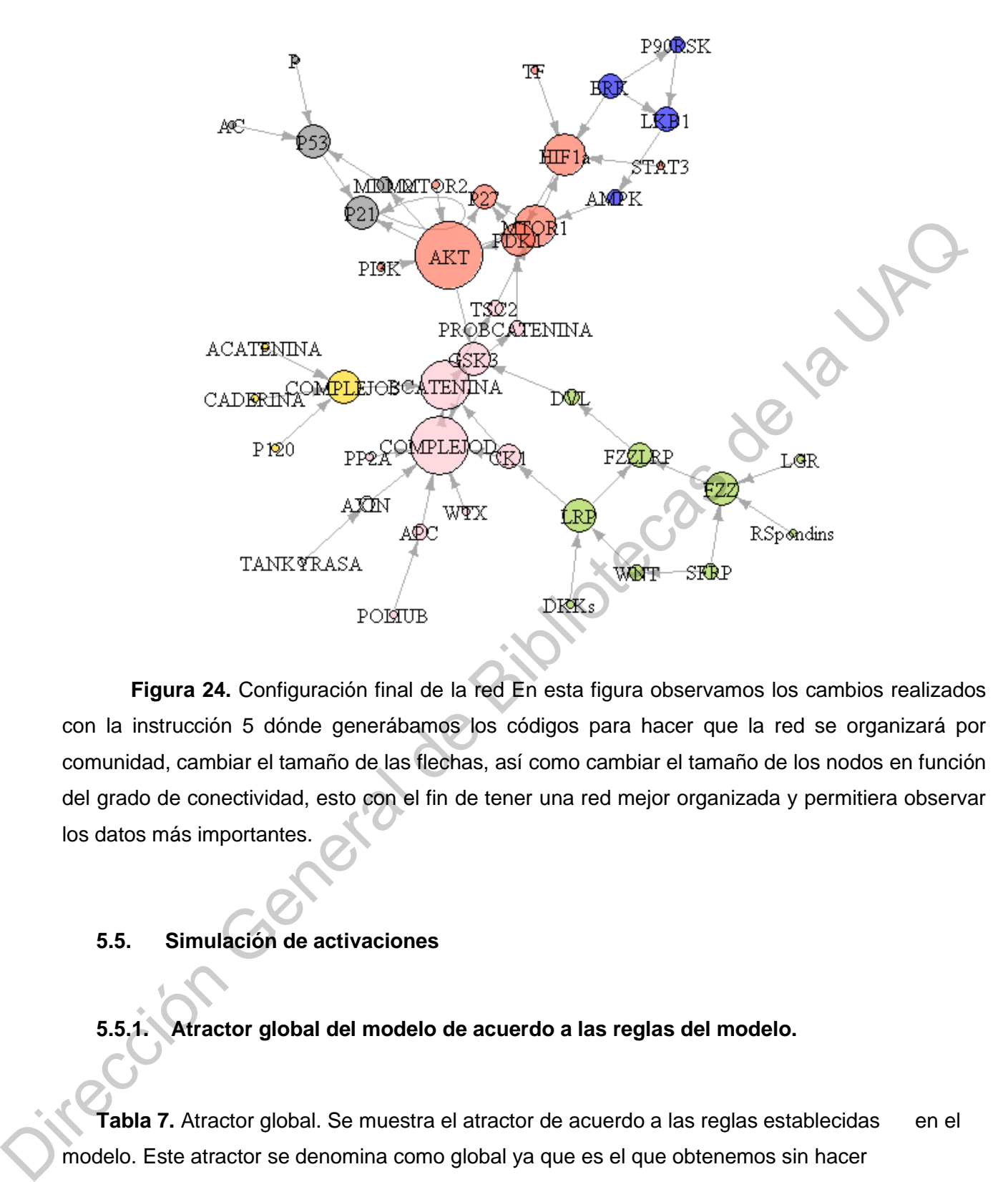

**Figura 24.** Configuración final de la red En esta figura observamos los cambios realizados con la instrucción 5 dónde generábamos los códigos para hacer que la red se organizará por comunidad, cambiar el tamaño de las flechas, así como cambiar el tamaño de los nodos en función del grado de conectividad, esto con el fin de tener una red mejor organizada y permitiera observar los datos más importantes.

# **5.5. Simulación de activaciones**

## **5.5.1. Atractor global del modelo de acuerdo a las reglas del modelo.**

**Tabla 7.** Atractor global. Se muestra el atractor de acuerdo a las reglas establecidas en el modelo. Este atractor se denomina como global ya que es el que obtenemos sin hacer modificaciones a la red, simulación de activaciones o inactivaciones. En azul y en 1 se representan los nodos activados y en blancos y 0 se representan los nodos inactivados.

### **Proteína/Atractor Global**

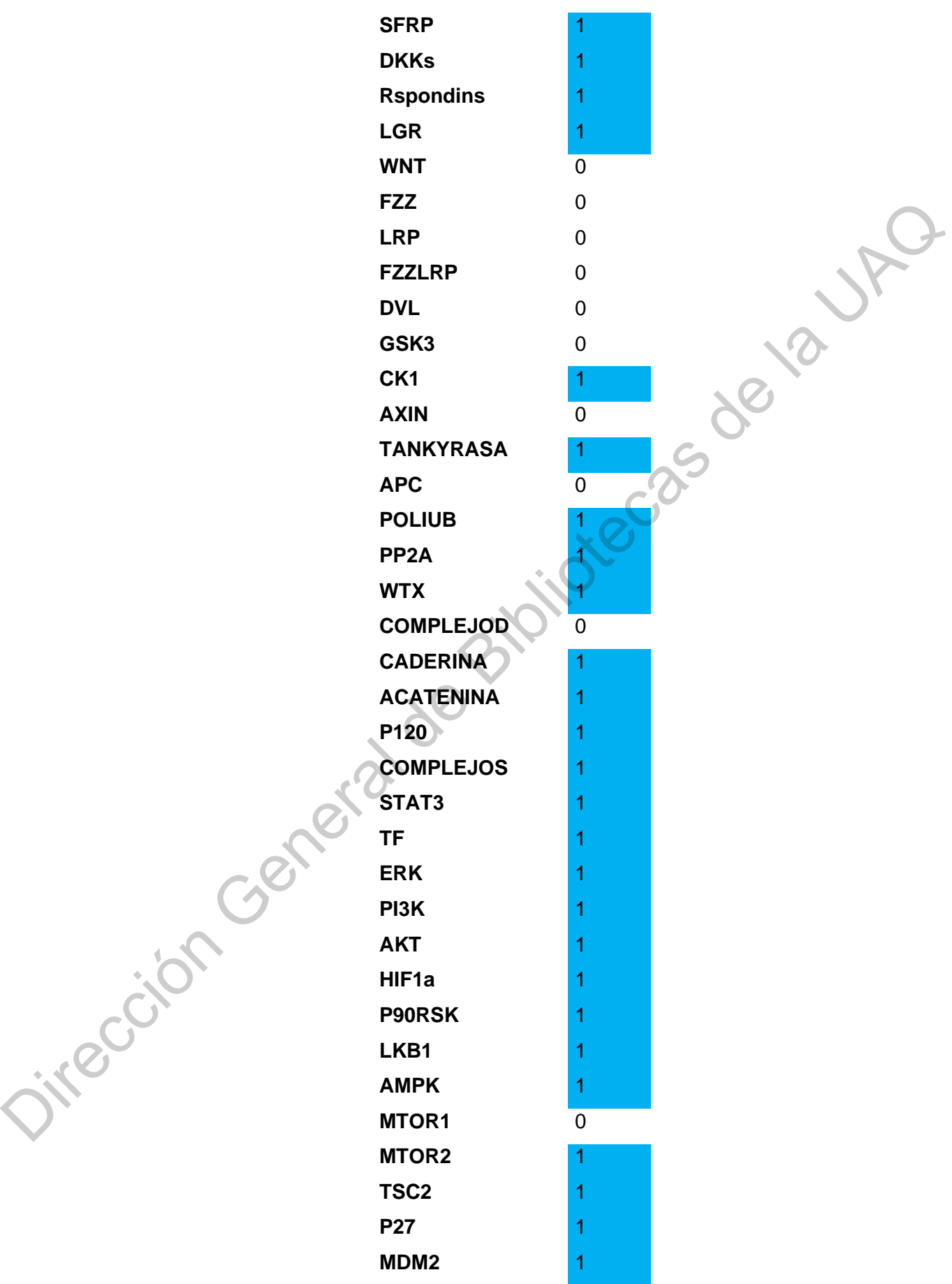

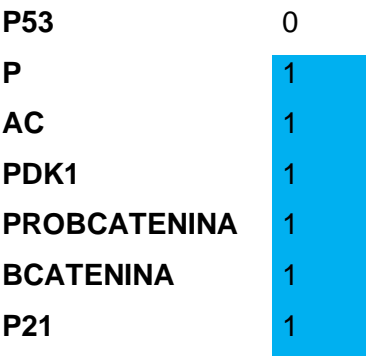

Tras dar una mejor visualización a la red, se obtuvo el atractor global el cual nos ayuda a interpretar como el modelo se está comportando, este atractor global se observa en la tabla 7.

## **5.5.2. Activaciones simples**

**Tabla 8**. Simulación de activación de elementos individuales. Se muestra el cambio del atractor global tras una simulación de activación de los componentes de la red original en cuyo atractor denominado como global estos se encuentran inactivos.

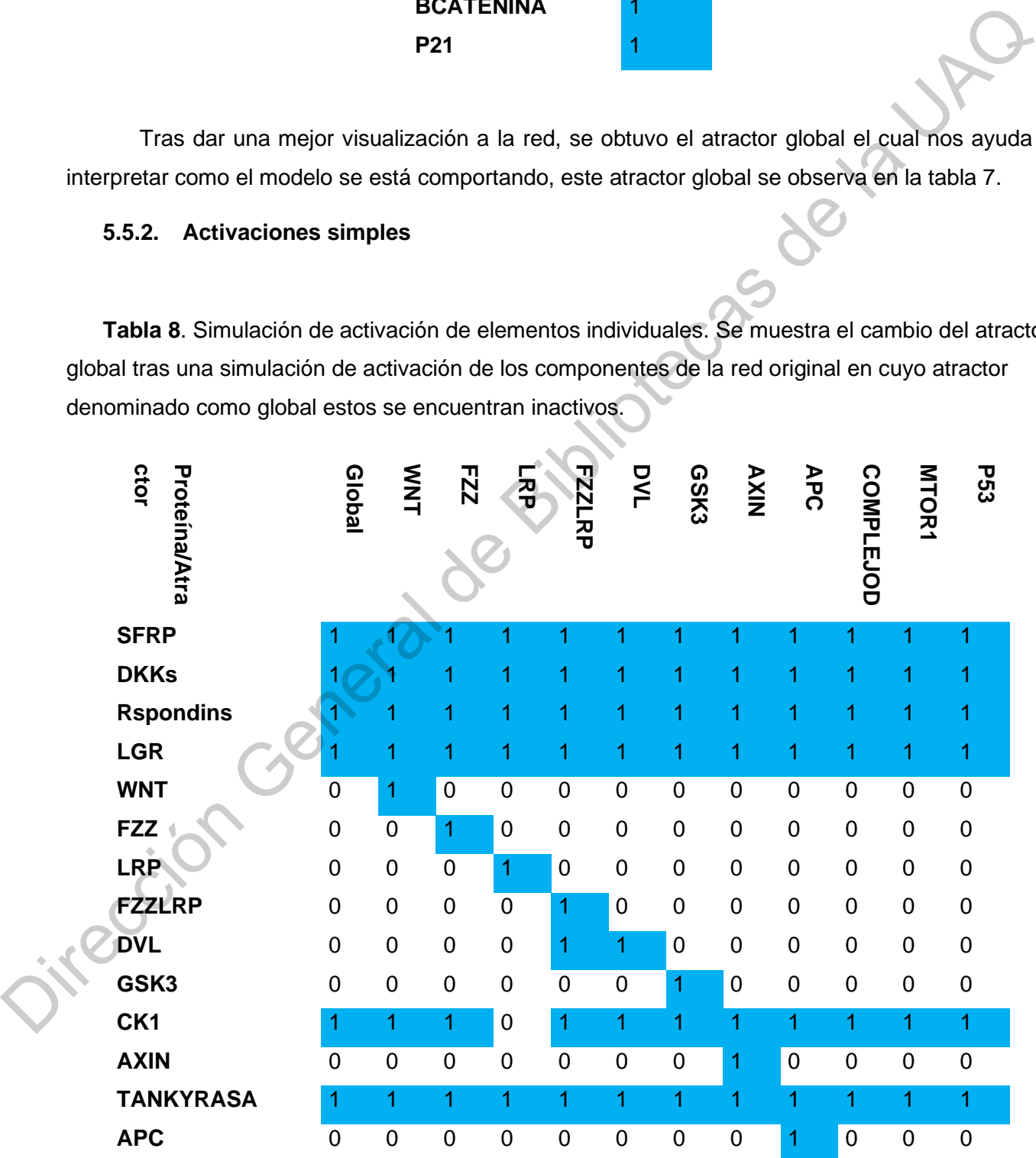

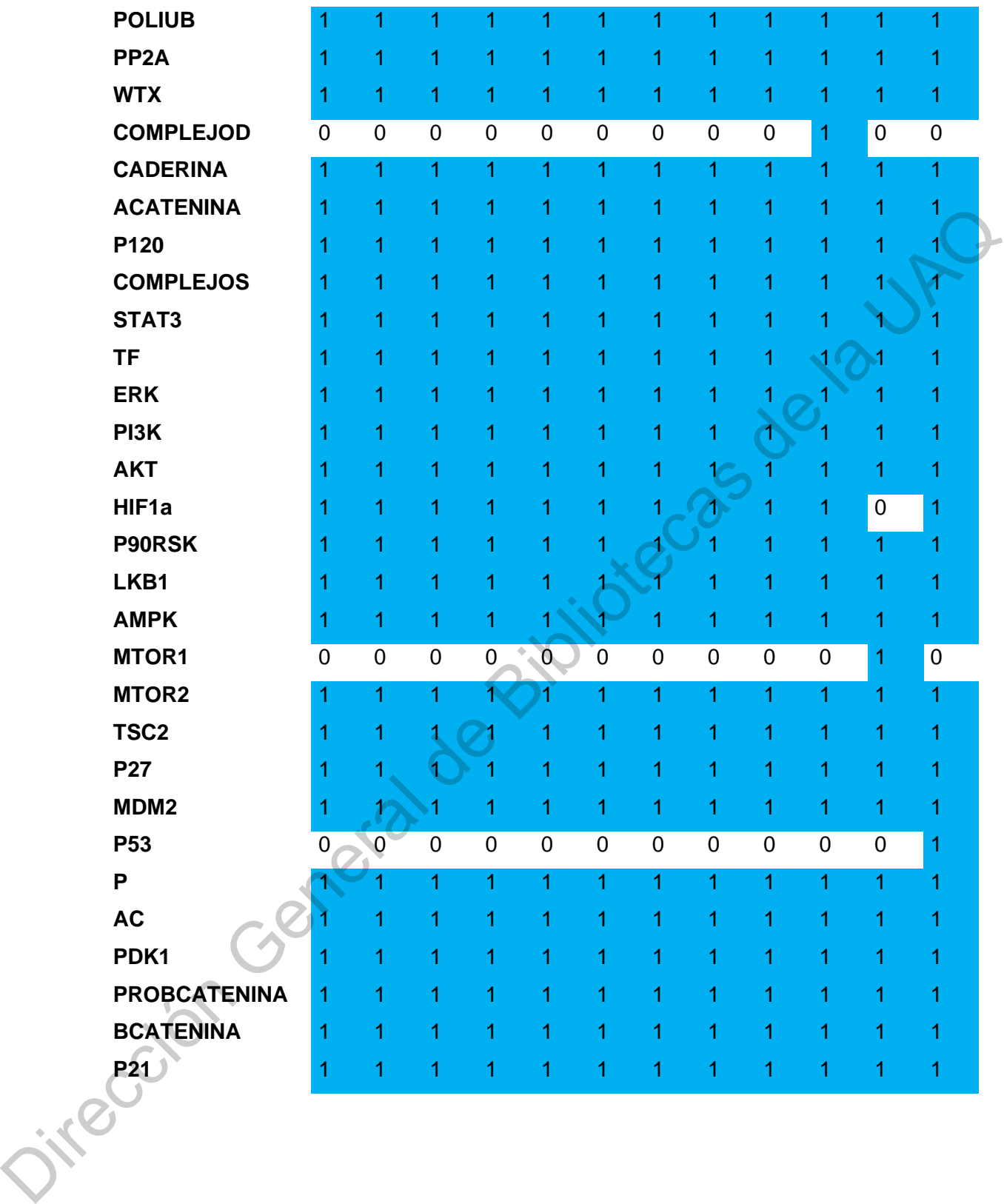

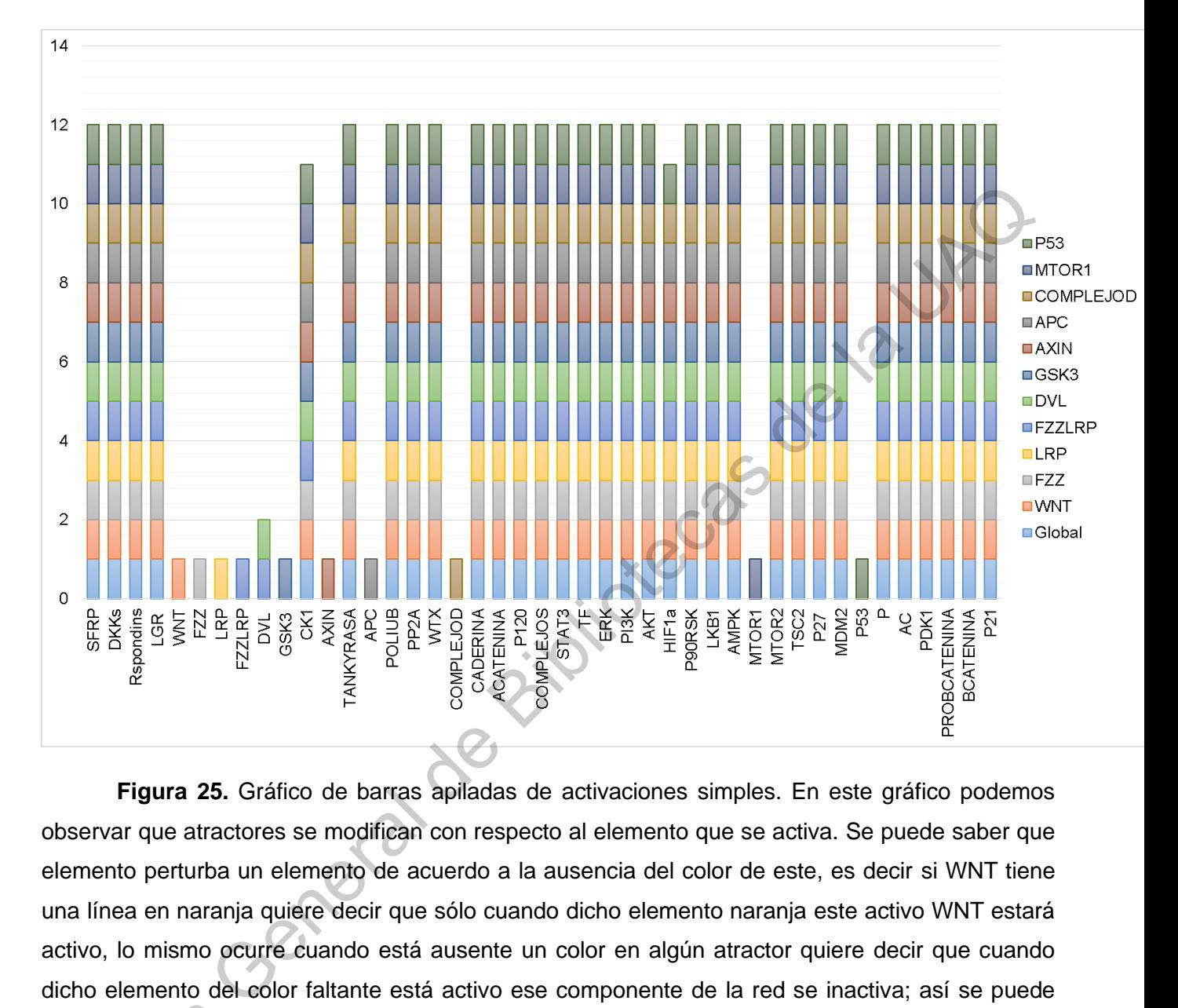

**Figura 25.** Gráfico de barras apiladas de activaciones simples. En este gráfico podemos observar que atractores se modifican con respecto al elemento que se activa. Se puede saber que elemento perturba un elemento de acuerdo a la ausencia del color de este, es decir si WNT tiene una línea en naranja quiere decir que sólo cuando dicho elemento naranja este activo WNT estará activo, lo mismo ocurre cuando está ausente un color en algún atractor quiere decir que cuando dicho elemento del color faltante está activo ese componente de la red se inactiva; así se puede identificar quienes son los que se perturban más y por la activación de qué elementos.

Tras los análisis realizados mediante la obtención del grado de conectividad y el atractor global se realizaron simulaciones de activación de elementos y se obtuvo el atractor de la condición lo cual se puede ver en la tabla 8 y en la figura 25 se puede ver de manera visual en qué momento se llega a activar algún elemento de acuerdo al atractor y las reglas identificar quienes s<br>
Tras los aná<br>
global se realizaron<br>
lo cual se puede ve<br>
se llega a activar alg

.
# **5.5.3. Activaciones dobles**

**Tabla 9**. Simulación de activación de dos elementos. Se muestra el cambio del atractor global tras una simulación de activación de los componentes en sinergia. Se seleccionaron aquellos que alteraron más al atractor global de la simulación simple. Los elementos seleccionados fueron Tres LRP, FZZLRP, MTOR1 lo cual al final se hizo una triple activación para observar el comportamiento de los atractores.

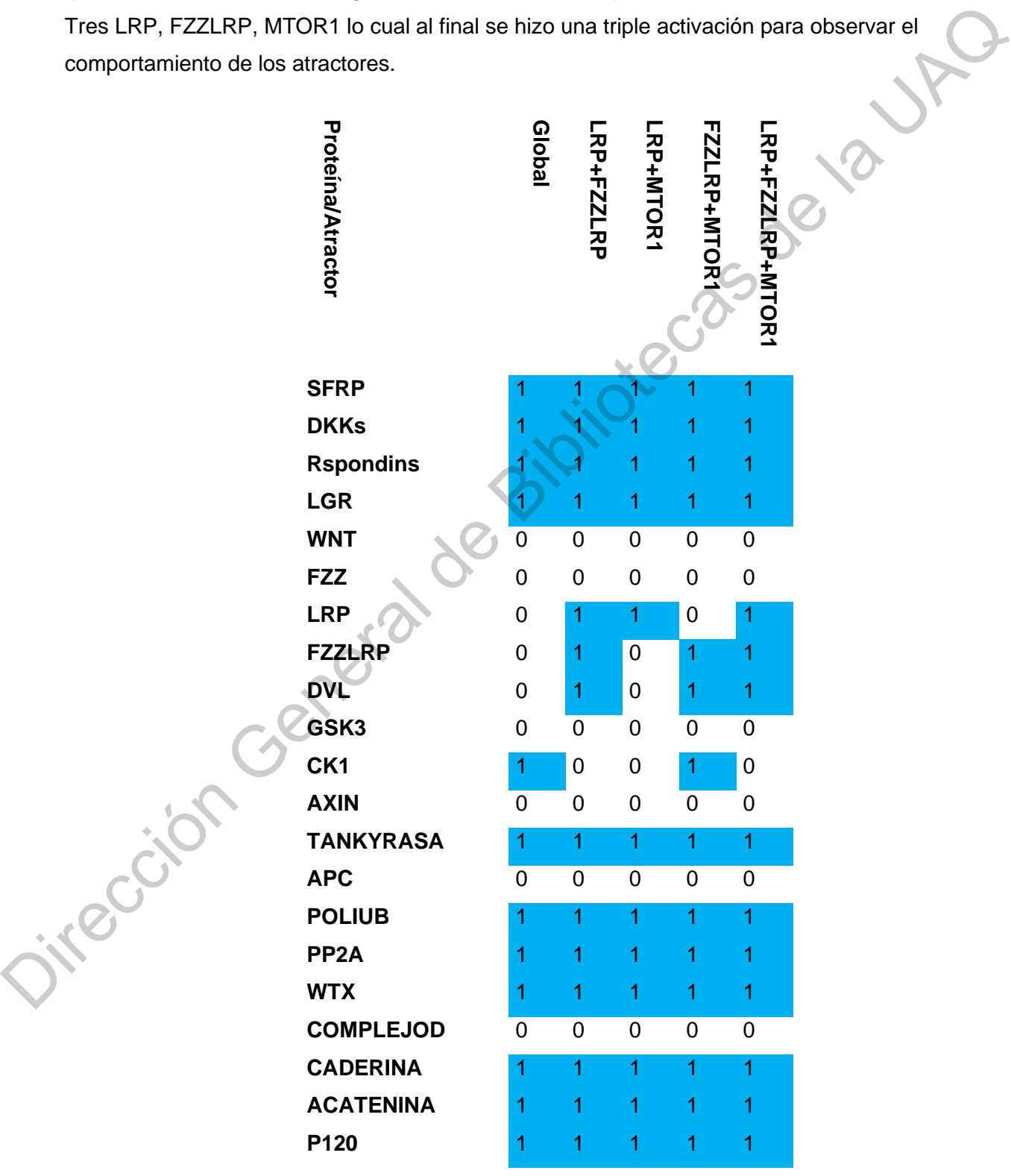

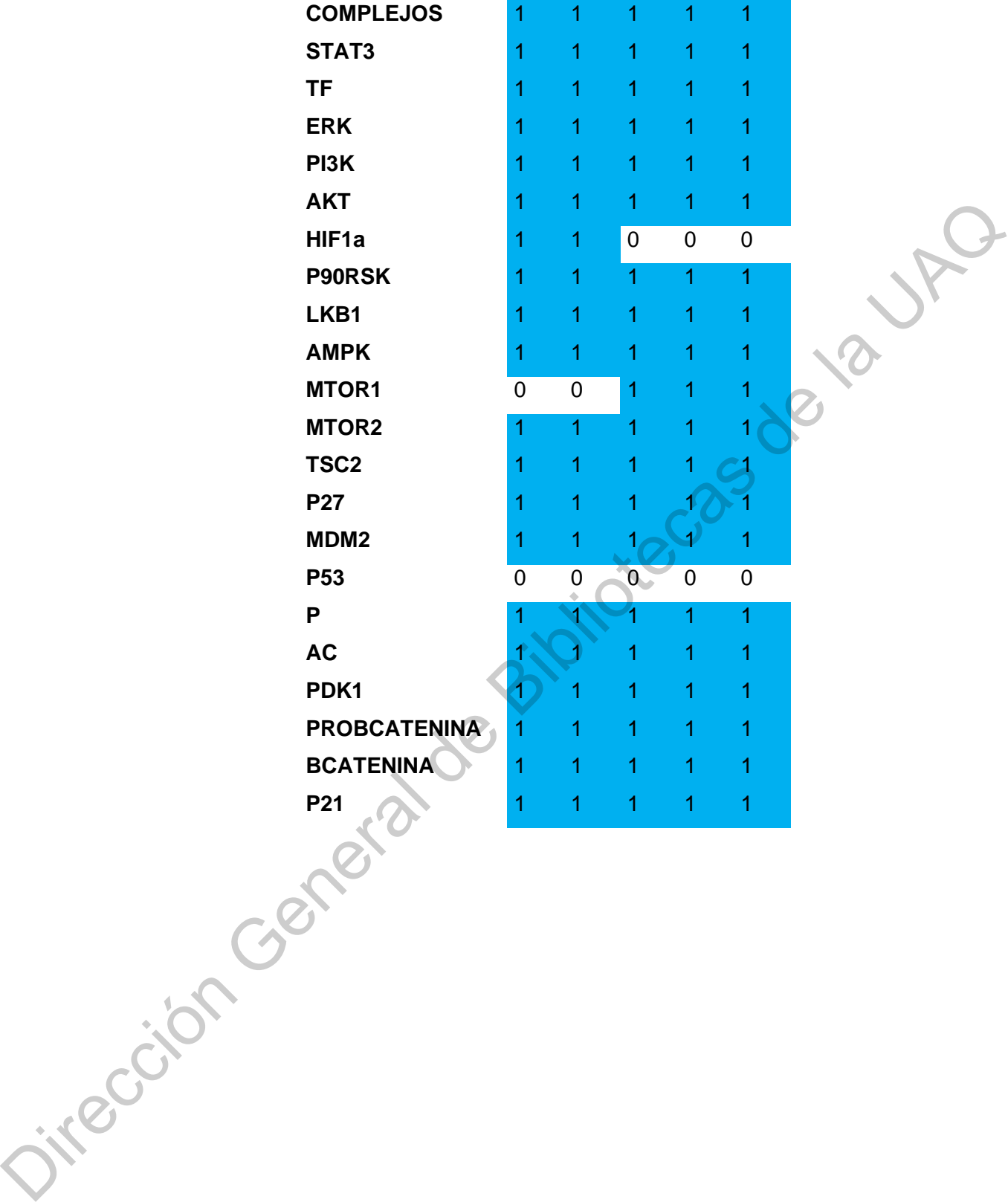

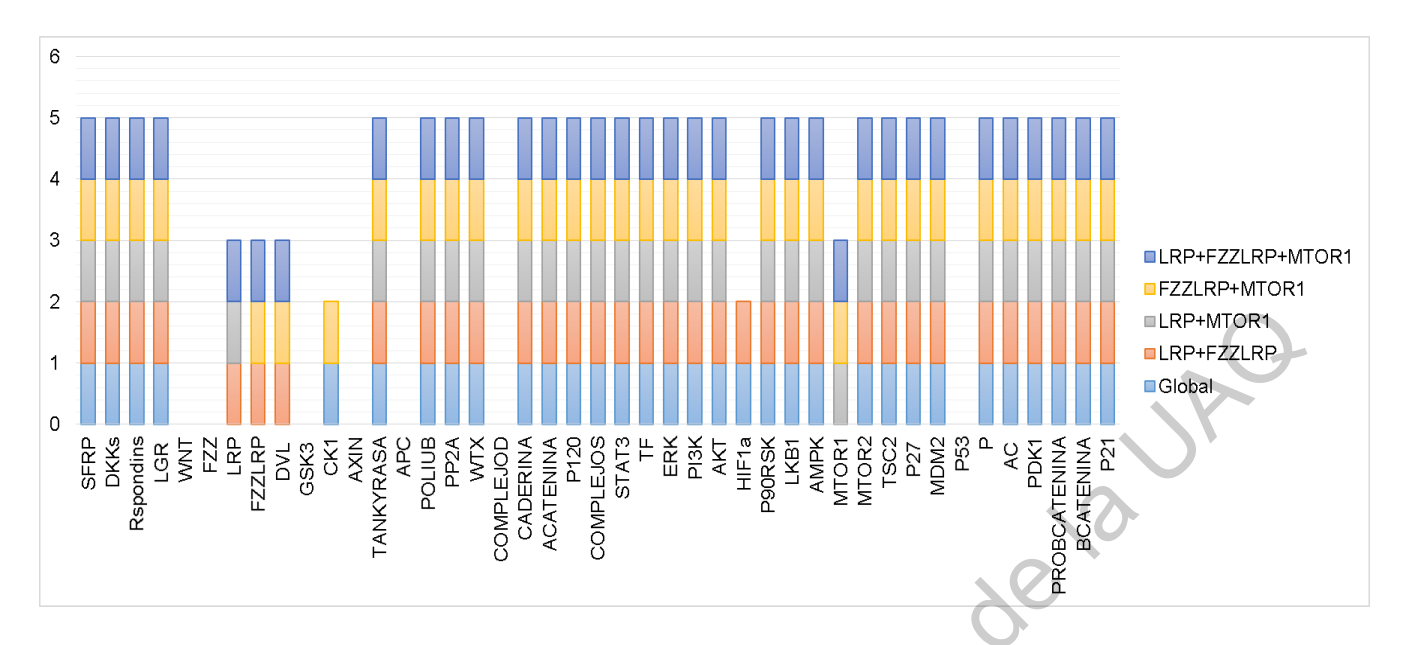

**Figura 26.** Gráfico de barras apiladas de activaciones dobles y total. En este gráfico podemos observar qué atractores se modifican con respecto a los elementos que se activan. Se puede saber que elemento perturba un elemento de acuerdo a la ausencia del color de este, es decir si LRP tiene una línea en Naranja quiere decir que sólo cuando dichos elemento en combinación de color naranja están activos LRP estará activo, lo mismo ocurre cuando está ausente un color en algún Atractor quiere decir que cuando dichos elementos del color faltante está activo ese componente de la red se inactiva; así se puede identificar quienes son los que se perturban más y por la activación de qué elementos. **Example 19**<br>  $\frac{1}{8}$   $\frac{1}{8}$   $\frac{1}{8$ 

Tras la simulación de activaciones simples se seleccionaron los elementos que causaron mayor alteración en los atractores y de acuerdo a esto se hicieron combinaciones de activaciones para observar como cambiaban las atractores e interpretar esta información si era relevante o no para la célula esto se puede observar tanto en la tabla 9 como en la figura 26.

# **5.6. Simulación de inactivaciones**

## **5.6.1. Simulación de inactivaciones simples**

Las activaciones no presentaron mayores cambios en los atractores de la red, por lo que se procedió a hacer simulación de inactivaciones de igual manera seleccionando los nodos de acuerdo al análisis del atractor global y el grado de conectividad. En la tabla 10 y la figura 27 se puede observar los atractores de acuerdo al nodo activado.

**Tabla 10.** Simulación de inactivaciones simples. Se muestra el cambio del atractor global tras una simulación de inactivación de los componentes de la red original en cuyo atractor denominado como global estos se encuentran activos.

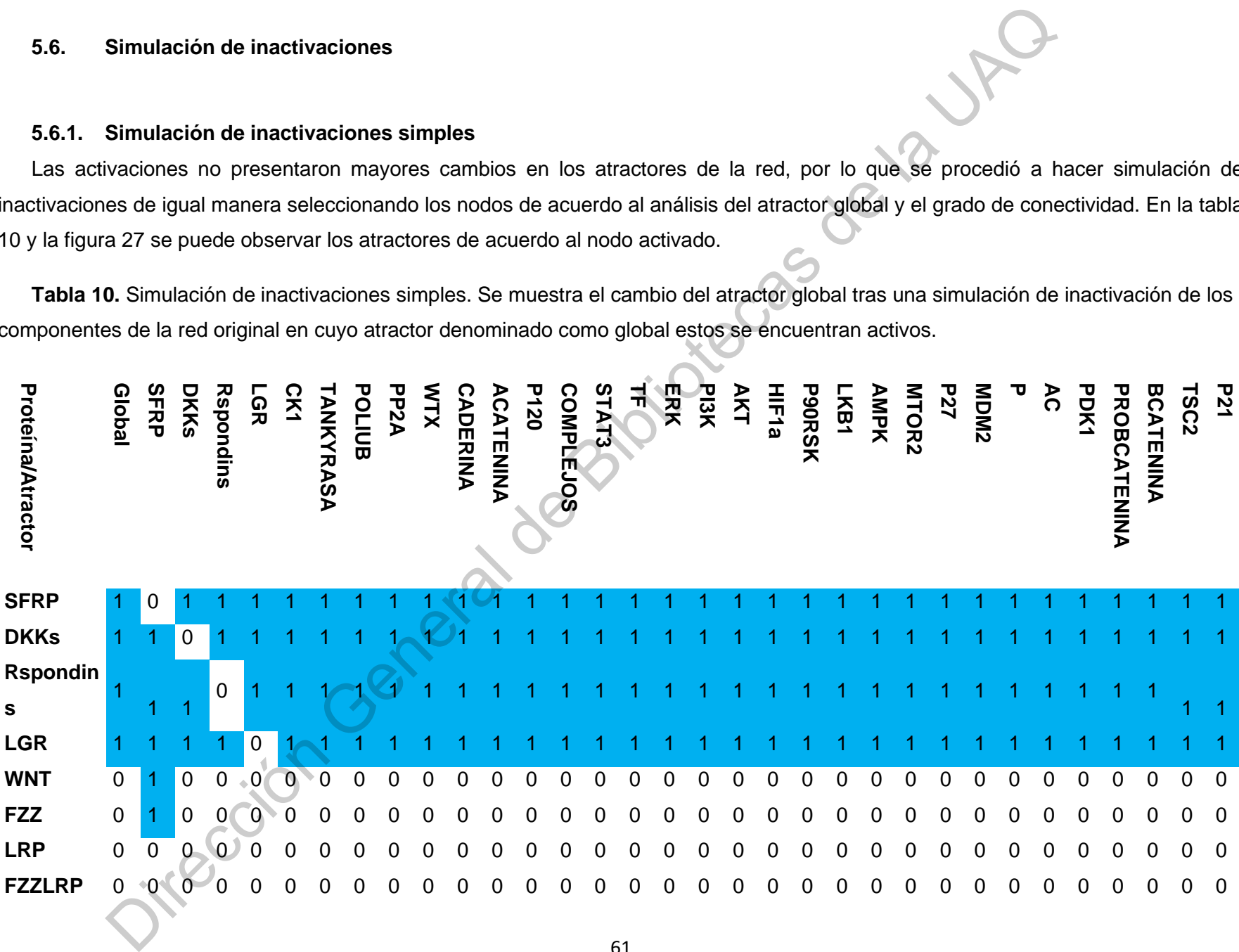

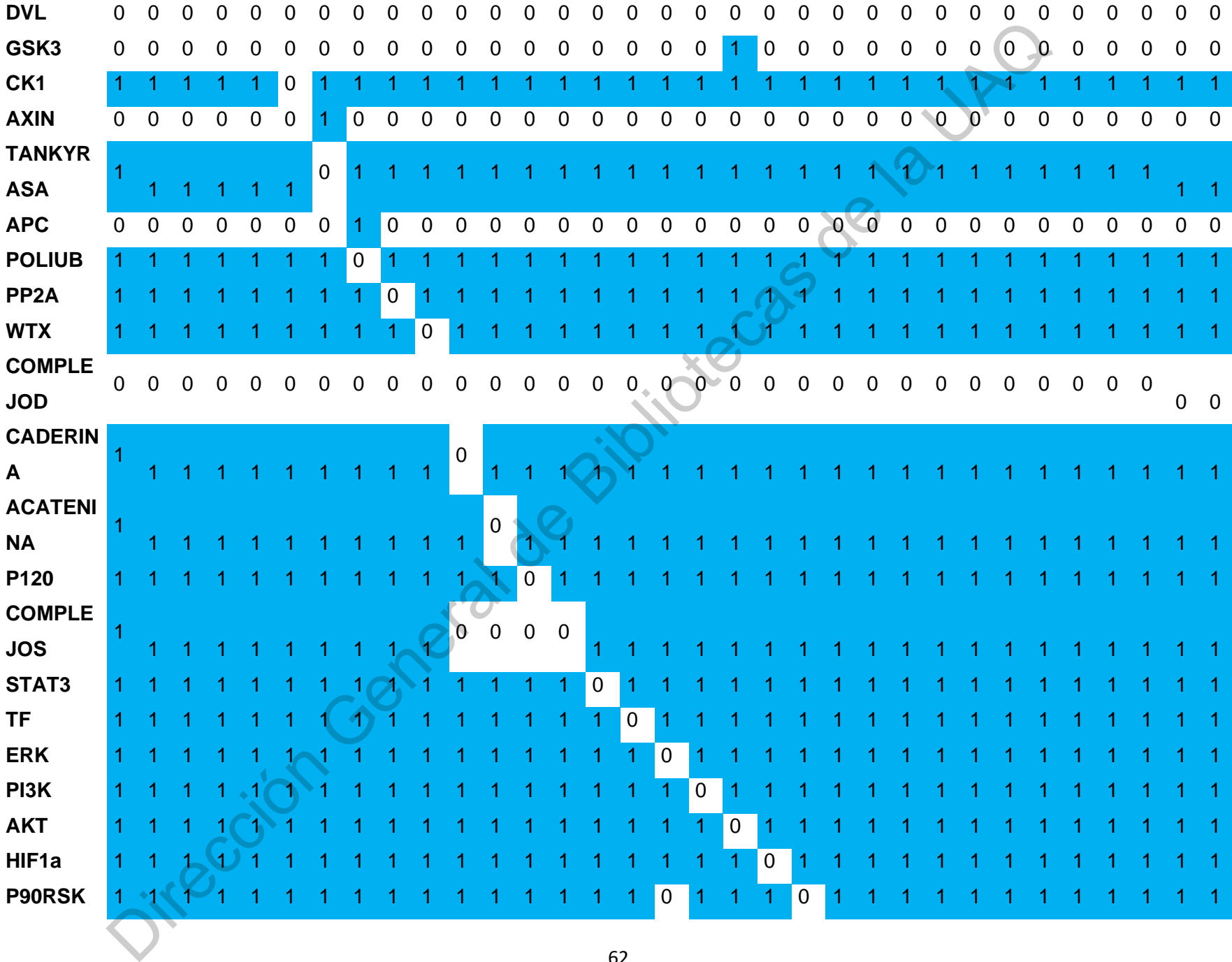

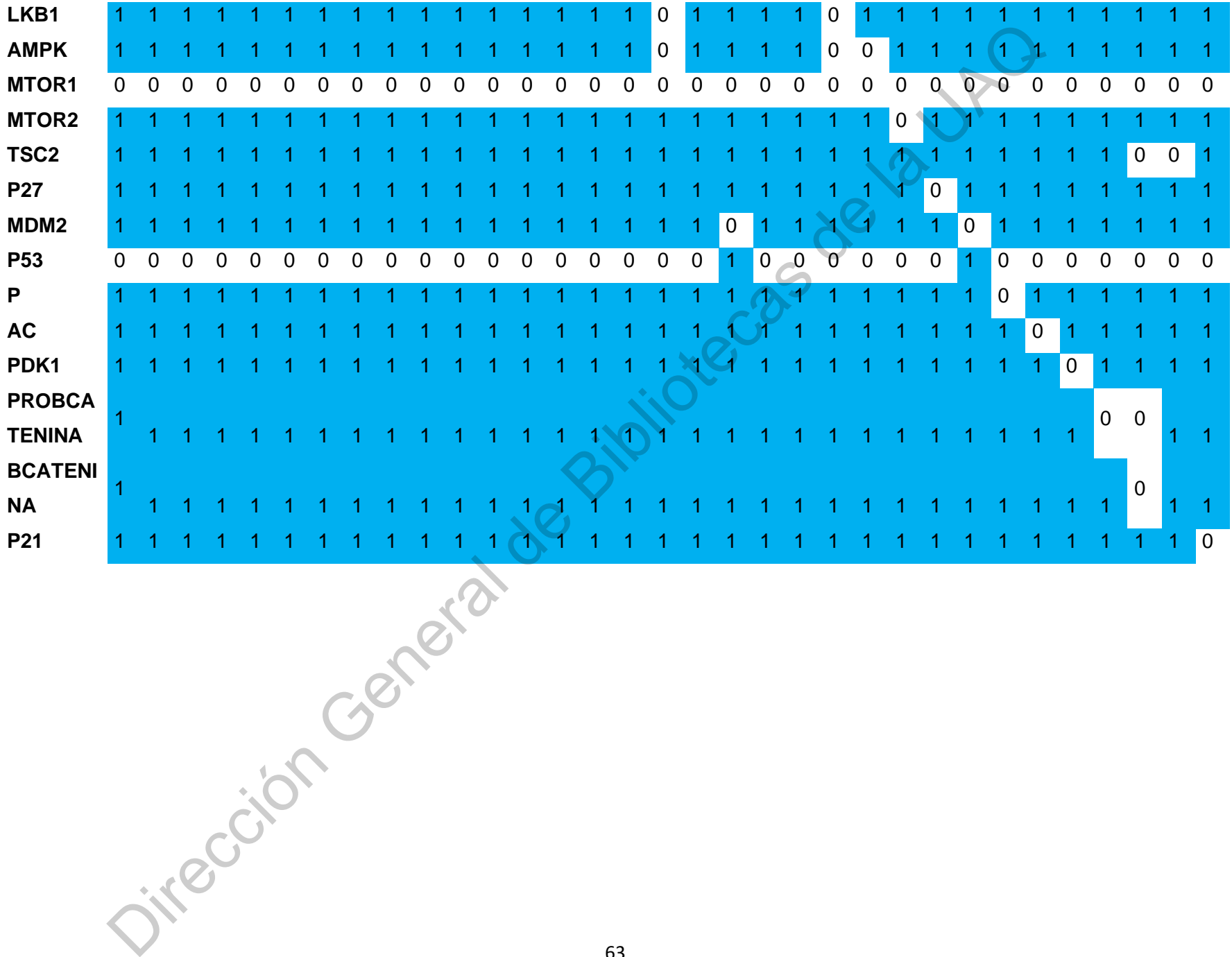

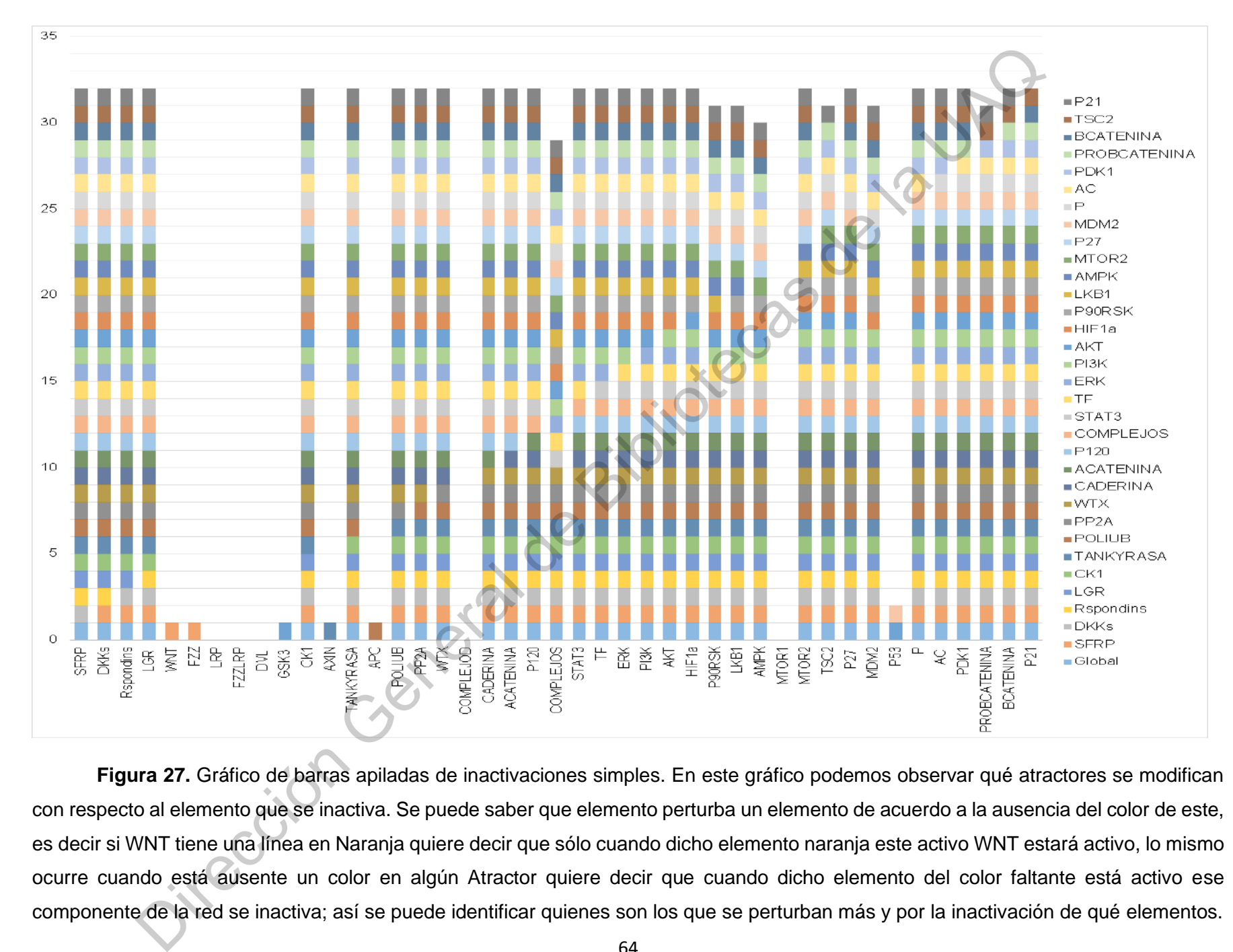

**Figura 27.** Gráfico de barras apiladas de inactivaciones simples. En este gráfico podemos observar qué atractores se modifican con respecto al elemento que se inactiva. Se puede saber que elemento perturba un elemento de acuerdo a la ausencia del color de este, es decir si WNT tiene una línea en Naranja quiere decir que sólo cuando dicho elemento naranja este activo WNT estará activo, lo mismo ocurre cuando está ausente un color en algún Atractor quiere decir que cuando dicho elemento del color faltante está activo ese componente de la red se inactiva; así se puede identificar quienes son los que se perturban más y por la inactivación de qué elementos.

# **5.6.2. Simulación de inactivaciones dobles**

Para las inactivaciones dobles se seleccionaron los nodos que crearon mayores cambios en los atractores globales y se hicieron sus respectivas combinaciones. En la tabla 11 y la figura 28 se encuentran representados los atractores de esta simulación.

**Tabla 11**. Simulación de inactivación de dos elementos. Se muestra el cambio del atractor global tras una simulación de inactivación de los componentes en sinergia. Se seleccionaron aquellos que alteraron más al atractor global de la simulación simple. Los elementos seleccionados son SFRP; Tankyrasa; POLIUB; ERK; MDM2; AKT; LKB1; BCATENINA, para esta simulación se hicieron todas las posibles combinaciones entre 2 elementos y se omitieron las sinónimas es decir La inactivación de SFRP + POLIUB es igual a la inactivación de POLIUB + SFRP.

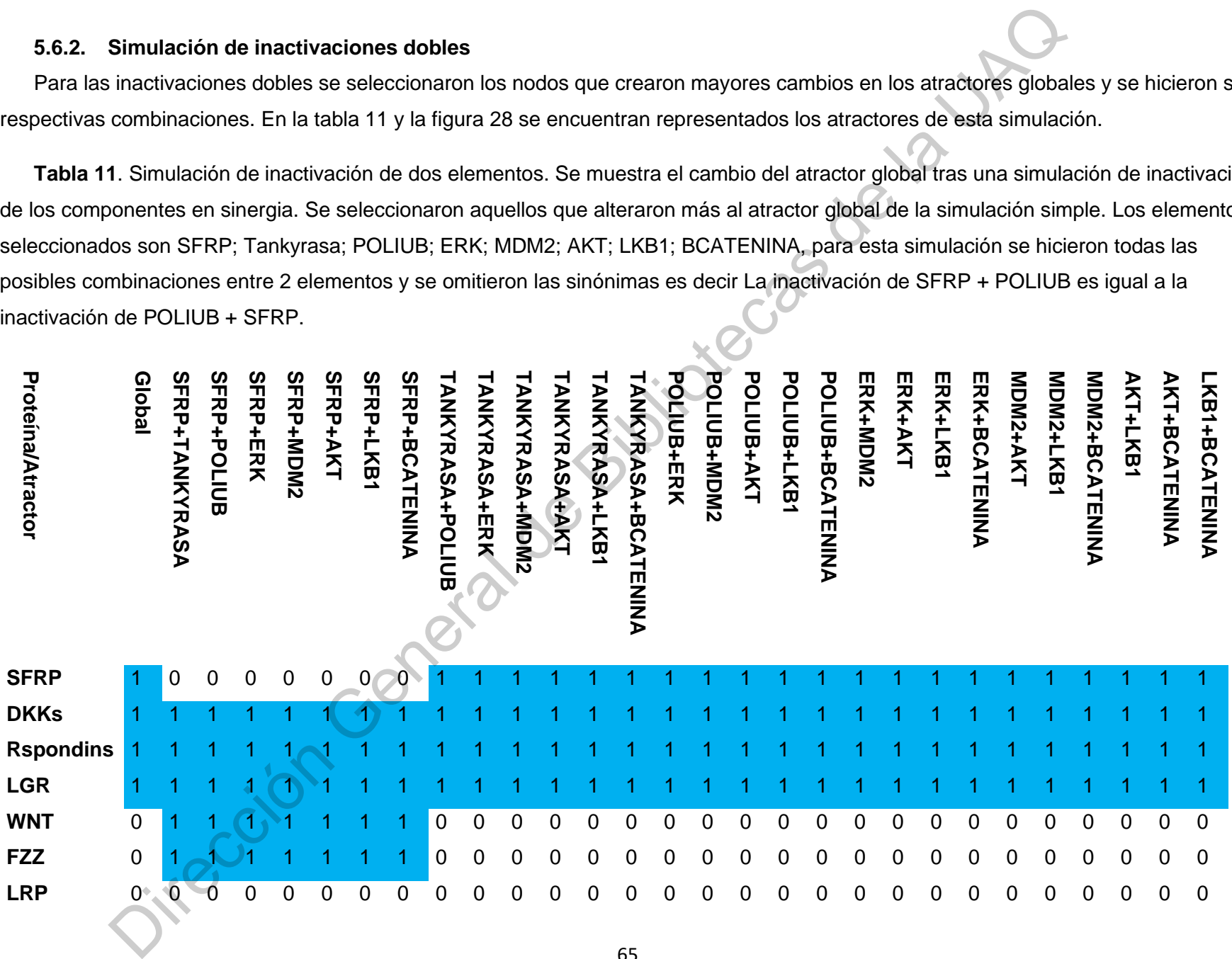

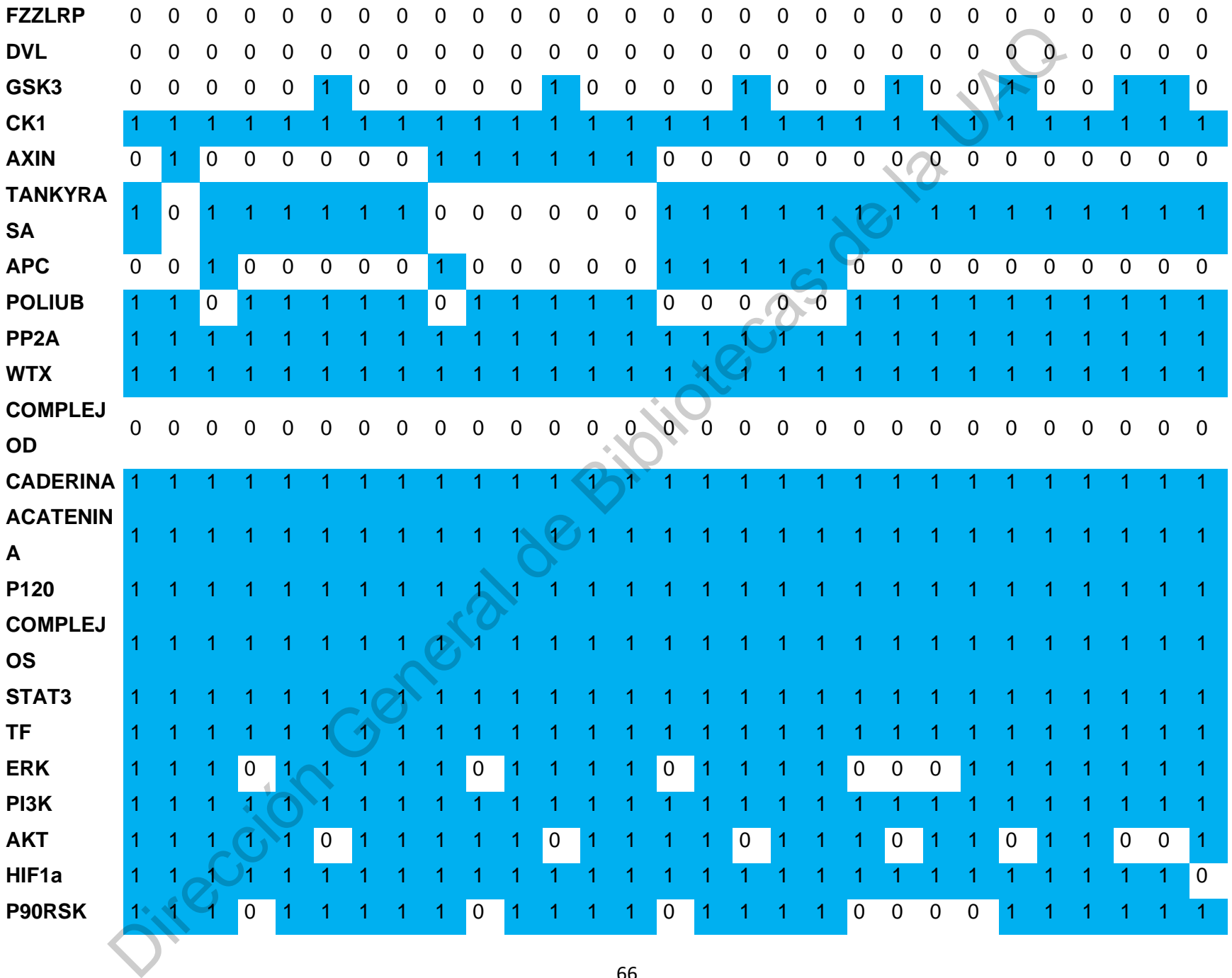

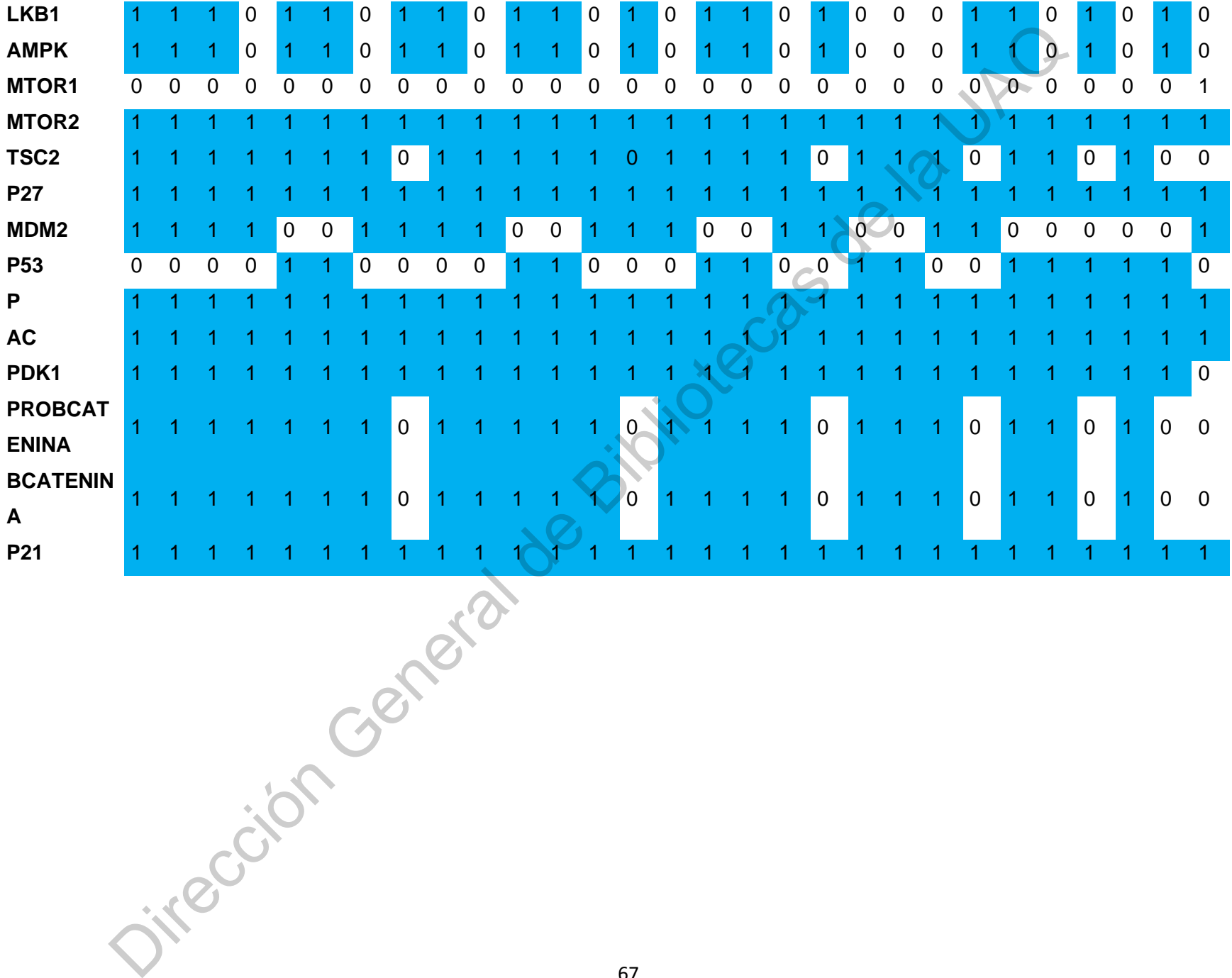

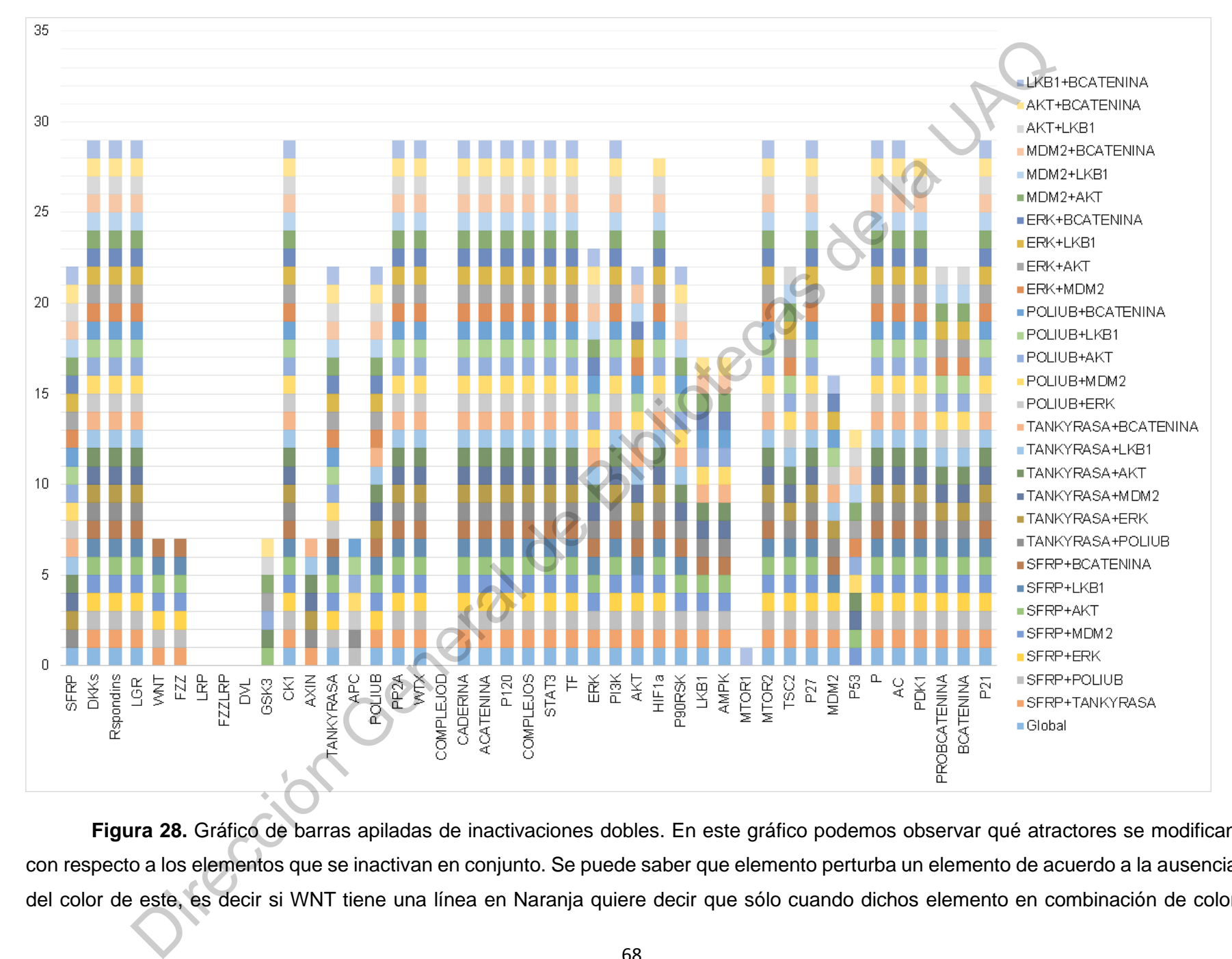

**Figura 28.** Gráfico de barras apiladas de inactivaciones dobles. En este gráfico podemos observar qué atractores se modifican con respecto a los elementos que se inactivan en conjunto. Se puede saber que elemento perturba un elemento de acuerdo a la ausencia del color de este, es decir si WNT tiene una línea en Naranja quiere decir que sólo cuando dichos elemento en combinación de color naranja están inactivos WNT estará activo, lo mismo ocurre cuando está ausente un color en algún Atractor quiere decir que cuando dichos elementos del color faltante está activo ese componente de la red se inactiva; así se puede identificar quienes son los que se perturban más y por la inactivación de qué elementos.

## **5.6.3. Simulación de inactivaciones triples, cuádruple y total.**

**Proteína/Atractor**

**Proteina/Atractor** 

En esta parte se pudieron hacer inactivaciones triples, cuádruples y más debido a que los elementos inactivados generaban mayor disrupción a la red. Observamos en la tabla 12 y en la figura 29 la representación visual de los atractores de estas simulaciones.

**Tabla 12.** Simulación de inactivación triple, cuádruple y total. Se muestra el cambio del atractor global tras una simulación de inactivación de los componentes en sinergia. Se seleccionaron aquellos que alteraron más al atractor global de la doble simulación doble. Los elementos seleccionados fueron ERK; AKT; BCATENINA; LKB1; SFRP, se formularon todas las posibles combinaciones y se omitieron las sinónimas EN EL y todas las posibles derivadas. Lo mismo para la cuádruple inactivación. Para la activación total esto no fue necesario.

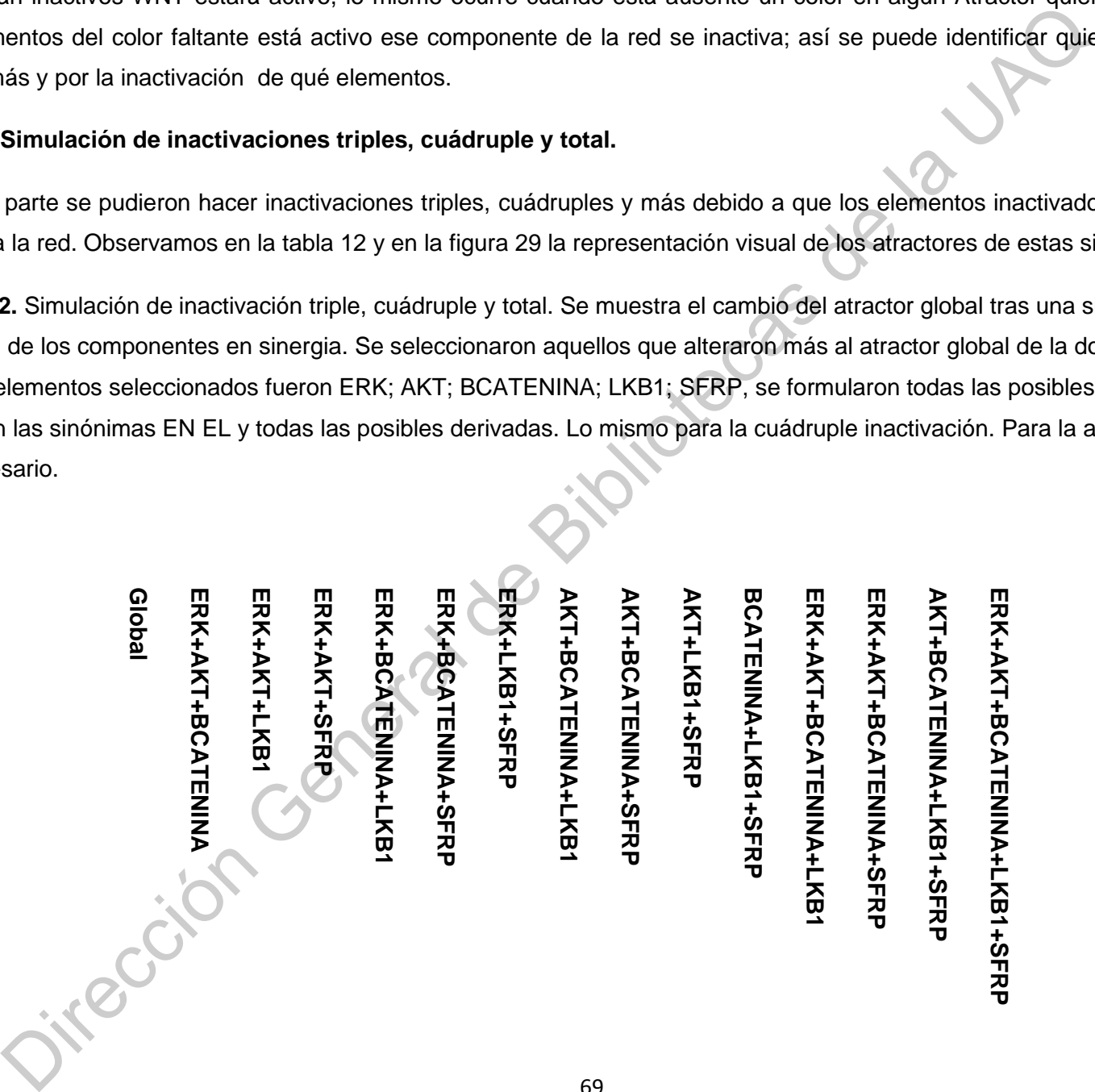

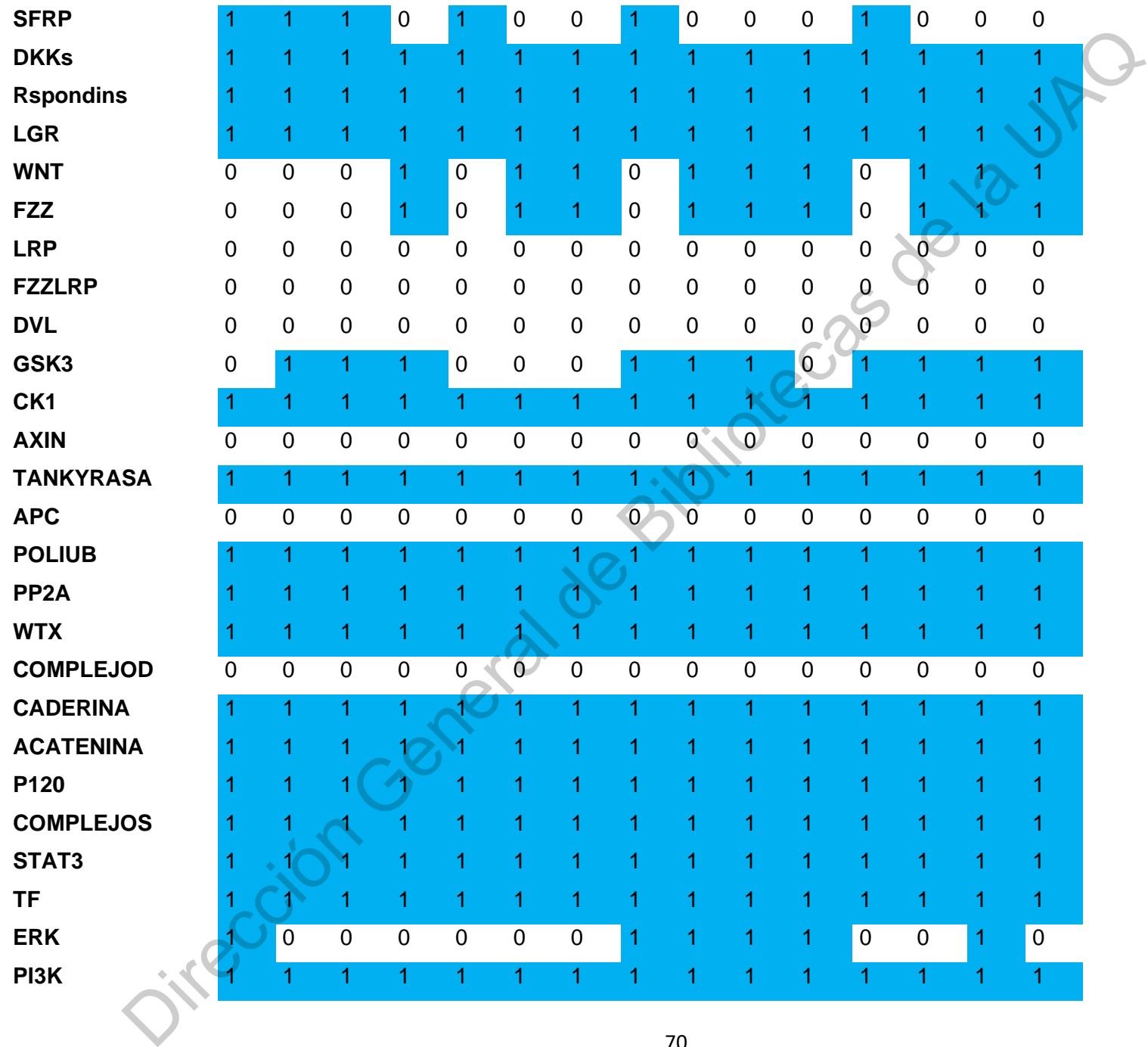

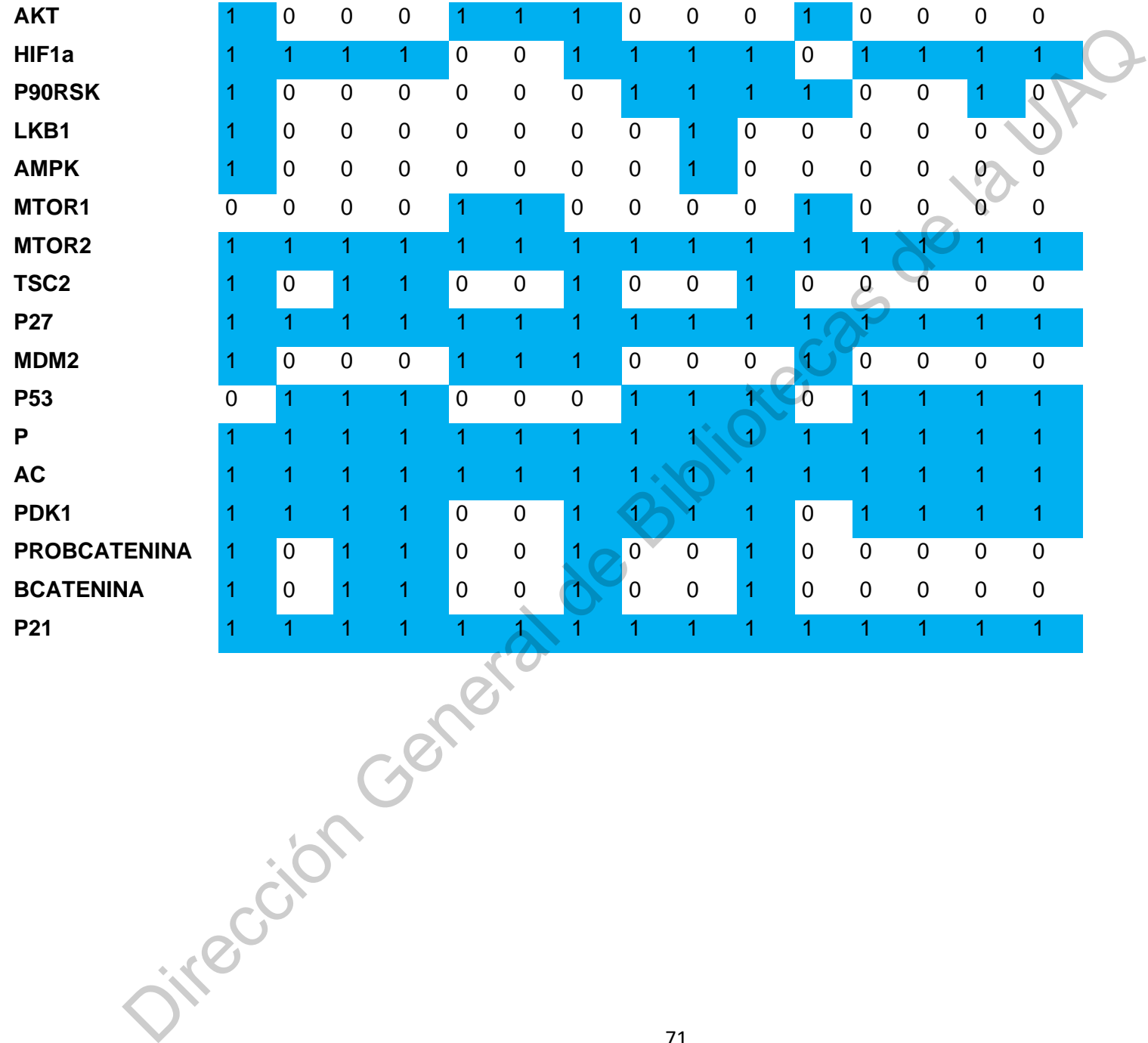

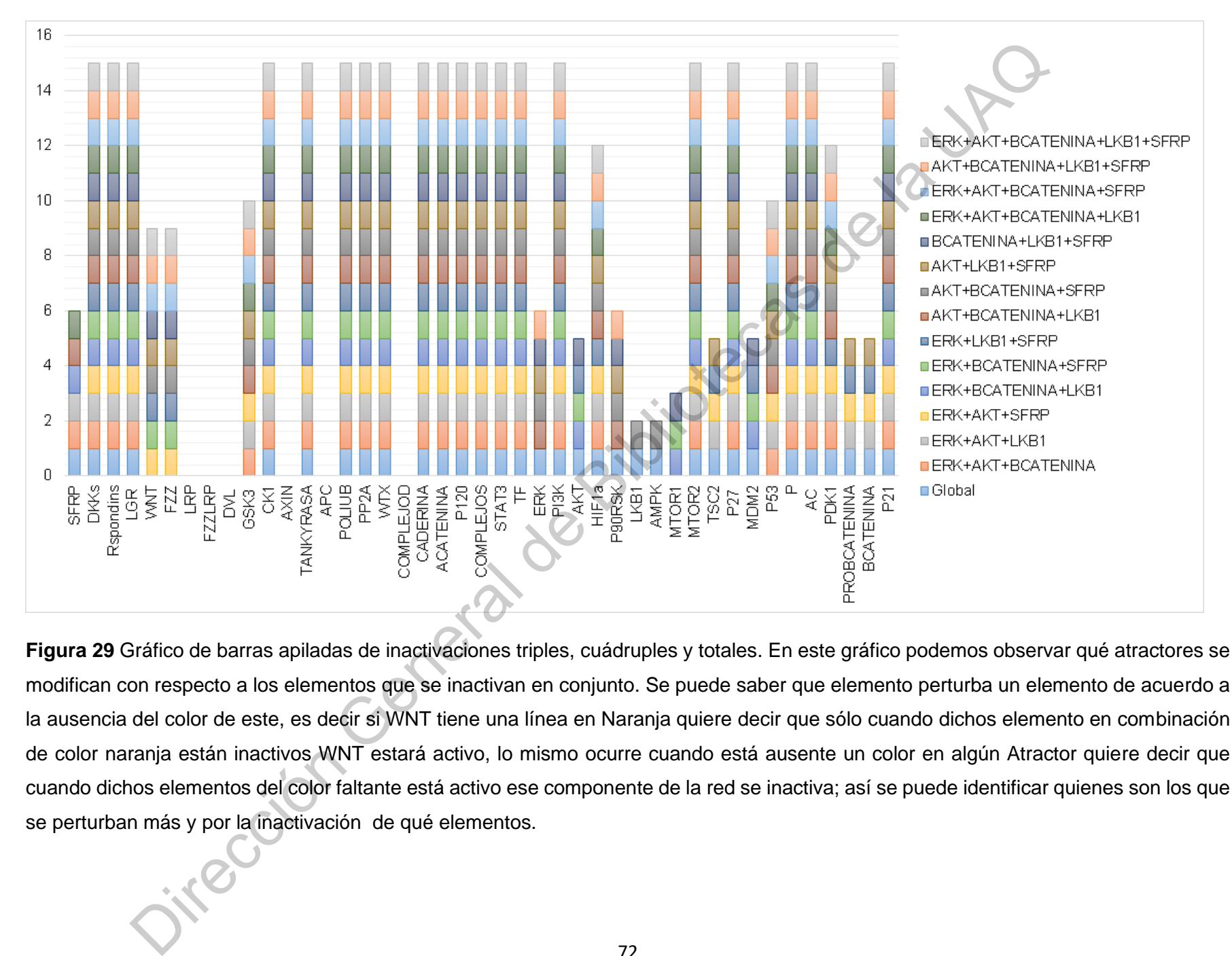

**Figura 29** Gráfico de barras apiladas de inactivaciones triples, cuádruples y totales. En este gráfico podemos observar qué atractores se modifican con respecto a los elementos que se inactivan en conjunto. Se puede saber que elemento perturba un elemento de acuerdo a la ausencia del color de este, es decir si WNT tiene una línea en Naranja quiere decir que sólo cuando dichos elemento en combinación de color naranja están inactivos WNT estará activo, lo mismo ocurre cuando está ausente un color en algún Atractor quiere decir que cuando dichos elementos del color faltante está activo ese componente de la red se inactiva; así se puede identificar quienes son los que se perturban más y por la inactivación de qué elementos.

# **5.7. Red Mínima**

La red mínima generada en este proyecto se pretende usar de manera que sirva de predictivo analizando menos elementos, en la tabla 13 se puede observar las nuevas reglas y la lógica detrás de esta, la lógica se explica mediante la forma de eliminación de nodos. En la figura 30 podemos observar la representación simple de la nueva red con las respectivas reglas para futuros análisis.

# **5.7.1. Nuevas reglas**

**Tabla 13.** Tabla de nuevas reglas. Se muestran las reglas de la red mínima propuesta y su lógica booleana. Un 0 indica que es un elemento aislado y no genera cambios significativos en el atractor por lo cual se puede omitir. Un 1 indica que el elemento se mantiene igual y con la misma regla a como en un principio. Un – indica que ese elemento es un represor y un + indica que ese elemento es un activador elementos entre () () indican una multiplicación.

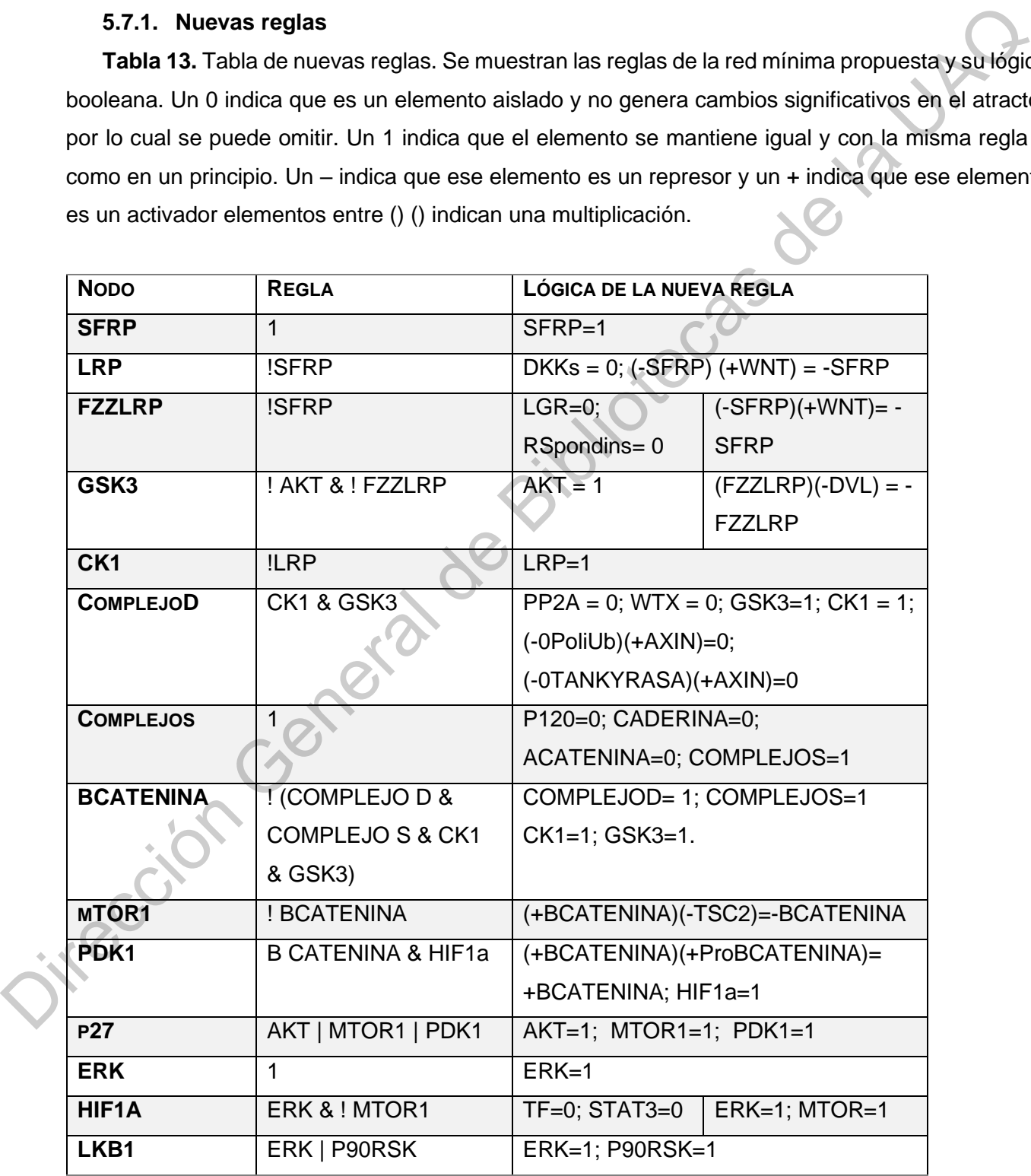

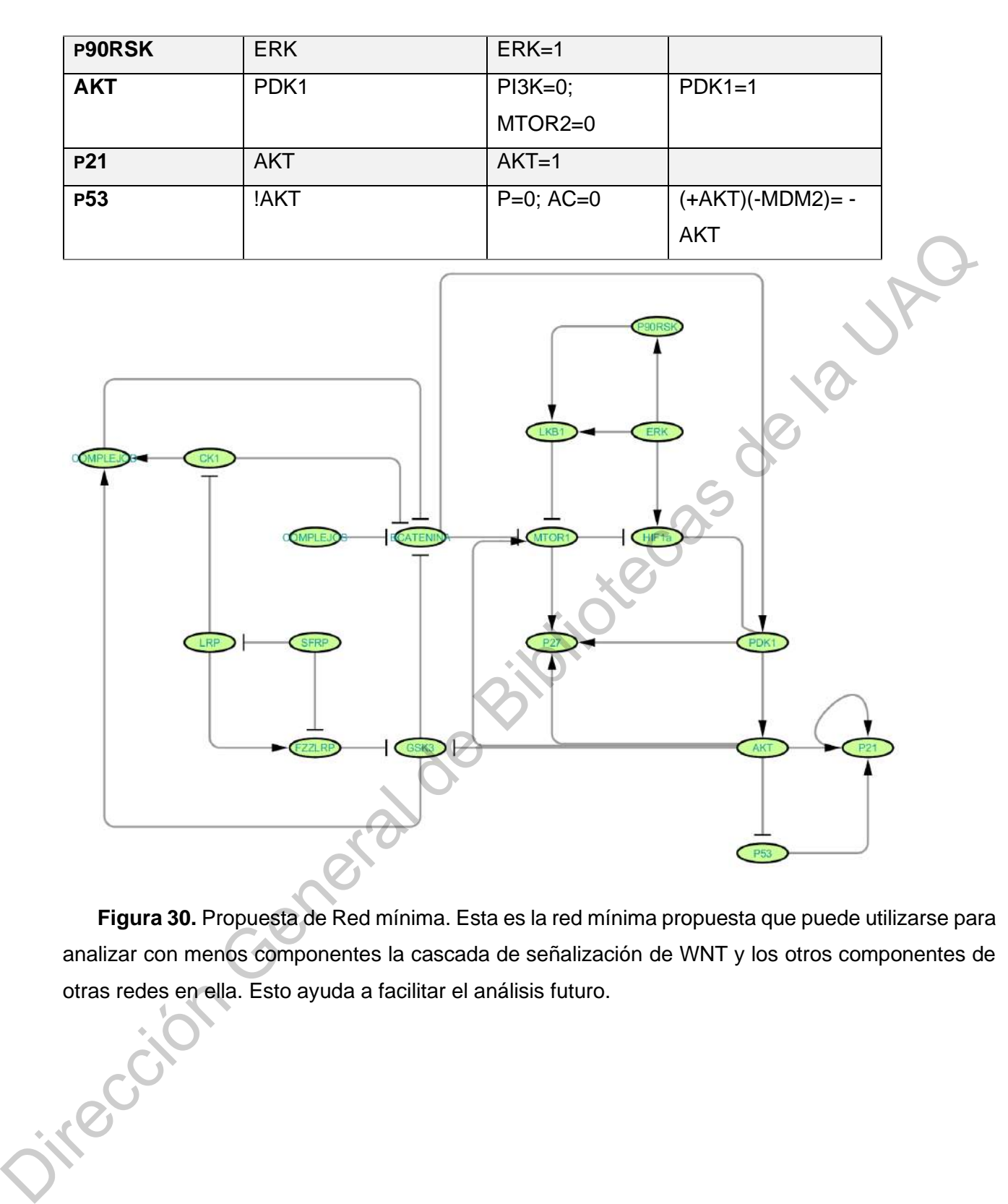

**Figura 30.** Propuesta de Red mínima. Esta es la red mínima propuesta que puede utilizarse para analizar con menos componentes la cascada de señalización de WNT y los otros componentes de otras redes en ella. Esto ayuda a facilitar el análisis futuro.

## **VI. Discusión**

#### **6.1. Atractor global**

El estado global en la tabla 7 nos habla de que la célula se encuentra en un estado tumoral probablemente quiescente debido a que p53 un importante supresor de tumores está inactivo, pero tanto p21 como p27 se encuentran activos sugiriendo que hay proliferación celular(Lee et al., 2017; Lustig y Behrens, 2003), mientras que el complejo destructor y GSK3 están inactivos por lo que no hay una regulación negativa de β-catenina; a pesar de que hay CK1, demostrándose así que un solo elemento no es suficiente para inactivar (Stamos y Weis, 2013). El resultado de acuerdo a las reglas que se sugirieron en este modelo son aplicables para una célula en estado ya tumoral, para determinar qué estado es debería saberse algunos parámetros como la expresión y niveles de p27 y β-catenina ya que como se mostró en la descripción del modelo estos son dependientes de concentración, aunque para entender este tipo de variables convendría utilizar otro tipo de red booleana, en este caso una red del tipo probabilística la cual nos permitiría medir niveles de la expresión y concentración de los elementos (Albert y Thakar, 2014; Chandrasinghe, 2018; Schwab et al., 2020; Sebio et al., 2014).

# **6.2. Nodos altamente conectados.**

De acuerdo al grado de conectividad se ha observado que esta red sigue completamente lo que se espera de una red booleana, ya que hemos observado que se obtiene una ley de potencia que dicta que una pequeña cantidad de los nodos estarán muy relacionados con otros mientras que la mayoría de los nodos sólo tendrán una relación (Schwab et al*.*, 2020). Observar este tipo de ley de potencia nos permite determinar fácilmente qué nodos son los que si se quitan en la red provocaran una mayor perturbación en la red, cabe destacar que al ser nodos que comparten muchas relaciones es probable que en el contexto biológico atacar a la célula en este componente pueda provocar disrupciones mortales o poco convenientes para la célula (Albert et al*.*, 2008; R. Albert y Thakar, 2014). De acuerdo al histograma realizado del grado de conectividad podemos observar que AKT es el nodo que mayor grado de conectividad tiene, lo cual se relaciona con lo previamente descrito, AKT es un elemento muy importante para cualquier célula, lo que se desearía es encontrar un elemento con un alto grado de conectividad o *hub* que sea especifico del tejido celular, sería recomendable observa la relación de LGR5 y WNT5A que en recientes estudio se ha visto como suelen encontrarse en mayor concentración en el desarrollo de este tipo de carcinoma (Barker et al*.*, 2007; Schatoff et a*l*., 2017; Shimokawa et al., 2017; Zhou et a*l*., 2017). tanto p21 como p27 se encuentran activos sugiriendo que hay proliferación celular(Lee et al., 201<br>
Lustig y Behrens, 2003), mientras que el compilejo destructor y GSKS están inactivos por lo que hay una regulación mestrie

## **6.3. Simulación de activaciones**

Se hicieron subsecuentemente simulación de activaciones para observar si había mayores perturbaciones en el atractor global de la red. Las activaciones se realizaron primeramente en un componente los cuales estaban inactivos en el primer atractor; no hubo cambios significativos más que en tres componentes. En la activación de LRP se observa la inhibición de CK1 algo que es obvio de acuerdo a las reglas establecidas (Brandt et al., 2019; Emmert-Streib et al., 2014) sin embargo en la activación del nodo FFZLRP se observa que CK1 está activo, aunque, más que un posible resultado significativo se podría sugerir que las reglas para la interacción entre estos elementos no están del todo calibradas (Albert y Thakar, 2014; Emmert-Streib et al., 2014; Schwab et al., 2020). Se hizo la activación del elemento COMPLEJOD, pero aun así este y CK1 no son suficientes para poder inactivar a β-catenina, este resultado podría deberse a que este elemento es dependiente de concentración, por lo que se sugiere analizar más esta parte o hacer una red probabilística (Schwab et al., 2020; Sebio et al., 2014). El elemento MTOR1 mostró una inactivación hacia HIF1α sin embargo tampoco creó mayores perturbaciones en el atractor global, debería considerarse agregar la interacción entre mTOR1 y mTOR2 para observar si hay un cambio significativo con su interacción (Wang y Zhang, 2014). Algo que es importante notar es que WNT en su estado normal se encuentra inactivo, así como muchos otros componentes que funcionan como represores de algunos elementos río abajo, mientras que la señalización río arriba está activa. Esto más que nada es debido al acomodo de las reglas las cuales deberían tener una mayor calibración para que se apegue a la realidad de este modelo (Albert y Thakar, 2014; Schwab et al., 2020). que en tres componentes. En la activación de LRP se observa la inhibición de CK1 algo que es obvertes de la coreção ala regia stabiocidas (Biranct et al., 2014): Emmert-Streib et al., 2014) sin chiphár prior se acues de la

Al finalizar estas activaciones simples se seleccionaron tres componentes que perturbaron mayormente a la red en su atractor estos elementos son LRP, FZZLRP y mTOR1. Se hicieron combinaciones dobles entre estos y finalmente una triple activación a pesar de que no hubo grandes cambio hacia el atractor global. Algo que cabe la pena mencionar es que en este preciso momento los mayores represores de β-catenina se encuentran inactivos y la red se mantiene igual a pesar de que muchos elementos individuales del complejo D se encuentran activos, esto se explica debido a que para que se pueda unir correctamente este complejo se necesita que GSK3, CK1 y AXIN estén activos lo cual no sucede por lo que obtenemos este estado global (Brandt et al., 2019; Stamos y Weis, 2013). La activación total de todos los elementos que perturbaban a la red no mostró resultados que no se obtuvieran antes con las simulaciones hechas.

# **6.4. Simulación de Inactivaciones**

Al igual que con las activaciones simples se hizo una simulación de inactivaciones comparándose con el global como control. A pesar de que no hubo grandes cambios, cabe notar algunos estados en especial. Cuando se hace la inactivación de SFRP tanto WNT como FZZ se activan, pero no sucede nada más, lo cual soporta la idea de que este estado global aplica para una célula que probablemente ya no necesite de señales extracelulares para continuar sus procesos (de Lau et al., 2011; Krausova y Korinek, 2014; Schatoff et al., 2017) y debido a la activación de PDK1 es probable que se encuentren bajo el estado Warbug el cuál es capaz de mantener la señalización de los procesos sin necesidad de señales externas (Lee et al., 2017; Liu y Yin, 2017). ERK mostró un estado interesante, ya que inactiva a tres elementos que son p90RSK, LKB1 y AMPK. Si se observa la figura de la red se nota que ERK-LKB1-p90RSK forman un ciclo. Este tipo de ciclos son de importancia de análisis en redes ya que determinan procesos que pueden ser gradientes dependientes (R. Albert y Thakar, 2014; Almaas, 2007; Chu et al., 2017; Emmert-Streib et al., 2014). Aún a pesar de estas inactivaciones no se encontraron resultados que activaran al complejo D. A pesar de que determinadas inactivaciones activaban componentes como AXIN y APC esto no es suficiente para inhibir a β-catenina en este estado. Algo que sustenta la parte de PDK1 es que se hizo una inactivación directa a β-catenina observándose que a pesar de este hecho el atractor no cambió significativamente probando que esta red es bastante robusta es decir no es tan propensa a ataques, por lo que una célula cancerígena ya en este estado sería difícil de combatir yendo sólo por componentes individuales. activan, pero no sucede nada más, lo cual soporta la idea de que este estado global aplica para un<br>
celula que probablemente ya no nocestic de señales extercelulares para continuer aus procesos de<br>
Lau el al., 2011; Krauso

Posteriormente se seleccionaron los nodos que crearon perturbaciones significativas en el estado global, estos fueron SFRP; TANKYRASA; POLIUB; ERK; MDM2; AKT; LKB1; β-catenina. Se hicieron todas las posibles combinaciones y aunque hubo perturbaciones importantes de los estados muchas de ellas no eran significativas ya que son bastante obvias como cualquier elemento combinado con ERK inmediatamente inhibirá a los componentes con los que se relaciona, de acuerdo a las funciones booleanas que se establecieron en la presente tesis. Un estado importante fue la combinación de LKB1 con β-catenina ya que estos dos inactivos; inactivan a PDK1 lo cual podría sugerir que esta combinación podría bloquear el efecto Warbug; aunque esto es una mera suposición en la que se necesita más investigación y demostración para saber si esto puede ser cierto.

77

Tras estos análisis de doble inactivación se hizo uno de triple, cuádruple y total. Se seleccionaron de los anteriores sólo cinco elementos que eran los que provocaron una perturbación significativa en el atractor global. Estos fueron ERK; AKT; β-catenina; LKB1 y SFRP. Lo más importante de esto es que parece ser que la combinación de estos últimos elementos produce la inactivación entre ellos de PDK1 lo cual podría sugerir que la inactivación de estos tres elementos en conjunto podría inhibir el efecto Warbug en las células cancerígenas. Esto se sustenta con la simulación de cuádruples inactivaciones y la inactivación total donde no vemos que PDK1 sea inactivado. Lo cual resalta la importancia de los nodos β-catenina; LKB1 y SFRP, que podrían usarse para futuros análisis y estados celulares in vitro. Esta combinación resalta con el hecho de que la célula cancerígena en el estado de este modelo no puede ser atacada por componentes únicos más, si se pudiera hacer alguna combinación de modo que este pudiera perturbar a la célula para inducir la muerte celular en ella, la combinación mencionada con los tres anteriores componentes parece ser una excelente diana para realizarlo, sería pertinente detectar patrones específicos de las células del tejido colónico de modo que se pudiera tener mayor especificad hacia estas células al momento de atacar estos componentes. Cabe resaltar también la importancia de detectar el gradiente bajo el cual β-catenina comienza a tener una acción negativa en la célula, ya que el gradiente podría estar relacionado con el efecto que LKB1 y SFRP tengan en la célula (Clevers, 2006; Sebio et al., 2014; Suzuki et al., 2004) el efecto Wattug en las celuisa cancerigenas. Esto se sustenta con la simulación de cuadrigios in inclusion and contains in the cual resalts<br>
inactivacions y la inactivación total dondo no venos que PDK1 sea inactivado. Lo

## **6.5. La red mínima**

La red mínima propuesta es de importancia ya que de esta manera podemos analizar más atractores con menos elementos, sin que se perturbe por completo la red, cosa que ya ha quedado explicada que es difícil que ocurra. Los elementos omitidos, fueron debido a dos razones, ya sea porque no provocaban grandes perturbaciones en los estados, es decir jamás se activaban o inactivaban; o eran componentes de complejos; o contenían un grado de conectividad de 1 lo cual podía considerarse como aislados. Esta red mínima puede usarse para continuar con análisis donde se pueden encontrar los destinos celulares de una célula cancerígena en estado quiescente.

## **VII. Conclusiones**

De acuerdo a lo discutido el modelo podría ser aplicable en una célula en estado quiescente. El hecho de que los estados no cambian con respecto al atractor global sugiere que esta propuesta de red es bastante robusta, pero simula un proceso interesante que es el de quiescencia celular. Las simulaciones por medio de modelos de este tipo de sistemas nos permiten obtener una predicción de cómo esperamos que se comporte en la naturaleza. Para corroborar que este es un buen modelo y que realmente lo que en discusión se estuvo diciendo sea cierto debería optarse por realizar un diseño experimental en células quiescentes de cáncer de colon. La forma de verificar si lo que sucede es cierto sería llevando a cabo la inhibición de los componentes mencionados y esperar una inactivación en PDK1 que cómo se espera con respecto a la literatura podría llevar a bloqueo del efecto Warbug y con ello destruir la señalización interna de la célula. Como se observó en los estados este proceso propuesto simula una célula de la cual ya no depende de señales externas y sin embargo tampoco se va a metástasis, por lo que podríamos decir que es una célula cancerígena de estadios tempranos ya que no manda señales aún a sus vecinas que es cuando comienza a hacer metástasis.

Aunque uno de los objetivos de este tipo de análisis comúnmente es el de encontrar *hubs* o nodos con un alto grado de conectividad, en el caso de una cascada de señalización el tomar a estos en cuenta para atacarlos podría provocar en la vida real una disrupción total del sistema celular no sólo de las células que se desean atacar sino de otras líneas celulares, por lo que es recomendable atacar a componentes celulares específicos de ese tejido y observar cómo se comportan bajo las distintas reglas booleanas y corroborar que ese tipo de interacciones ocurran en la vida real tras la experimentación. En este caso al analizar un elemento que se ha corroborado ser concentración dependiente para que empiece a efectuar su acción, es probable que el resultado obtenido se encuentre sesgado por lo que convendría analizar elementos que no sean de esta naturaleza de forma separada o bien determinar bajo qué circunstancias este se puede tomar como un elemento activo. En este trabajo se realizó tomando como punto de partida que, si este no se encontraba unido al complejo destructor o al complejo secuestrador sería un elemento activo, en el caso de B-catenina, sin embargo, al actuar también como un factor de transcripción existe la incertidumbre de otros elementos que sólo se expresan bajo la acción de este factor, por lo que estos elementos valdrían la pena ser analizados por medio de una red probabilística. simulaciones por medio de modelos de este tipo de sistemas nos permiten obtener una predicción<br>de como esperamos que se comporte en la naturaleza. Para corroborar que este us un bigan de méticas<br>y que realmente lo que en d

Aunque las redes booleanas sincrónicas como las del presente trabajo nos permiten ahorrar tiempo y analizar muchos elementos a la vez, presenta desventajas cuando quieren analizarse elementos que más bien entran en un argumento probabilístico que del tipo determinista, aunque su utilidad sigue siendo resaltada. En las células muchos elementos se comportan de acuerdo a un gradiente de concentración por lo que aunque un modelo sirve para analizar muchos elementos bajo un contexto, efectivamente no es capaz de explicar algo en su totalidad y debido a los costos computacionales se deben recurrir a reducciones de la red cómo se realizaron en este trabajo, para poder hacer análisis más concretos y complejos pero con menores elementos lo cual es un ahorro computacional significativo en el cálculo de los posibles estados.

En cuanto a la robustez de la red, como se mencionó en discusión la red parece ser bastante robusta en el sentido de que no se perturba tan fácilmente con ataques dirigidos a alguno de sus componentes, cosa que queda comprobada en las simulaciones donde se atacaban 2 o más elementos, por lo que podemos asumir dos cosas que el estado celular en el que la célula se analizó es uno dónde las perturbaciones exteriores no representan un mayor riesgo para la célula y que los componentes internos de la célula no se verán fácilmente comprometidos si no es en un ataque conjunto a varios de sus componentes. Aunque se ha hecho hincapié en la necesidad de analizar por separado a todos los componentes celulares dependiente de gradientes, este tipo de red nos da una aproximación a resultados que pueden ser comprobables y contienen cierta congruencia con lo reportado en la literatura. un contracto, electuramente no es capaz de explicar algo en su todalad y debito a los casternacionals as deben neumin a reducciones de la red domo se realizaron en este trabajo, para poder hacer análisis más concretos y co

Este tipo de trabajo nos permite tener integrada toda la interacción de moléculas internas y externas en la célula, aunque debido al poder del cómputo se sigue viendo limitado ya que no puede analizarse en su totalidad toda la interacción que la célula pueda estar experimentando en determinado momento. Solamente pueden hacerse inferencias de los estados y de los atractores que obtenemos para determinar en qué posible estado se encuentra la célula bajo las funciones booleanas que se determinaron.

Uno de los tipos de estructuras en redes que han cobrado interés en estos últimos años son los de tipo cíclica, ya que estos nos pueden indicar si algunos componentes se encuentran actuando de una manera dependiente de gradiente, estos cobran interés debido a que, aunque puedan ser elementos sin alto grado de conectividad podrían tener una mayor repercusión en la célula al ser módulos aislados, pero estrechamente conectados. Durante los resultados de esta tesis pudo observarse un ciclo de este tipo sin embargo para determinar qué tan importante es o no su

importancia en el contexto celular debería comprobarse en la literatura si estos no guardan más interacciones con otros componentes o definitivamente son una estructura cíclica.

## **7.1. Perspectivas**

La metodología que se usó en la presente tesis, presenta varias ventajas y novedades que podrían favorecer al estudio de los procesos biológicos. En este caso el modelo que se generó para el estudio en cáncer de colon de este trabajo nos permitió observar distintas simulaciones de cómo se comporta un proceso tan complejo como son las cascadas de señalización y su estrecha relación con otras más en un modelo tan complejo como la carcinogénesis. Aunque hay elementos que por su naturaleza dependiente de gradiente no pueden ser completamente medidos de una forma más certera con un solo análisis, las redes booleanas son un buen acercamiento a entender qué es lo que esperaríamos observar en la vida real. Los resultados de esta tesis presentan varios planteamientos que se pueden seguir a futuro como el consistente hecho de si las células cancerígenas entran en el efecto Warbug y este se puede señalizar por sí solo mediante la activación de WNT de modo que las células cancerígenas de este tejido ya no necesiten de comunicación extracelular para mantener sus funciones; además de que este efecto parece ser suficientemente robusto a ataques de ataques dirigidos a componentes específicos de la vía de WNT y las vías que se relacionan con ella. La red mínima final generada de acuerdo a los resultados sería un buen modelo para continuar con el estudio del comportamiento de las cascadas de señalización bajo el contexto del cáncer colorrectal. Lo idóneo sería comprobar el calibrado del modelo que podría ser haciéndose simulaciones *in silico* para corroborar con la literatura y/o de manera *in vitro*, ya que la finalidad de un modelo es la de poder corroborarse en la naturaleza es decir que sea concordante con lo que se observa en contextos biológicos posibles. La metodologia que se usó en la presente tesis, presenta varias ventajas y novedades podrían favorecer al estudio de los procesos biológicos. En este caso el modelo que se generó por el estudio en cáncer de colon de este

Además, tener en cuenta que los componentes ERK; LKB1; SFRP y β-catenina crean perturbaciones en la red de modo que analizando destinos celulares y estados partiendo de estos elementos se podría obtener información de dianas terapéuticas o de cómo se esperaría que este sistema se comporte ya sea in vitro o in vivo; aunque para esto debería considerarse a los elementos que son dependientes de expresión o concentración ya que su análisis podría crear ruido en estudios rigurosos.

Valdría la pena hacer este análisis nuevamente con distintas funciones para determinar su evolución con el tiempo, pero eso sería más bajo un tipo de red probabilística o asincrónica cosa que debido a sus características podrían otorgarnos resultados no compatibles con la biología celular y molecular del cáncer, por lo que a pesar de que se tienen sus limitaciones en esta red sus rápidos

81

y un correctos análisis de los atractores obtenidos hacen que sea una herramienta bastante útil para sistemas complejos como son las cascadas de señalización.

Dirección General de Bibliotecas de la UAQ

# **VIII. Bibliografía**

A.D.A.M American Accreditation Health Care Commission. (2019). *Esquema del intestino grueso* [Electrónico].

https://ssl.adam.com/content.aspx?productId=118ypid=6ygid=19220ysite=adeslas.adam.comylogin =ADES1378

Albeck, J. G., Burke, J. M., Aldridge, B. B., Zhang, M., Lauffenburger, D. A., y Sorger, P. K. (2008). Quantitative analysis of pathways controlling extrinsic apoptosis in single cells. *Molecular cell*, *30*(1), 11-25.

Albert, B., Johnson, A., Lewis, J., y Raff, M. (2010). *Biología molecular de la célula*.

Albert, I., Thakar, J., Li, S., Zhang, R., y Albert, R. (2008). Boolean network simulations for life scientists. Source Code for Biology and Medicine, 3, 16-16. PubMed. https://doi.org/10.1186/1751- 0473-3-16

Albert, R., y Thakar, J. (2014). Boolean modeling: A logic-based dynamic approach for understanding signaling and regulatory networks and for making useful predictions: Boolean modeling. Wiley Interdisciplinary Reviews: Systems Biology and Medicine, 6(5), 353-369. https://doi.org/10.1002/wsbm.1273 E[l](https://doi.org/10.1002/wsbm.1273)ectronicol)<br>
https://ssl.adam.com/content.aspx?productId=118ypid=6ygid=19220ysite=adeslas.adam.com/ylog<br>  $\pm\Delta$ DES1378<br>
Albeck, J. G., Burke, J. M., Aldridge, B. B., Zhang, M., Lauflenburger, D. A., y Sorger, P. K. (2008

Almaas, E. (2007). Biological impacts and context of network theory. Journal of Experimental Biology, 210(9), 1548-1558. https://doi.org/10.1242/jeb.003731

Anastasiadis, P. Z., y Reynolds, A. B. (2000). The p120 catenin family: Complex roles in adhesion, signaling and cancer. *Journal of Cell Science*, *113*(8), 1319.

Ashokkumar, P., Divya, T., Kumar, K., Dineshbabu, V., Velavan, B., y Sudhandiran, G. (2018). Colorectal carcinogenesis: Insights into the cell death and signal transduction pathways: A review. *World Journal of Gastrointestinal Oncology*, *10*(9), 244-259. https://doi.org/10.4251/wjgo.v10.i9.244

Ballena Blanca. (2015). *Esquema del epitelio del intestino delgado* [Electrónico]. https://es.wikipedia.org/wiki/Archivo:Esquema\_del\_epitelio\_del\_intestino\_delgado.png

Barker, N., Ridgway, R. A., van Es, J. H., van de Wetering, M., Begthel, H., van den Born, M., Danenberg, E., Clarke, A. R., Sansom, O. J., y Clevers, H. (2008). Crypt stem cells as the cells-oforigin of intestinal cancer. *Nature*, *457*, 608.

Barker, N., van Es, J. H., Kuipers, J., Kujala, P., van den Born, M., Cozijnsen, M., Haegebarth, A., Korving, J., Begthel, H., Peters, P. J., y Clevers, H. (2007). Identification of stem cells in small intestine and colon by marker gene Lgr5. *Nature*, *449*, 1003.

Berridge, M. J. (2014a). Module 7: Cellular Processes. *Cell Signalling Biology*, *6*, csb0001007. https://doi.org/10.1042/csb0001007

Berridge, M. J. (2014b). Module 9: Cell Cycle and Proliferation. *Cell Signalling Biology*, *6*, csb0001009. https://doi.org/10.1042/csb0001009

*BioRender.com. (2020). Created with BioRender.com. https://biorender.com/*

Brandt, R., Sell, T., Lüthen, M., Uhlitz, F., Klinger, B., Riemer, P., Giesecke-Thiel, C., Schulze, S., El-Shimy, I. A., Kunkel, D., Fauler, B., Mielke, T., Mages, N., Herrmann, B. G., Sers, C., Blüthgen, N., y Morkel, M. (2019). Cell type-dependent differential activation of ERK by oncogenic KRAS in colon cancer and intestinal epithelium. *Nature Communications*, *10*(1), 2919-2919. PubMed. https://doi.org/10.1038/s41467-019-10954-y Berridge, M. J. (2014b). Module 9: Cell Cycle and Proliferation. Cell Signalling Biology, 6,<br>
csb0001009. https://doi.org/10.1042/csb0001009<br>
BioRender.com. (2020). Created with BioRonder.com. https://biorander.com/<br>
Brand

Brazil, D. P., Church, R. H., Surae, S., Godson, C., y Martin, F. (2015). BMP signalling: Agony and antagony in the family. *Trends in Cell Biology*, *25*(5), 249-264. https://doi.org/10.1016/j.tcb.2014.12.004

Butts, C. T. (2008). network: A Package for Managing Relational Data in R. *Journal of statistical software*, *24*(2), 1-36.

Cadigan, K. M., y Nusse, R. (1997). Wnt signaling: A common theme in animal development. *Genes y development*, *11*(24), 3286-3305.

Cell Signaling Technology, Inc. (2020). *Cell Signaling Technology Pathways*. Cell Signaling Technology, Inc. https://www.cellsignal.com/contents/science/cst-pathways/science-pathways

Chandrasinghe, P. C. (2018). Basics in molecular evolution of colorectal cancer and their implications for the surgeon: Is it a «big-bang» or a «survival of the toughest»? *Sri Lanka Journal of Surgery*, *36*(2), 18. https://doi.org/10.4038/sljs.v36i2.8511

Chaudhry SR, Peterson DC. (2019, abril 5). Anatomy, Abdomen and Pelvis, Stomach. *StatPearls*. https://www.ncbi.nlm.nih.gov/books/NBK482334/

Choi, H.-J., Park, H., Lee, H.-W., y Kwon, Y.-G. (2012). The Wnt pathway and the roles for its antagonists, DKKS, in angiogenesis. *IUBMB Life*, *64*(9), 724-731.<https://doi.org/10.1002/iub.1062>

Clevers, H. (2006). Wnt/β-catenin signaling in development and disease. *Cell*, *127*(3), 469-480.

Colussi, D., Brandi, G., Bazzoli, F., y Ricciardiello, L. (2013). Molecular Pathways Involved in Colorectal Cancer: Implications for Disease Behavior and Prevention. *International Journal of Molecular Sciences*, *14*(8), 16365-16385.<https://doi.org/10.3390/ijms140816365>

Coqueret, O. (2003). New roles for p21 and p27 cell-cycle inhibitors: A function for each cell compartment? *Trends in Cell Biology*, *13*(2), 65-70. [https://doi.org/10.1016/S0962-8924\(02\)00043-](https://doi.org/10.1016/S0962-8924(02)00043-0)  $\Omega$ 

Cortinas, . (2011). *Cáncer: Herencia y ambiente* (4ta ed.). Fondo de cultura económica.

Corvinus, F. M., Orth, C., Moriggl, R., Tsareva, S. A., Wagner, S., Pfitzner, E. B., Baus, D., Kaufmann, R., Huber, L. A., Zatloukal, K., Beug, H., Ohlschläger, P., Schütz, A., Halbhuber, K.-J., y Friedrich, K. (2005). Persistent STAT3 activation in colon cancer is associated with enhanced cell proliferation and tumor growth. *Neoplasia (New York, N.Y.)*, *7*(6), 545-555. PubMed. https://doi.org/10.1593/neo.04571

Csardi, G., y Nepusz, T. (2006). The igraph software package for complex network research. *InterJournal, complex systems*, *1695*(5), 1-9.

Danielsen, S. A., Eide, P. W., Nesbakken, A., Guren, T., Leithe, E., y Lothe, R. A. (2015). Portrait of the PI3K/AKT pathway in colorectal cancer. *Biochimica et Biophysica Acta (BBA) - Reviews on Cancer*, *1855*(1), 104-121. https://doi.org/10.1016/j.bbcan.2014.09.008

de Lau, W., Barker, N., Low, T. Y., Koo, B.-K., Li, V. S. W., Teunissen, H., Kujala, P., Haegebarth, A., Peters, P. J., van de Wetering, M., Stange, D. E., van Es, J., Guardavaccaro, D., Schasfoort, R. B. M., Mohri, Y., Nishimori, K., Mohammed, S., Heck, A. J. R., y Clevers, H. (2011). Lgr5 homologues associate with Wnt receptors and mediate R-spondin signalling. *Nature*, *476*(7360), 293-297. https://doi.org/10.1038/nature10337 2<br>
Cortinas, . (2011). Cáncer: Herencia y ambiente (4ta ed.). Fondo de cultura económica<br>
Corvinus, F. M., Orth, C., Morigel, R., Tsarova, S. A., Wagner, S., Pfitzner, E. B., Baus, D.,<br>
Kaumann, R., Huber, L. A., Zatolvuk

Di Ventura, B., Lemerle, C., Michalodimitrakis, K., y Serrano, L. (2006). From in vivo to in silico biology and back. *Nature*, *443*(7111), 527-533.

Electronics Tutorials. (2020). Boolean Algebra. En *Basic electronics tutorials and revisions*. AspenCore, Inc. https://www.electronics-tutorials.ws/category/boolean

Emmanouilidi, A., y Falasca, M. (2017). Targeting PDK1 for Chemosensitization of Cancer Cells. *Cancers*, *9*(10), 140. PubMed. https://doi.org/10.3390/cancers9100140

Endy, D., y Brent, R. (2001). Modelling cellular behaviour. *Nature*, *409*(6818), 391-395.

Eungdamrong, N. J., y Iyengar, R. (2004). Modeling cell signaling networks. *Biology of the Cell*, *96*(5), 355-362.

Fabregat, A., Sidiropoulos, K., Viteri, G., Forner, O., Marin-Garcia, P., Arnau, V., D'Eustachio, P., Stein, L., y Hermjakob, H. (2017). Reactome pathway analysis: A high-performance in-memory approach. *BMC Bioinformatics*, *18*(1), 142-142. PubMed. [https://doi.org/10.1186/s12859-017-1559-](https://doi.org/10.1186/s12859-017-1559-2) [2](https://doi.org/10.1186/s12859-017-1559-2)

Fatima, S., Luk, J., Poon, R., y Lee, N. (2014). Dysregulated expression of dickkopfs for potential detection of hepatocellular carcinoma. *Expert review of molecular diagnostics*, *14*. https://doi.org/10.1586/14737159.2014.915747

Fearon, E. R., y Vogelstein, B. (1990). A genetic model for colorectal tumorigenesis. *Cell*, *61*(5), 759-767. https://doi.org/10.1016/0092-8674(90)90186-I

Fitzmaurice, C., y Global Burden of Disease Cancer Collaboration. (2018). Global, regional, and national cancer incidence, mortality, years of life lost, years lived with disability, and disabilityadjusted life-years for 29 cancer groups, 2006 to 2016: A systematic analysis for the Global Burden of Disease study. *Journal of Clinical Oncology*, *36*(15\_suppl), 1568-1568. https://doi.org/10.1200/JCO.2018.36.15\_suppl.1568

Ganz, T. (2000). Paneth cells—Guardians of the gut cell hatchery. *Nature Immunology*, *1*(2), 99- 100. https://doi.org/10.1038/77884

GBD 2015 Risk Factors Collaborators. (2016). Global, regional, and national comparative risk assessment of 79 behavioural, environmental and occupational, and metabolic risks or clusters of risks, 1990-2015: A systematic analysis for the Global Burden of Disease Study 2015. *Lancet (London, England)*, *388*(10053), 1659-1724. PubMed. https://doi.org/10.1016/S0140- 6736(16)31679-8 detection of hepatocellular carcinoma. *Expert review of molecular diagnostics*, 14.<br>
https://doi.org/10.1586/14737159.2014.915747<br>
Fearon, E. R., y Vogolasion, B. (1990). A gonetic model for colorectal tumorigenesis. Coll

Gerner, E. W., Bruckheimer, E., y Cohen, A. (2018). Cancer pharmacoprevention: Targeting polyamine metabolism to manage risk factors for colon cancer. *Journal of Biological Chemistry*, *293*(48), 18770-18778. https://doi.org/10.1074/jbc.TM118.003343

Ghafari, M., Mohammadian, M., Valipour, A. A., y Mohammadian-Hafshejani, A. (s. f.). *Physical Activity and Colorectal Cancer*. 2.

Gonçalves, E., Bucher, J., Ryll, A., Niklas, J., Mauch, K., Klamt, S., Rocha, M., y Saez-Rodriguez, J. (2013). Bridging the layers: Towards integration of signal transduction, regulation and metabolism into mathematical models. *Molecular BioSystems*, *9*(7), 1576-1583.

Hanahan, D., y Weinberg, R. A. (2000). The Hallmarks of Cancer. *Cell*, *100*(1), 57-70. [https://doi.org/10.1016/S0092-8674\(00\)81683-9](https://doi.org/10.1016/S0092-8674(00)81683-9)

Hassanzadeh, P. (2011). Colorectal cancer and NF-κB signaling pathway. *Gastroenterology and Hepatology from Bed to Bench*, *4*(3), 127-132. PubMed.

Hesketh, Robin. (2013). What is a tumour? En *Introduction to Cancer Biology: A Concise Journey from Epidemiology through Cell and Molecular Biology to Treatment and Prospects* (1th ed., pp. 102-151). University Press, Cambridge.

Hirata, A., Hatano, Y., Niwa, M., Hara, A., y Tomita, H. (2019). Heterogeneity of Colon Cancer Stem Cells. En A. Birbrair (Ed.), *Stem Cells Heterogeneity in Cancer* (Vol. 1139, pp. 115-126). Springer International Publishing. https://doi.org/10.1007/978-3-030-14366-4\_7

Huang, S., Zhong, X., Gao, J., Song, R., Wu, H., Zi, S., Yang, S., Du, P., Cui, L., Yang, C., y Li, Z. (2014). Coexpression of SFRP1 and WIF1 as a prognostic predictor of favorable outcomes in patients with colorectal carcinoma. *BioMed Research International*, *2014*, 256723-256723. PubMed. https://doi.org/10.1155/2014/256723 Hirata, A., Hatano, Y., Niwa, M., Hara, A., y Tomita, H. (2019). Heterogeneity of Co[l](https://opentextbc.ca/anatomyandphysiology/chapter/4-1-types-of-tissues/)on Can[de](https://opentextbc.ca/anatomyandphysiology/chapter/4-1-types-of-tissues/)r<br>
Stem Cells. En A. Birbrair (Ed.), Stem Cells Heterogeneity in Cancer (Vol. 1139, pp. 115-126).<br>
Springer International Publish

Iacopetta, B. (2003). TP53 mutation in colorectal cancer. *Human Mutation*, *21*(3), 271-276. https://doi.org/10.1002/humu.10175

Institute for Health Metrics and Evaluation. (2018). *GBD Compare Data Visualization.* University of Washington. http://vizhub.healthdata.org/gbd-compare

J. Gordon Betts, E. J., James A. Wise, y Kelly A. Young. (2019). 4.1 Types of Tissues. En *Anatomy and Physiology*. OpenStax. https://opentextbc.ca/anatomyandphysiology/chapter/4-1-types-oftissues/

Janes, K. A., y Lauffenburger, D. A. (2013). Models of signalling networks—What cell biologists can gain from them and give to them. *Journal of Cell Science*, *126*(9), 1913-1921. https://doi.org/10.1242/jcs.112045

Janes, Kevin A, y Lauffenburger, D. A. (2006). A biological approach to computational models of proteomic networks. *Current opinion in chemical biology*, *10*(1), 73-80.

Jordan, J. D., Landau, E. M., y Iyengar, R. (2000). Signaling networks: The origins of cellular multitasking. *Cell*, *103*(2), 193-200.

Kasoha, M., Juhasz-Böss, I., Daniel, H., Teresa, N., y Erich-Franz, S. (2015). The Wnt inhibitor dickkopf-1: A link between breast cancer and bone metastases. *Clinical y Experimental Metastasis*, *32*.<https://doi.org/10.1007/s10585-015-9750-1>

Kauffman, S. A. (1969). Metabolic stability and epigenesis in randomly constructed genetic nets. Journal of Theoretical Biology, 22(3), 437-467. [https://doi.org/10.1016/0022-5193\(69\)90015-0](https://doi.org/10.1016/0022-5193(69)90015-0)

Kourtidis, A., Ngok, S. P., y Anastasiadis, P. Z. (2013). p120 catenin: An essential regulator of cadherin stability, adhesion-induced signaling, and cancer progression. *Progress in Molecular Biology and Translational Science*, *116*, 409-432. PubMed. [https://doi.org/10.1016/B978-0-12-](https://doi.org/10.1016/B978-0-12-394311-8.00018-2) [394311-8.00018-2](https://doi.org/10.1016/B978-0-12-394311-8.00018-2)

Krausova, M., y Korinek, V. (2014). Wnt signaling in adult intestinal stem cells and cancer. *Cellular Signalling*, *26*(3), 570-579. https://doi.org/10.1016/j.cellsig.2013.11.032

La Vecchia, S., y Sebastián, C. (2019). Metabolic pathways regulating colorectal cancer initiation and progression. *Seminars in Cell y Developmental Biology*. https://doi.org/10.1016/j.semcdb.2019.05.018

Last, J. (2013). The Iceberg: «Completing the clinical picture» in general practice. *International Journal of Epidemiology*, *42*(6), 1608-1613. https://doi.org/10.1093/ije/dyt113

Last, J. M. (2013). Commentary: The iceberg revisited. *International Journal of Epidemiology*, *42*(6), 1613-1615. https://doi.org/10.1093/ije/dyt112

Lebe, B., Sarioglu, S., Sokmen, S., Ellidokuz, H., Füzün, M., y Küpelioğlu, A. (2005). The Clinical Significance of p53, p21, and p27 Expressions in Rectal Carcinoma. *Applied immunohistochemistry y molecular morphology : AIMM / official publication of the Society for Applied Immunohistochemistry*, *13*, 38-44. https://doi.org/10.1097/00129039-200503000-00007 Signalling, 28(3), 570-579. https://doi.org/10.105i/collsig.2013.11.032<br>
La Vecchia, S., y Sebastián, C. (2019). Metabolic pathways regulating colorectal cancer initiation<br>
and progression. Seminas in Cell y Dovelopmental

Lee, E. T., y Wang, J. (2003). *Statistical methods for survival data analysis* (Vol. 476). John Wiley y Sons.

Lee, M., Chen, G. T., Puttock, E., Wang, K., Edwards, R. A., Waterman, M. L., y Lowengrub, J. (2017). Mathematical modeling links Wnt signaling to emergent patterns of metabolism in colon cancer. *Molecular Systems Biology*, *13*(2), 912. https://doi.org/10.15252/msb.20167386

Levitz, K., y Levitz, H. (1981). *Logic and Boolean algebra*.

Li, C., Cao, J., Zhang, N., Tu, M., Xu, F., Wei, S., Chen, X., y Xu, Y. (2018). Identification of RSPO2 Fusion Mutations and Target Therapy Using a Porcupine Inhibitor. *Scientific Reports*, *8*(1), 14244- 14244. PubMed. https://doi.org/10.1038/s41598-018-32652-3

Lin, L., Liu, A., Peng, Z., Lin, H.-J., Li, P.-K., Li, C., y Lin, J. (2011). STAT3 is necessary for proliferation and survival in colon cancer-initiating cells. *Cancer Research*, *71*(23), 7226-7237. PubMed.<https://doi.org/10.1158/0008-5472.CAN-10-4660>

Lin, Q., Lai, R., Chirieac, L. R., Li, C., Thomazy, V. A., Grammatikakis, I., Rassidakis, G. Z., Zhang, W., Fujio, Y., Kunisada, K., Hamilton, S. R., y Amin, H. M. (2005). Constitutive activation of

JAK3/STAT3 in colon carcinoma tumors and cell lines: Inhibition of JAK3/STAT3 signaling induces apoptosis and cell cycle arrest of colon carcinoma cells. *The American Journal of Pathology*, *167*(4), 969-980. PubMed. [https://doi.org/10.1016/S0002-9440\(10\)61187-X](https://doi.org/10.1016/S0002-9440(10)61187-X)

Liu, T., y Yin, H. (2017). PDK1 promotes tumor cell proliferation and migration by enhancing the Warburg effect in non-small cell lung cancer. *Oncology reports*, *37*(1), 193-200.

Lloyd, R., Erickson, L., Jin, L., Kulig, E., Qian, X., Cheville, J., y Scheithauer, B. (1999). p27kip1: A multifunctional cyclin-dependent kinase inhibitor with prognostic significance in human cancers. *The American Journal of Pathology*, *154*(2), 313-323. PubMed. https://doi.org/10.1016/s0002- 9440(10)65277-7 Uoyd, R., Eri[c](https://doi.org/10.4103/ccij.ccij_5_17)kson, L., Jin, L., Kulig, E., Qi[a](https://doi.org/10.1016/s0002-9440(10)65277-7)n, X., Cheville, J., y Scheithauer, B. (1999). p27kip1;<sup>3</sup><br>multifunctional cyclin-dependent kinase inhibitor with prognostic significance in human cancers.<br>
The Amorican Journ

Lu, C.-W., Lin, S.-C., Chien, C.-W., Lin, S.-C., Lee, C.-T., Lin, B.-W., Lee, J.-C., y Tsai, S.-J. (2011). Overexpression of pyruvate dehydrogenase kinase 3 increases drug resistance and early recurrence in colon cancer. *The American Journal of Pathology*, *179*(3), 1405-1414. PubMed. https://doi.org/10.1016/j.ajpath.2011.05.050

Lustig, B., y Behrens, J. (2003). The Wnt signaling pathway and its role in tumor development. *Journal of Cancer Research and Clinical Oncology*, *129*(4), 199-221. https://doi.org/10.1007/s00432-003-0431-0

Lyou, Y., Chen, G., y Waterman, M. (2018). Abstract 385: HIF1A can regulate Wnt signaling in human colon cancer cells. *Cancer Research*, *78*(13 Supplement), 385. https://doi.org/10.1158/1538-7445.AM2018-385

MacDonald, B. T., Tamai, K., y He, X. (2009). Wnt/β-catenin signaling: Components, mechanisms, and diseases. *Developmental cell*, *17*(1), 9-26.

Marchand, L. L., Wilkens, L. R., Kolonel, L. N., Hankin, J. H., y Lyu, L.-C. (1997). *Associations of Sedentary Lifestyle, Obesity, Smoking, Alcohol Use, and Diabetes with the Risk of Colorectal Cancer'*. 9.

Mardi, K., Sharma, M., Bhardwaj, M., y Rao, M. (2017). P53 expression in colorectal carcinomas and its correlation with clinicopathological parameters. *Clinical Cancer Investigation Journal*, *6*(1), 26-29. https://doi.org/10.4103/ccij.ccij\_5\_17

McAllister, S. S., Becker-Hapak, M., Pintucci, G., Pagano, M., y Dowdy, S. F. (2003). Novel p27(kip1) C-terminal scatter domain mediates Rac-dependent cell migration independent of cell cycle arrest functions. *Molecular and Cellular Biology*, *23*(1), 216-228. PubMed. <https://doi.org/10.1128/mcb.23.1.216-228.2003>

McCartney, B. M., y Näthke, I. S. (2008). Cell regulation by the Apc protein: Apc as master regulator of epithelia. *Current opinion in cell biology*, *20*(2), 186-193.

Morisaki, H., Fujimoto, A., Ando, A., Nagata, Y., Ikeda, K., y Nakanishi, M. (1997). Cell Cycle-Dependent Phosphorylation of p27 Cyclin-Dependent Kinase (Cdk) Inhibitor by Cyclin E/Cdk2. *Biochemical and Biophysical Research Communications*, *240*(2), 386-390.

https://doi.org/10.1006/bbrc.1997.7590

Müssel, C., Hopfensitz, M., y Kestler, H. A. (2010). BoolNet—An R package for generation, reconstruction and analysis of Boolean networks. *Bioinformatics*, *26*(10), 1378-1380.

Nakayama, K., y Nakayama, K. (1998). Cip/Kip cyclin-dependent kinase inhibitors: Brakes of the cell cycle engine during development. *BioEssays*, *20*(12), 1020-1029. https://doi.org/10.1002/(SICI)1521-1878(199812)20:12<1020::AID-BIES8>3.0.CO;2-D

Nakayama, M., y Oshima, M. (2018). Mutant p53 in colon cancer. *Journal of Molecular Cell Biology*, *11*(4), 267-276. https://doi.org/10.1093/jmcb/mjy075

Nika N. Danial, S. J. K. (2004). Cell Death: Critical Control Points. *Cell*, *116*(2), 205-219. https://doi.org/10.1016/S0092-8674(04)00046-7

Novellasdemunt, L., Antas, P., y Li, V. S. W. (2015). Targeting Wnt signaling in colorectal cancer. A Review in the Theme: Cell Signaling: Proteins, Pathways and Mechanisms. *American Journal of Physiology. Cell Physiology*, *309*(8), C511-C521. PubMed. https://doi.org/10.1152/ajpcell.00117.2015 https://doi.org/10.1006/bbrc.1997.7590<br>
Müssel, C., Hopfensitz, M., y Kestler, H. A. (2010). BoolNet—An R package for generation,<br>
reconstruction and analysis of Booloan networks. Bioinformatics, 26(10), 1378-1380.<br>
Nakaya

Ognyanova, K. (s. f.). *Network visualization with R*. 66.

Ognyanova, K. (2019). Network visualization with R [Kateto]. Static and Dynamic Network Visualization with R. www.kateto.net/network-visualization

OMS. (2018, septiembre 12). Cáncer [Organización Mundial de la Salud]. *Temas de salud*. https://www.who.int/topics/cancer/es/

Ono, K., Muetze, T., Kolishovski, G., Shannon, P., y Demchak, B. (2015). CyREST: Turbocharging cytoscape access for external tools via a RESTful API. *F1000Research*, *4*.

Philipp-Staheli, J., Kim, K.-H., Liggitt, D., Gurley, K. E., Longton, G., y Kemp, C. J. (2004). Distinct roles for p53, p27Kip1, and p21Cip1 during tumor development. *Oncogene*, *23*(4), 905-913. <https://doi.org/10.1038/sj.onc.1207220>

R core Team. (s. f.). R: A language and environment for statistical computing (4.0.3) [Windows]. [http://www.R-project.org/](http://www.r-project.org/)

RAE. (2019). Complejo. En *Diccionario de la Real Academia Española*. <https://dle.rae.es/complejo?m=form>

Raval, A., y Ray, A. (2013). *Introduction to Biological Networks*.

Roa S, J. C., Roa E, I., Melo A, A., Araya O, J. C., Villaseca H, M. A., Flores M, M., y Schneider, B. (2000). Mutación del gen p53 en el cáncer de colon y recto. *Revista médica de Chile*, *128*, 996- 1004.

Rothman, K. J. (2012). *Epidemiology: An introduction*. Oxford university press.

Rothman, K. J., Greenland, S., y Lash, T. L. (2008). *Modern epidemiology* (Vol. 3). Wolters Kluwer Health/Lippincott Williams y Wilkins Philadelphia.

RStudio Team. (2016). *RStudio: Integrated Development for R* [R]. RStudio, Inc. http://www.rstudio.com/

Sanabria, M. C., Umaña, A., Serrano, M. L., Sánchez, M., Mesa, J., y Hernández, G. A. (2012). Vías de carcinogénesis colorrectal y sus implicaciones clínicas. *Revista Colombiana de Cancerología*, *16*(3), 170-181. https://doi.org/10.1016/S0123-9015(12)70014-8

Sansom, O. J., Reed, K. R., Hayes, A. J., Ireland, H., Brinkmann, H., Newton, I. P., Batlle, E., Simon-Assmann, P., Clevers, H., y Nathke, I. S. (2004). Loss of Apc in vivo immediately perturbs Wnt signaling, differentiation, and migration. *Genes y development*, *18*(12), 1385-1390.

Schatoff, E. M., Leach, B. I., y Dow, L. E. (2017). Wnt Signaling and Colorectal Cancer. *Current Colorectal Cancer Reports*, *13*(2), 101-110. PubMed. https://doi.org/10.1007/s11888-017-0354-9

Schwab, J. D., Kühlwein, S. D., Ikonomi, N., Kühl, M., y Kestler, H. A. (2020). Concepts in Boolean network modeling: What do they all mean? Computational and Structural Biotechnology Journal, 18, 571-582. https://doi.org/10.1016/j.csbj.2020.03.001 (2007), muacion dei gen jous en et cancer de cubriry rector, neixiar inética de Culie, 120, sed<br>
Rothman, K. J. (2012). *Epidemiology: An introduction.* Oxford miversity press.<br>
Rothman, K. J. (Peenland, S., y Lash, T. L.

Sebio, A., Kahn, M., y Lenz, H.-J. (2014). The potential of targeting Wnt/β-catenin in colon cancer. *Expert Opinion on Therapeutic Targets*, *18*(6), 611-615. https://doi.org/10.1517/14728222.2014.906580

Shannon, P., Markiel, A., Ozier, O., Baliga, N. S., Wang, J. T., Ramage, D., Amin, N., Schwikowski, B., y Ideker, T. (2003). Cytoscape: A software environment for integrated models of biomolecular interaction networks. *Genome Research*, *13*(11), 2498-2504. PubMed. <https://doi.org/10.1101/gr.1239303>

Shao, Y.-C., Wei, Y., Liu, J.-F., y Xu, X.-Y. (2017). The role of Dickkopf family in cancers: From Bench to Bedside. *American Journal of Cancer Research*, *7*(9), 1754-1768. PubMed.

Shaw, E., Farris, M. S., Stone, C. R., Derksen, J. W. G., Johnson, R., Hilsden, R. J., Friedenreich, C. M., y Brenner, D. R. (2018). Effects of physical activity on colorectal cancer risk among family history and body mass index subgroups: A systematic review and meta-analysis. *BMC Cancer*, *18*(1).<https://doi.org/10.1186/s12885-017-3970-5>

Sherr, C. J., y Roberts, J. M. (1999). CDK inhibitors: Positive and negative regulators of G1-phase progression. *Genes y Development*, *13*(12), 1501-1512.

Shimokawa, M., Ohta, Y., Nishikori, S., Matano, M., Takano, A., Fujii, M., Date, S., Sugimoto, S., Kanai, T., y Sato, T. (2017). Visualization and targeting of LGR5+ human colon cancer stem cells. *Nature*, *545*(7653), 187-192.

Shin, D., Lee, J., Gong, J.-R., y Cho, K.-H. (2017). Percolation transition of cooperative mutational effects in colorectal tumorigenesis. *Nature Communications*, *8*(1). https://doi.org/10.1038/s41467- 017-01171-6

Siegel, R. L., Miller, K. D., y Jemal, A. (2018). Cancer statistics, 2018: Cancer Statistics, 2018. *CA: A Cancer Journal for Clinicians*, *68*(1), 7-30. https://doi.org/10.3322/caac.21442

Slattery, M. L. (2004). Physical Activity and Colorectal Cancer. *Sports Med*, 14.

Slingerland, J., y Pagano, M. (2000). Regulation of the Cdk inhibitor p27 and its deregulation in cancer. *Journal of Cellular Physiology*, *183*(1), 10-17. https://doi.org/10.1002/(SICI)1097- 4652(200004)183:1<10::AID-JCP2>3.0.CO;2-I

Stamos, J. L., y Weis, W. I. (2013). The β-catenin destruction complex. *Cold Spring Harbor Perspectives in Biology*, *5*(1), a007898-a007898. PubMed. https://doi.org/10.1101/cshperspect.a007898

Sun, L., Liu, X., Fu, H., Zhou, W., y Zhong, D. (2016). 2-Deoxyglucose Suppresses ERK Phosphorylation in LKB1 and Ras Wild-Type Non-Small Cell Lung Cancer Cells. *PloS One*, *11*(12), e0168793-e0168793. PubMed. https://doi.org/10.1371/journal.pone.0168793 progression. [Gene](https://doi.org/10.1101/cshperspect.a007898)s y Devo[l](https://doi.org/10.1002/(SICI)1097-4652(200004)183:1%3c10::AID-JCP2%3e3.0.CO;2-I)opment, 13(12), 1501-1512.<br>
Shimokawa, M., Ohta, Y., Ni[s](https://doi.org/10.1038/s41467-017-01171-6)hikoti, S., Matano, M., Takano, A., Fujiji, M., Date, S., Sugimolo, S.,<br>
Kanai, T., y Salo, T. (2017). Visualization and targeting of LGR5+

Surana, R., Sikka, S., Cai, W., Shin, E. M., Warrier, S. R., Tan, H. J. G., Arfuso, F., Fox, S. A., Dharmarajan, A. M., y Kumar, A. P. (2014). Secreted frizzled related proteins: Implications in cancers. *Biochimica et Biophysica Acta (BBA)-Reviews on Cancer*, *1845*(1), 53-65.

Suzuki, H., Watkins, D. N., Jair, K.-W., Schuebel, K. E., Markowitz, S. D., Dong Chen, W., Pretlow, T. P., Yang, B., Akiyama, Y., van Engeland, M., Toyota, M., Tokino, T., Hinoda, Y., Imai, K., Herman, J. G., y Baylin, S. B. (2004). Epigenetic inactivation of SFRP genes allows constitutive WNT signaling in colorectal cancer. *Nature Genetics*, *36*(4), 417-422.

<https://doi.org/10.1038/ng1330>

Team, R. C. (s. f.). *R: A language and environment for statistical computing*.

Teeuwssen, M., y Fodde, R. (2019). Cell Heterogeneity and Phenotypic Plasticity in Metastasis Formation: The Case of Colon Cancer. *Cancers*, *11*(9), 1368. <https://doi.org/10.3390/cancers11091368>

Thermo Fisher Scientific, Inc. (2020). *Cell signaling pathways*. Thermo Fisher Scientific, Inc. https://www.thermofisher.com/mx/es/home/life-science/antibodies/antibodies-learningcenter/antibodies-resource-library/cell-signaling-pathways.html

Thomas, R. (1973). Boolean formalization of genetic control circuits. Journal of Theoretical Biology, 42(3), 563-585. https://doi.org/10.1016/0022-5193(73)90247-6

van Neerven, S. M., y Vermeulen, L. (2019). The interplay between intrinsic and extrinsic Wnt signaling in controlling intestinal transformation. *Differentiation*, *108*, 17-23. https://doi.org/10.1016/j.diff.2019.02.002

Veeman, M. T., Axelrod, J. D., y Moon, R. T. (2003). A second canon: Functions and mechanisms of β-catenin-independent Wnt signaling. *Developmental cell*, *5*(3), 367-377.

Vogelstein, B., y Kinzler, K. W. (2004). Cancer genes and the pathways they control. *Nature medicine*, *10*(8), 789-799.

Wang, S., Wei, H., y Zhang, S. (2017). Dickkopf-4 is frequently overexpressed in epithelial ovarian carcinoma and promotes tumor invasion. *BMC Cancer*, *17*(1), 455. https://doi.org/10.1186/s12885- 017-3407-1

Wang, X.-W., y Zhang, Y.-J. (2014). Targeting mTOR network in colorectal cancer therapy. *World Journal of Gastroenterology*, *20*(15), 4178-4188. PubMed. https://doi.org/10.3748/wjg.v20.i15.4178

Wang, Z., Li, R., He, Y., y Huang, S. (2018). Effects of secreted frizzled-related protein 1 on proliferation, migration, invasion, and apoptosis of colorectal cancer cells. *Cancer Cell International*, *18*, 48-48. PubMed. https://doi.org/10.1186/s12935-018-0543-x Triemio Franchine, inc. (2003). Certain, inc. (2004). The science family derivative description of general defensive and the science of the science of the science of the science of the science of the science of the Science

Watts, D. J. (2004). *Six degrees: The science of a connected age*. WW Norton y Company.

Weinberg, Robert A. (2014). Chapter 2: The Nature Of Cancer. En *The biology of cancer.* (Second, pp. 31-70). Garland Science, Taylor y Francis Group, LLC.

Weng, G., Bhalla, U. S., y Iyengar, R. (1999). Complexity in biological signaling systems. *Science*, *284*(5411), 92-96.

Coleman, G. J. T. (2017). *The Molecular Basis of Human Cancer* (2.<sup>a</sup> ed.). Humana Press.
Williams, L. G., y Smith, C. U. (2002). *PASASM: a method for the performance assessment of software architectures*. 179-189.

Wodarz, A., y Nusse, R. (1998). Mechanisms of Wnt signaling in development. *Annual review of cell and developmental biology*, *14*(1), 59-88.

Xie, J., y Itzkowitz, S. H. (2008). Cancer in inflammatory bowel disease. *World Journal of Gastroenterology*, *14*(3), 378. https://doi.org/10.3748/wjg.14.378

Zhou, X., Geng, L., Wang, D., Yi, H., Talmon, G., y Wang, J. (2017). R-Spondin1/LGR5 Activates TGFβ Signaling and Suppresses Colon Cancer Metastasis. *Cancer Research*, *77*(23), 6589-6602. PubMed. https://doi.org/10.1158/0008-5472.CAN-17-0219 Contexto de Bibliotecas de la UACCO de Contexte de la UACCO de Contexte de Bibliotecas de la UACCO de Grande de la UACCO de Contexte de la UACCO de Contexte de la UACCO de La UACCO de La UACCO de La UACCO de La UACCO de La

94

## **IX. Anexos**

## **9.1. Anexo 1. Script total de R**

#Cargar las reglas de la red en R y convertirlo en un objeto del mismo

library(BoolNet)

Red<-loadNetwork("Reglas\_Red.txt")

plotNetworkWiring(Red)

Atractores<-getAttractors(Red)

plotAttractors(Atractores)

toSBML(Red, "Red1.SBML")

#Hacer las modificaciones pertinentes en CYTOSCAPE#

library(igraph)

library(RCy3)

#Para visualizar lo que se hace en R y Cytoscape

cytoscapePing()

#Convertir la Red de Cytoscape en un objeto de Igraph para hacer análisis de agrupación Pierre de Bibliotecas

Red1A<-createIgraphFromNetwork("RedTesis")

Red1A

#Obtener el grado de conectividad de los nodos. Convertir el objeto deg en una tabla. Importar tabla a como un documento de texto simple .txt que puede usarse para colocar en Word.

deg <- degree(Red1A, mode="all")

degtable<-as.table(deg)

write.table(degtable, file = "TablaDegree.txt")

#Para crear un Heatmap

Redm <- get.adjacency(Red1A, sparse=FALSE)

colnames(Redm) <- V(Red1A)\$name

rownames(Redm) <- V(Red1A)\$name

palf <- colorRampPalette(c("gold", "dark orange"))

heatmap(Redm, Rowv = NA, Colv = NA, col = palf(100), scale="none", margins= $c(10,10)$ )

#Crear una gráfica de distribución de degree#

deg.dist <- degree\_distribution(Red1A, cumulative=T, mode="all")

plot( x=0:max(degree(Red1A)), y=1-deg.dist, pch=19, cex=1.2, col="blue",xlab="Degree",

ylab="Cumulative Frequency")

#Obtener clústeres de conectividad. Obtener una tabla detallada de quiénes pertenece a qué comunidades. Graficar la pertenencia de las comunidades en la red

ClusterRed1<-cluster\_spinglass(Red1A)

ClusterRed1

membership(ClusterRed1)

plot(ClusterRed1, Red1A)

#Cambiar el Layout de la red

library(network)

l<-layout\_with\_kk(Red1A)

plot(ClusterRed1, Red1A, layout=l)

#Reducir el tamaño de la flecha y resaltar los nodos con mayor grado de conectividad.

V(Red1A)\$size <- deg\*3

plot(Red1A, edge.color="orange", vertex.color="gray50", edge.arrow.size=.2,

vertex.label.color="black", layout=l)

#Combinando todos los métodos anteriores obtenemos una agrupación con el tamaño de los

nodos de acuerdo al degree

plot(ClusterRed1, Red1A, edge.color="orange", vertex.color="gray50", edge.arrow.size=.2,

vertex.label.color="black", layout=l)

#Para visualizar las comunidades coloreando sólo los nodos.

V(Red1A)\$community <- ClusterRed1\$membership

colrs <- adjustcolor( c("gray50", "tomato", "gold", "yellowgreen", "blue", "pink"), alpha=.6)

plot(Red1A, vertex.color=colrs[V(Red1A)\$community], edge.arrow.size=.2,

vertex.label.color="black", layout=l)

#Para llevar a cabo las simulaciones de activaciones e inactivaciones

RedCad<-fixGenes(Red, "CADERINA", 0)

#Para observar cómo cambian los atractores ahora con la nueva condición debemos crear una nueva Red

plotAttractors(getAttractors(RedCad))

#La red que usamos es la original la creada a partir del documento de texto. Para meter más condiciones a las simulaciones concatenamos los factores y graficamos los atractores thramy(new ork)<br>
Le-layout with kk(Red1A)<br>
plot(ClusterRed1, Red1A, layout=l)<br>
PReddictrial flamanco de la flecha y resastlar los nodos con mayor grado de conectividad.<br>
V(Red1A) size=c deg^3<br>
plot(Red1A, edge.color="brack

RedAKT<-fixGenes(Red, c("AKT", "P53", "CADERINA"), 0)

plotAttractors(getAttractors(RedAKT))

#Simulaciones de inactivaciones y activaciones

#Activaciones simples

RedSA1<-fixGenes(Red, "WNT", 1)

plotAttractors(getAttractors(RedSA1))

RedSA2<-fixGenes(Red, "FZZ", 1)

plotAttractors(getAttractors(RedSA2))

RedSA3<-fixGenes(Red, "LRP", 1) plotAttractors(getAttractors(RedSA3)) RedSA4<-fixGenes(Red, "FZZLRP", 1) plotAttractors(getAttractors(RedSA4)) RedSA5<-fixGenes(Red, "DVL", 1) plotAttractors(getAttractors(RedSA5)) RedSA6<-fixGenes(Red, "GSK3", 1) plotAttractors(getAttractors(RedSA6)) RedSA7<-fixGenes(Red, "AXIN", 1) plotAttractors(getAttractors(RedSA7)) RedSA8<-fixGenes(Red,"APC", 1) plotAttractors(getAttractors(RedSA8)) RedSA9<-fixGenes(Red, "COMPLEJOD", 1) plotAttractors(getAttractors(RedSA9)) RedSA10<-fixGenes(Red, "MTOR1", 1) plotAttractors(getAttractors(RedSA10)) RedSA11<-fixGenes(Red, "P53", 1) plotAttractors(getAttractors(RedSA11)) #Seleccionar aquellos que cambiaron el atractor ya sea en gran medida o no para hacer dobles activaciones #Dobles Activaciones RedDA1<-fixGenes(Red, c("LRP", "FZZLRP"),1) plotAttractors(getAttractors(RedDA1)) RedDA2<-fixGenes(Red, c("LRP", "MTOR1"),1) plotAttractors(getAttractors(RedDA2)) RedDA3<-fixGenes(Red, c("FZZLRP", "MTOR1"),1) plotAttractors(getAttractors(RedDA3)) #Activaciones triples RedTA1<-fixGenes(Red, c("LRP","MTOR1", "FZZLRP"),1) plotAttractors(getAttractors(RedTA1)) #Inactivaciones simples RedSI1<-fixGenes(Red, "SFRP", 0) plotAttractors(getAttractors(RedSI1)) RedSI2<-fixGenes(Red, "DKKs", 0) plotAttractors(getAttractors(RedSI2)) RedSI3<-fixGenes(Red, "RSpondins", 0) integrada de Bibliotecas plotAttractors(getAttractors(RedSI3)) RedSI4<-fixGenes(Red, "LGR", 0) plotAttractors(getAttractors(RedSI4)) RedSI5<-fixGenes(Red, "CK1", 0) plotAttractors(getAttractors(RedSI5)) RedSI6<-fixGenes(Red, "TANKYRASA", 0) plotAttractors(getAttractors(RedSI6)) RedSI7<-fixGenes(Red, "POLIUB", 0) plotAttractors(getAttractors(RedSI7)) RedSI8<-fixGenes(Red, "PP2A", 0) plotAttractors(getAttractors(RedSI8)) RedSI9<-fixGenes(Red, "WTX", 0) plotAttractors(getAttractors(RedSI9)) RedSI10<-fixGenes(Red, "CADERINA", 0) plotAttractors(getAttractors(RedSI10)) RedSI11<-fixGenes(Red, "ACATENINA", 0) plotAttractors(getAttractors(RedSI11)) RedSI12<-fixGenes(Red, "P120", 0) plotAttractors(getAttractors(RedSI12)) RedSI13<-fixGenes(Red, "COMPLEJOS", 0) plotAttractors(getAttractors(RedSI13)) RedSI14<-fixGenes(Red, "STAT3", 0) plotAttractors(getAttractors(RedSI14)) RedSI15<-fixGenes(Red, "TF", 0) plotAttractors(getAttractors(RedSI15)) RedSI16<-fixGenes(Red, "ERK", 0) plotAttractors(getAttractors(RedSI16)) RedSI17<-fixGenes(Red, "PI3K", 0) plotAttractors(getAttractors(RedSI17)) RedSI18<-fixGenes(Red, "AKT", 0) plotAttractors(getAttractors(RedSI18)) RedSI19<-fixGenes(Red, "HIF1a", 0) plotAttractors(getAttractors(RedSI19)) RedSI20<-fixGenes(Red, "P90RSK", 0) plotAttractors(getAttractors(RedSI20)) RedSI21<-fixGenes(Red, "LKB1", 0)

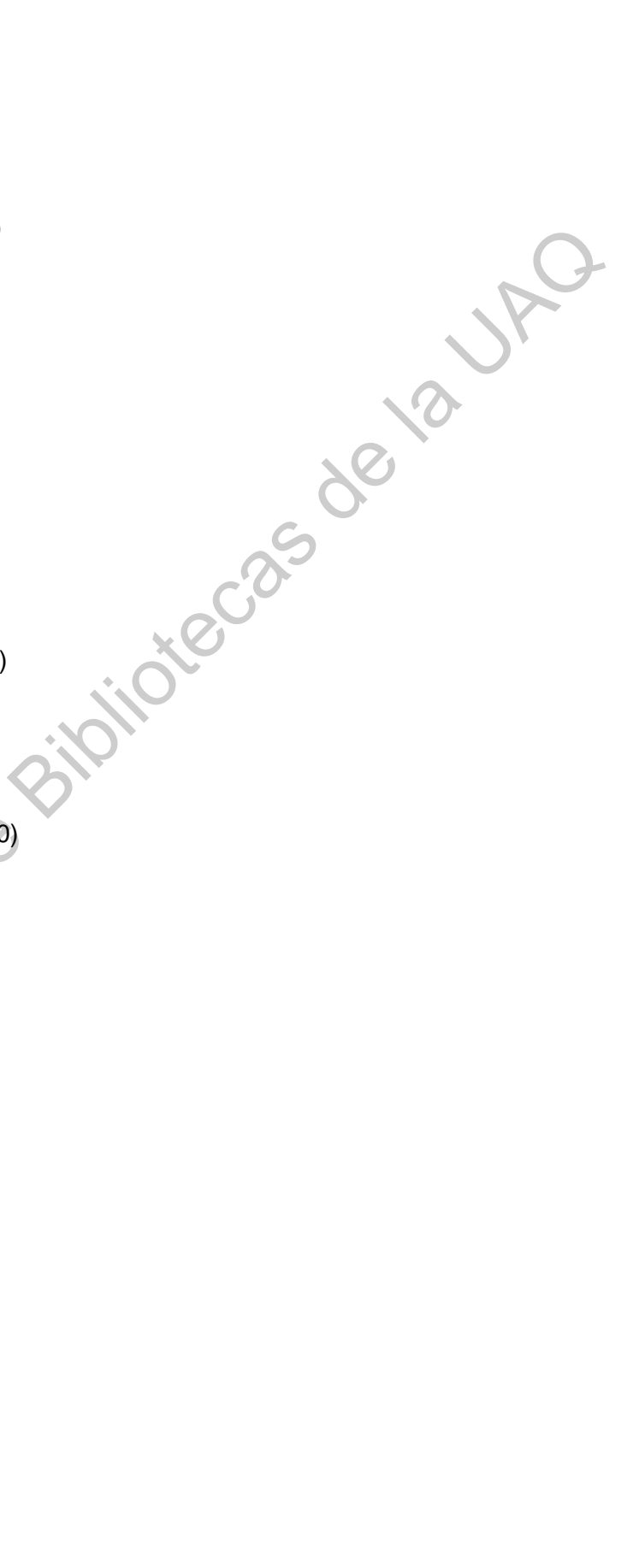

98

plotAttractors(getAttractors(RedSI21)) RedSI22<-fixGenes(Red, "AMPK", 0) plotAttractors(getAttractors(RedSI22)) RedSI23<-fixGenes(Red, "MTOR2", 0) plotAttractors(getAttractors(RedSI23)) RedSI24<-fixGenes(Red, "P27", 0) plotAttractors(getAttractors(RedSI24)) RedSI25<-fixGenes(Red, "MDM2", 0) plotAttractors(getAttractors(RedSI25)) RedSI26<-fixGenes(Red, "P", 0) plotAttractors(getAttractors(RedSI26)) RedSI27<-fixGenes(Red, "AC", 0) plotAttractors(getAttractors(RedSI27)) RedSI28<-fixGenes(Red, "PDK1", 0) plotAttractors(getAttractors(RedSI28)) RedSI29<-fixGenes(Red, "PROBCATENINA", 0) plotAttractors(getAttractors(RedSI29)) RedSI30<-fixGenes(Red, "BCATENINA", 0) plotAttractors(getAttractors(RedSI30)) RedSI31<-fixGenes(Red, "TSC2", 0) plotAttractors(getAttractors(RedSI31)) RedSI32<-fixGenes(Red, "P21", 0) plotAttractors(getAttractors(RedSI32)) #Inactivaciones dobles direccas de Bibliotecas

RedDI1<-fixGenes(Red, c("SFRP", "TANKYRASA"), 0) plotAttractors(getAttractors(RedDI1)) RedDI2<-fixGenes(Red, c("SFRP", "POLIUB"), 0) plotAttractors(getAttractors(RedDI2)) RedDI3<-fixGenes(Red, c("SFRP", "ERK"), 0) plotAttractors(getAttractors(RedDI3)) RedDI4<-fixGenes(Red, c("SFRP", "MDM2"), 0) plotAttractors(getAttractors(RedDI4)) RedDI5<-fixGenes(Red, c("SFRP", "AKT"), 0) plotAttractors(getAttractors(RedDI5))

RedDI6<-fixGenes(Red, c("SFRP", "LKB1"), 0) plotAttractors(getAttractors(RedDI6)) RedDI7<-fixGenes(Red, c("SFRP", "BCATENINA"), 0) plotAttractors(getAttractors(RedDI7)) RedDI8<-fixGenes(Red, c("TANKYRASA", "POLIUB"), 0) plotAttractors(getAttractors(RedDI8)) RedDI9<-fixGenes(Red, c("TANKYRASA", "ERK"), 0) plotAttractors(getAttractors(RedDI9)) RedDI10<-fixGenes(Red, c("TANKYRASA", "MDM2"), 0) plotAttractors(getAttractors(RedDI10)) RedDI11<-fixGenes(Red, c("TANKYRASA", "AKT"), 0) plotAttractors(getAttractors(RedDI11)) RedDI12<-fixGenes(Red, c("TANKYRASA", "LKB1"), 0) plotAttractors(getAttractors(RedDI12)) RedDI13<-fixGenes(Red, c("TANKYRASA", "BCATENINA"), 0) plotAttractors(getAttractors(RedDI13)) RedDI14<-fixGenes(Red, c("POLIUB", "ERK"), 0) plotAttractors(getAttractors(RedDI14)) RedDI15<-fixGenes(Red, c("POLIUB", "MDM2"), 0) plotAttractors(getAttractors(RedDI15)) RedDI16<-fixGenes(Red, c("POLIUB", "AKT"), 0) plotAttractors(getAttractors(RedDI16)) RedDI17<-fixGenes(Red, c("POLIUB", "LKB1"), 0) plotAttractors(getAttractors(RedDI17)) RedDI18<-fixGenes(Red, c("POLIUB", "BCATENINA"), 0) plotAttractors(getAttractors(RedDI18)) RedDI19<-fixGenes(Red, c("ERK", "MDM2"), 0) plotAttractors(getAttractors(RedDI19)) RedDI20<-fixGenes(Red, c("ERK", "AKT"), 0) plotAttractors(getAttractors(RedDI20)) RedDI21<-fixGenes(Red, c("ERK", "LKB1"), 0) plotAttractors(getAttractors(RedDI21)) RedDI22<-fixGenes(Red, c("P90RSK", "BCATENINA"), 0) plotAttractors(getAttractors(RedDI22)) RedDI23<-fixGenes(Red, c("MDM2", "AKT"), 0) plotAttractors(getAttractors(RedDI23)) plot/thractors(getAttractors(ledDl18)<br>RedDl9-cfixCenos(Red, cf'TANKYRASA", "ERK"), 0)<br>plot/thractors(getAttractors(Red)Dl9))<br>RedD110-cfixCenos(Red, cf'TANKYRASA", "MOM2"), 0)<br>plot/thractors(getAttractors(RedD110))<br>RedD112RedDI24<-fixGenes(Red, c("MDM2", "LKB1"), 0) plotAttractors(getAttractors(RedDI24)) RedDI25<-fixGenes(Red, c("MDM2", "BCATENINA"), 0) plotAttractors(getAttractors(RedDI25)) RedDI26<-fixGenes(Red, c("AKT", "LKB1"), 0) plotAttractors(getAttractors(RedDI26)) RedDI27<-fixGenes(Red, c("AKT", "BCATENINA"), 0) plotAttractors(getAttractors(RedDI27)) RedDI28<-fixGenes(Red, c("LKB1", "BCATENINA"), 0) plotAttractors(getAttractors(RedDI28)) #Triples inactivaciones RedTI1<-fixGenes(Red, c("ERK", "AKT", "BCATENINA"), 0) plotAttractors(getAttractors(RedTI1)) RedTI2<-fixGenes(Red, c("ERK", "AKT", "LKB1"), 0) plotAttractors(getAttractors(RedTI2)) RedTI3<-fixGenes(Red, c("ERK", "AKT", "SFRP"), 0) plotAttractors(getAttractors(RedTI3)) RedTI4<-fixGenes(Red, c("ERK", "BCATENINA", "LKB1"), 0) plotAttractors(getAttractors(RedTI4)) RedTI5<-fixGenes(Red, c("ERK", "BCATENINA", "SFRP"), 0) plotAttractors(getAttractors(RedTI5)) RedTI6<-fixGenes(Red, c("ERK", "LKB1", "SFRP"), 0) plotAttractors(getAttractors(RedTI6)) RedTI7<-fixGenes(Red, c("AKT", "BCATENINA", "LKB1"), 0) plotAttractors(getAttractors(RedTI7)) RedTI8<-fixGenes(Red, c("AKT", "BCATENINA", "SFRP"), 0) plotAttractors(getAttractors(RedTI8)) RedTI9<-fixGenes(Red, c("AKT", "LKB1", "SFRP"), 0) plotAttractors(getAttractors(RedTI9)) RedTI10<-fixGenes(Red, c("BCATENINA", "LKB1", "SFRP"), 0) plotAttractors(getAttractors(RedTI10)) #Cuadrúple inactivación RedcI1<-fixGenes(Red, c("ERK", "AKT", "BCATENINA", "LKB1"), 0) plotAttractors(getAttractors(RedcI1)) RedcI2<-fixGenes(Red, c("ERK", "AKT", "BCATENINA", "SFRP"), 0) plotAttractors(getAttractors(RedcI2)) Jieras de Jacques RedcI3<-fixGenes(Red, c("AKT", "BCATENINA","LKB1", "SFRP"), 0) plotAttractors(getAttractors(RedcI3)) #Quintúple inactivación RedQI1<-fixGenes(Red, c("ERK", "AKT", "BCATENINA", "SFRP", "LKB1"), 0) plotAttractors(getAttractors(RedQI1))

Dirección General de Bibliotecas de la UAQ

## **9.2. Anexo 2. Glosario**

Arista: se refiere a las líneas que conectan a los nodos; estas representan por lo general muchas interacciones más.

Complejidad: término usado en biología de sistemas que habla que un proceso biológico es mucho más que la suma de sus partes. Para poder entender un proceso como tal no es necesario sólo enfocarse en una sola parte del todo. contrato de mais de la Bislama de Sieremala de la Contrato de la UNICAS de la Sierra de la Bislama de Siere a Bislama de la Dirección de las céludas.<br>
Conceividad: hace referencia al grado de conectividad. También se refer

Carcinogénesis: proceso de malignización de las células.

Conectividad: hace referencia al grado de conectividad. También se refiere a cómo un proceso biológico por más aislado que parezca siempre está relacionado a otro más conectado.

Diferenciación: proceso de especialización celular.

Distribución de grado de conectividad: se refiere a del total de nodos cuantos contienen dos conexiones. También se le puede llamar frecuencia de conectividad

Grado de conectividad: Se refiere a cuántas conexiones tiene un nodo en una red con respecto a otro nodo

Nodo: se refiere al elemento de una red que interactúa con otro.

Red Dirigida: se les llama así a las redes que crean un efecto positivo o negativo sobre otra.

Red no dirigida: son redes que simplemente representan una interacción más no se indica si es positiva o negativa.